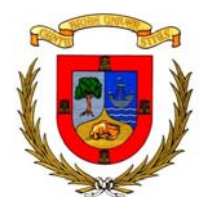

### **UNIVERSIDAD DE CANTABRIA**

\_\_\_\_\_\_\_\_\_\_\_\_\_\_\_\_\_\_\_\_\_\_\_\_\_\_\_\_

### **ESCUELA TÉCNICA SUPERIOR DE INGENIEROS DE CAMINOS, CANALES Y PUERTOS**

DEPARTAMENTO DE CIENCIAS Y TÉCNICAS DEL AGUA Y DEL MEDIO AMBIENTE INSTITUTO DE HIDRÁULICA AMBIENTAL "IH CANTABRIA"

Máster oficial en Hidráulica Ambiental. Curso 2010-2012

**\_\_\_\_\_\_\_\_\_\_\_\_\_\_\_\_\_\_\_\_\_\_\_\_\_\_\_\_** 

### **TESINA DE MÁSTER UNIVERSITARIO EN INGENIERÍA DE COSTAS Y PUERTOS**

## **ESTRATEGIA DE OPTIMIZACIÓN DEL LAYOUT PARQUES EÓLICOS OFFSHORE**

PRESENTADA POR: **Beatriz Pérez Díaz**

DIRIGIDA POR: **Roberto Mínguez Solana Raúl Guanche García**

**Santander, Marzo de 2012** 

# Índice general

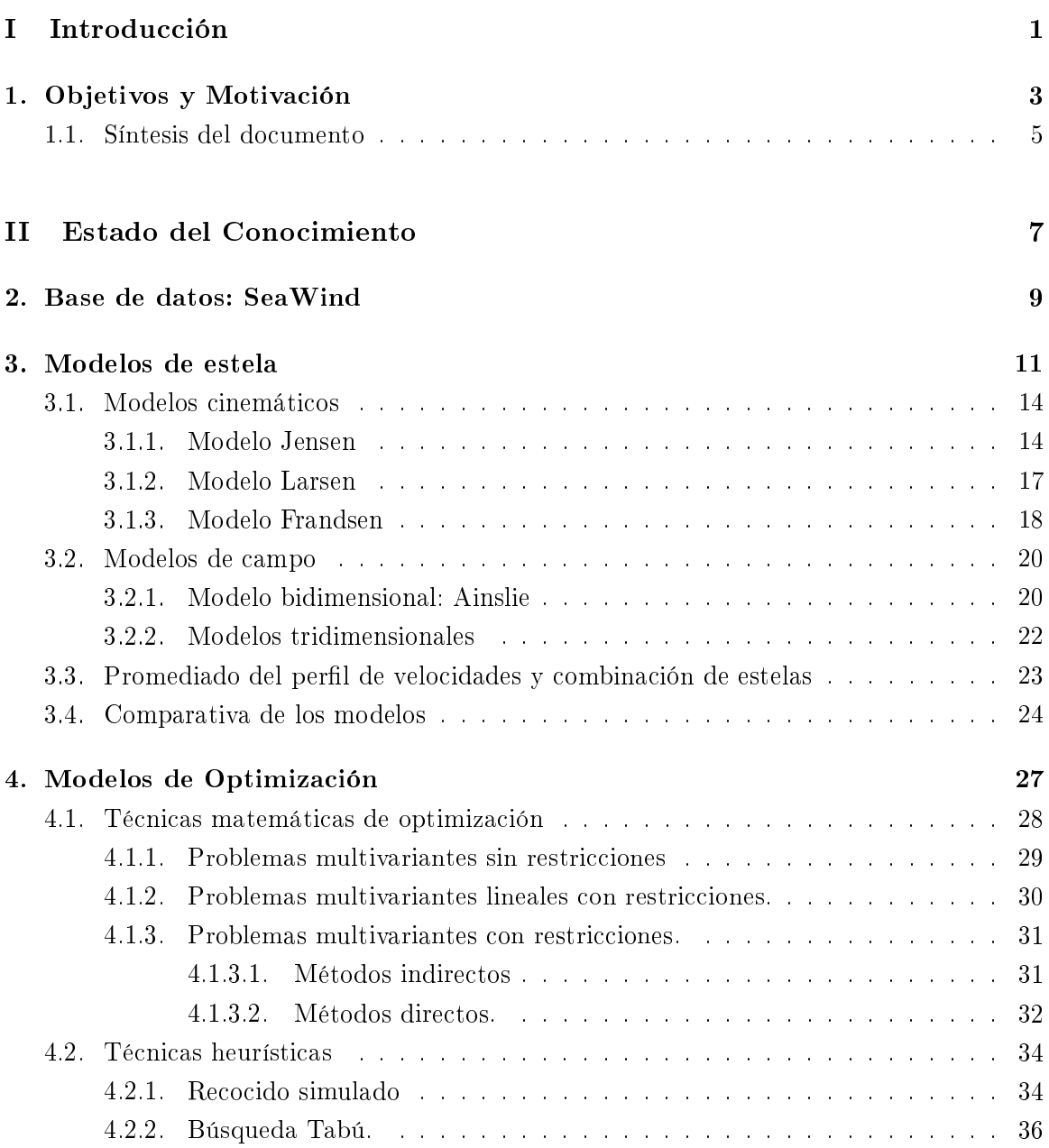

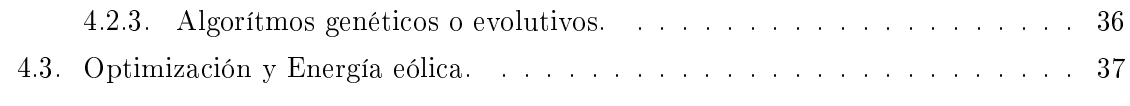

### III Metodología

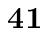

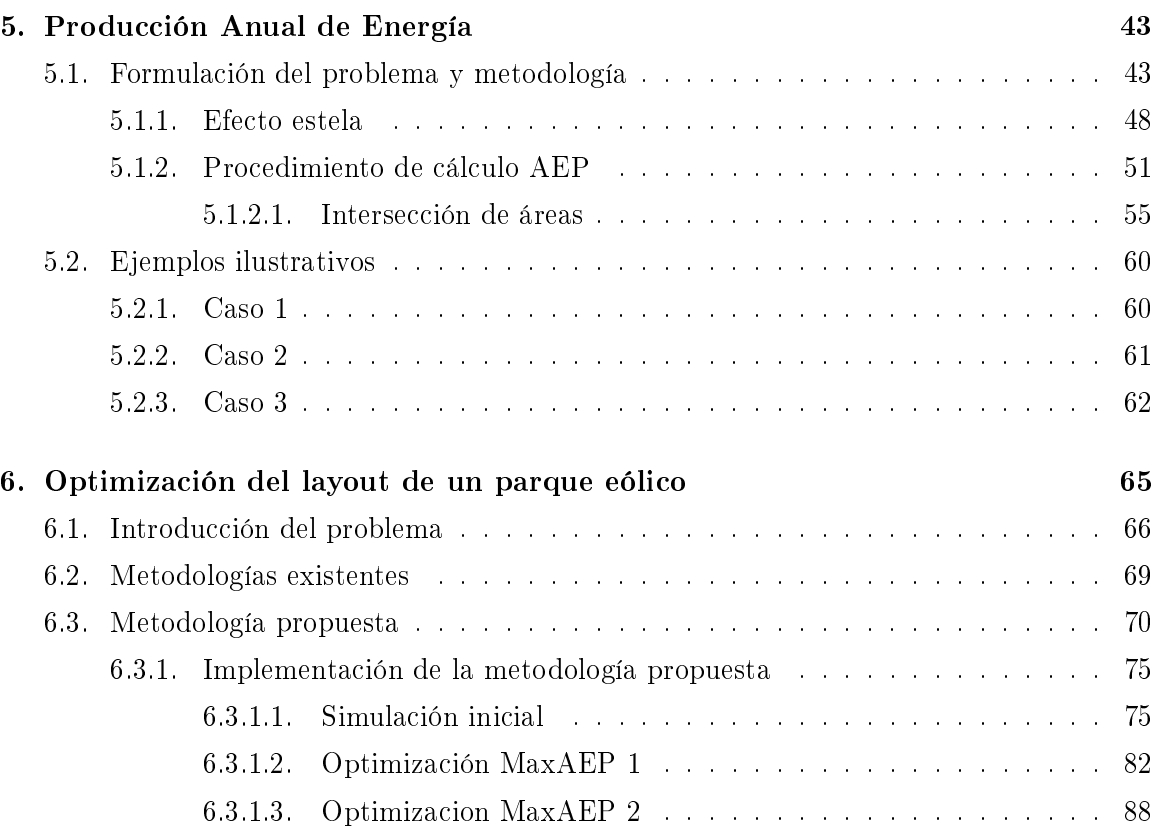

### IV Resultados 91

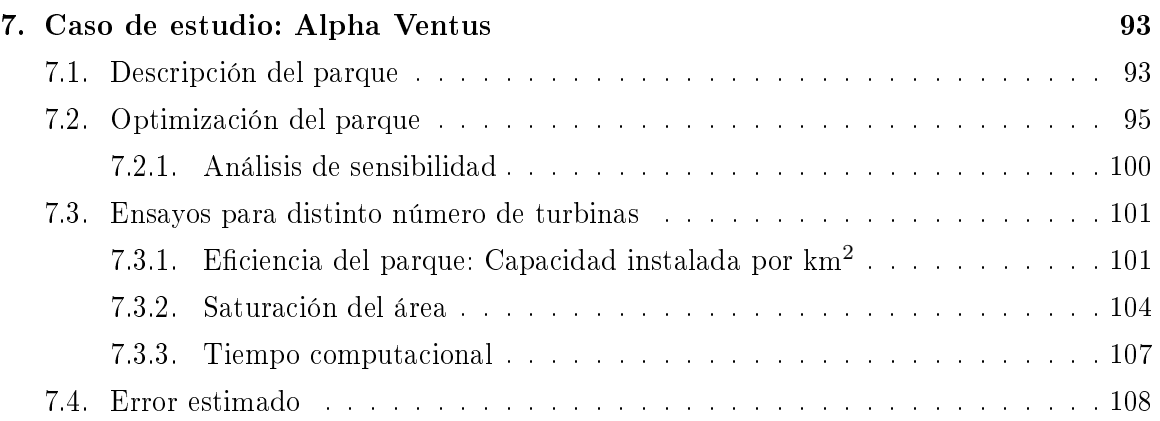

### $\begin{array}{ll}\n \textbf{INDICE} \textbf{GENERAL} \end{array} \tag{III}$

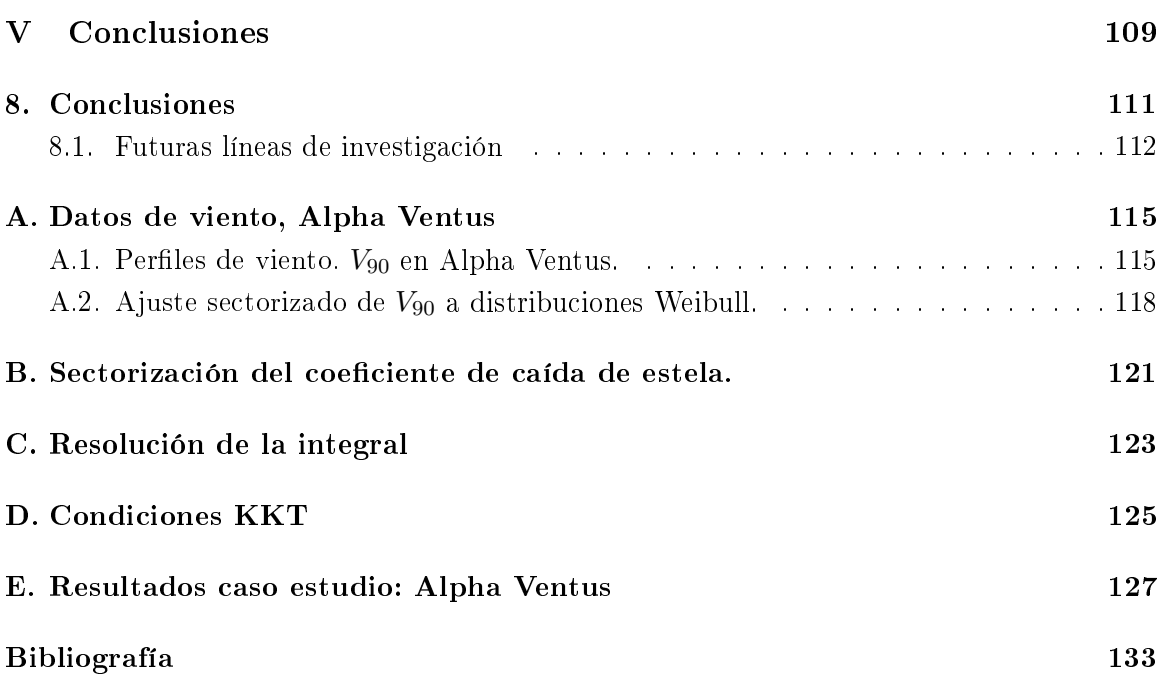

iv ÍNDICE GENERAL

# Índice de figuras

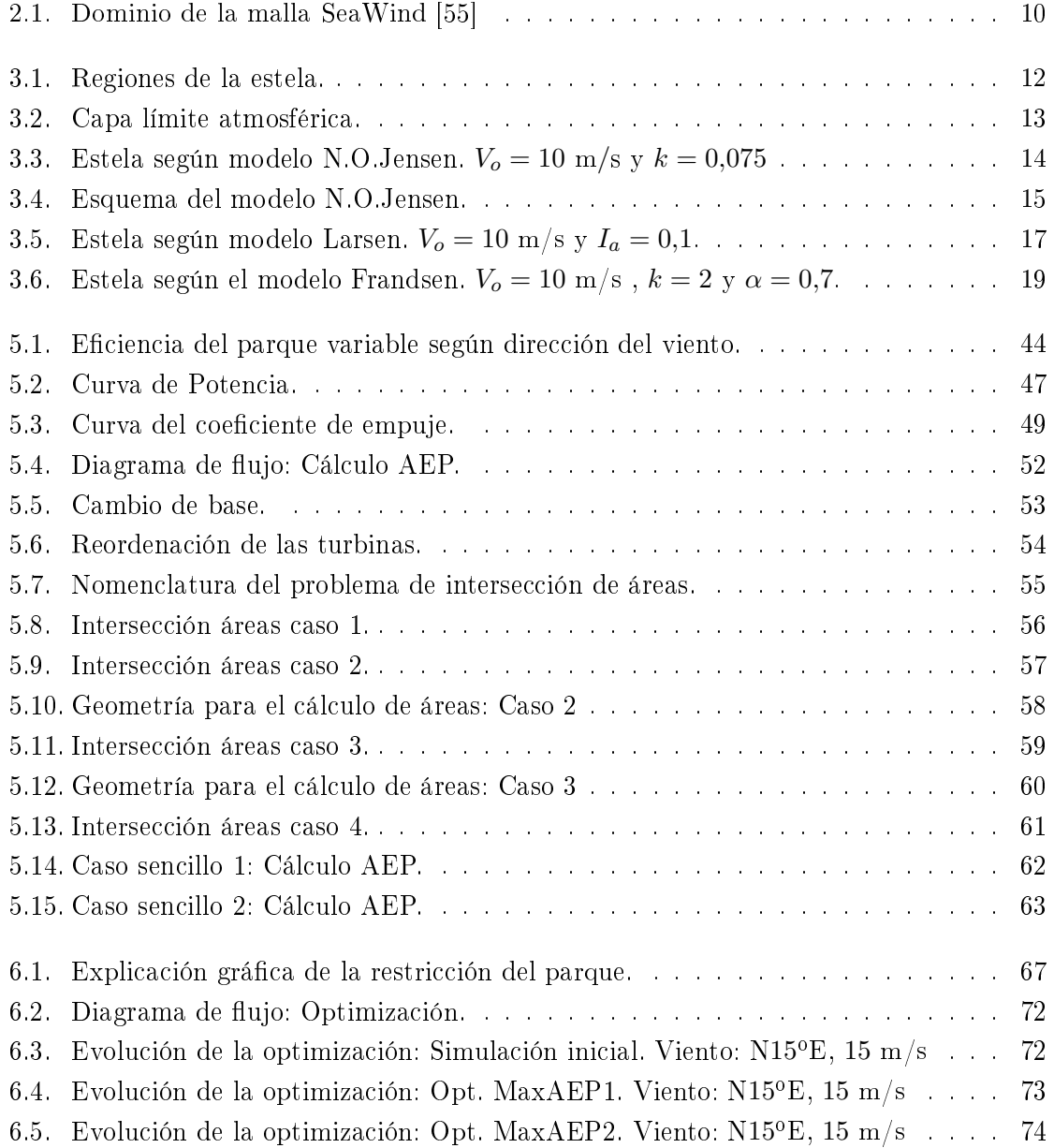

### vi ÍNDICE DE FIGURAS

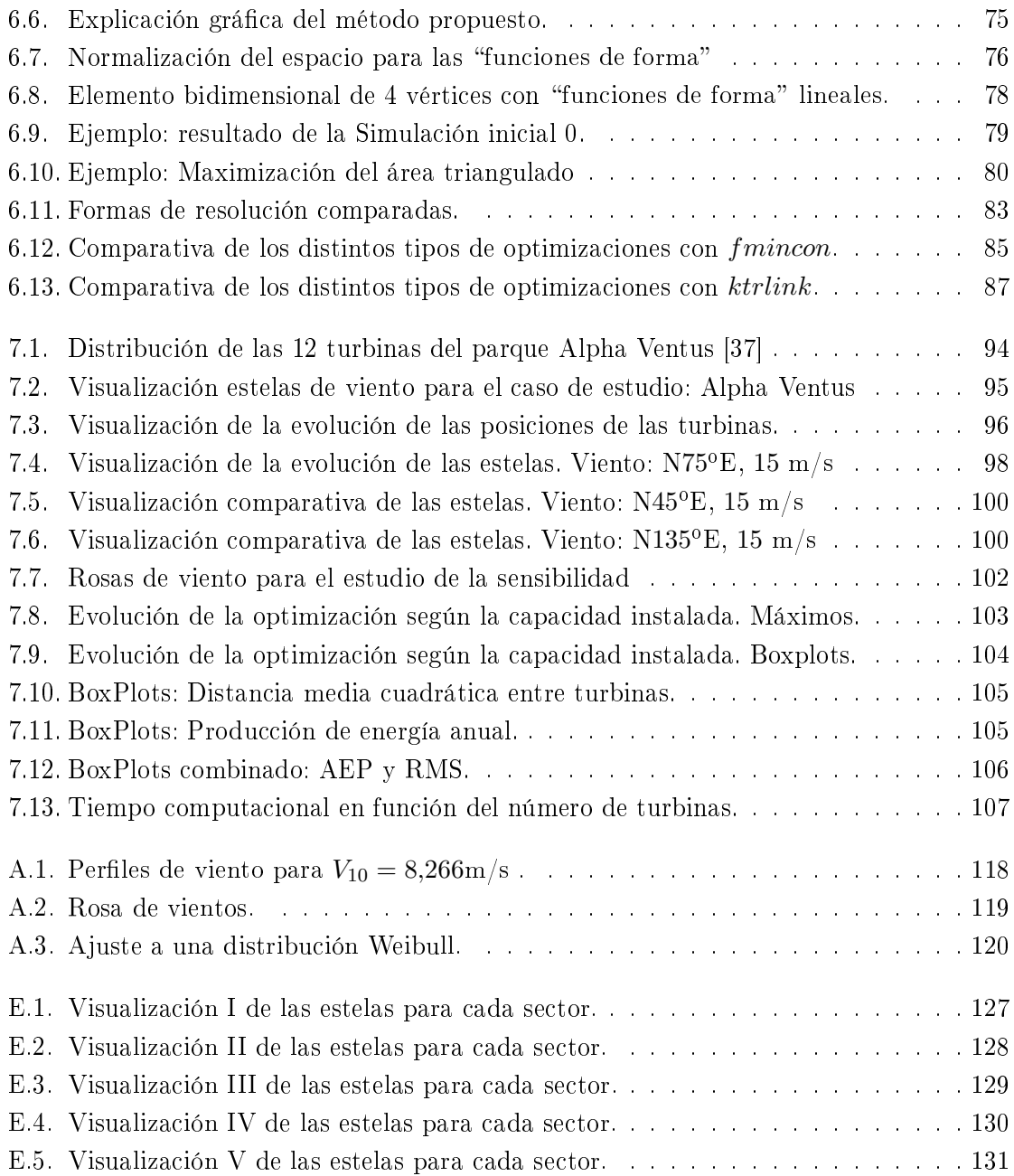

# Índice de Tablas

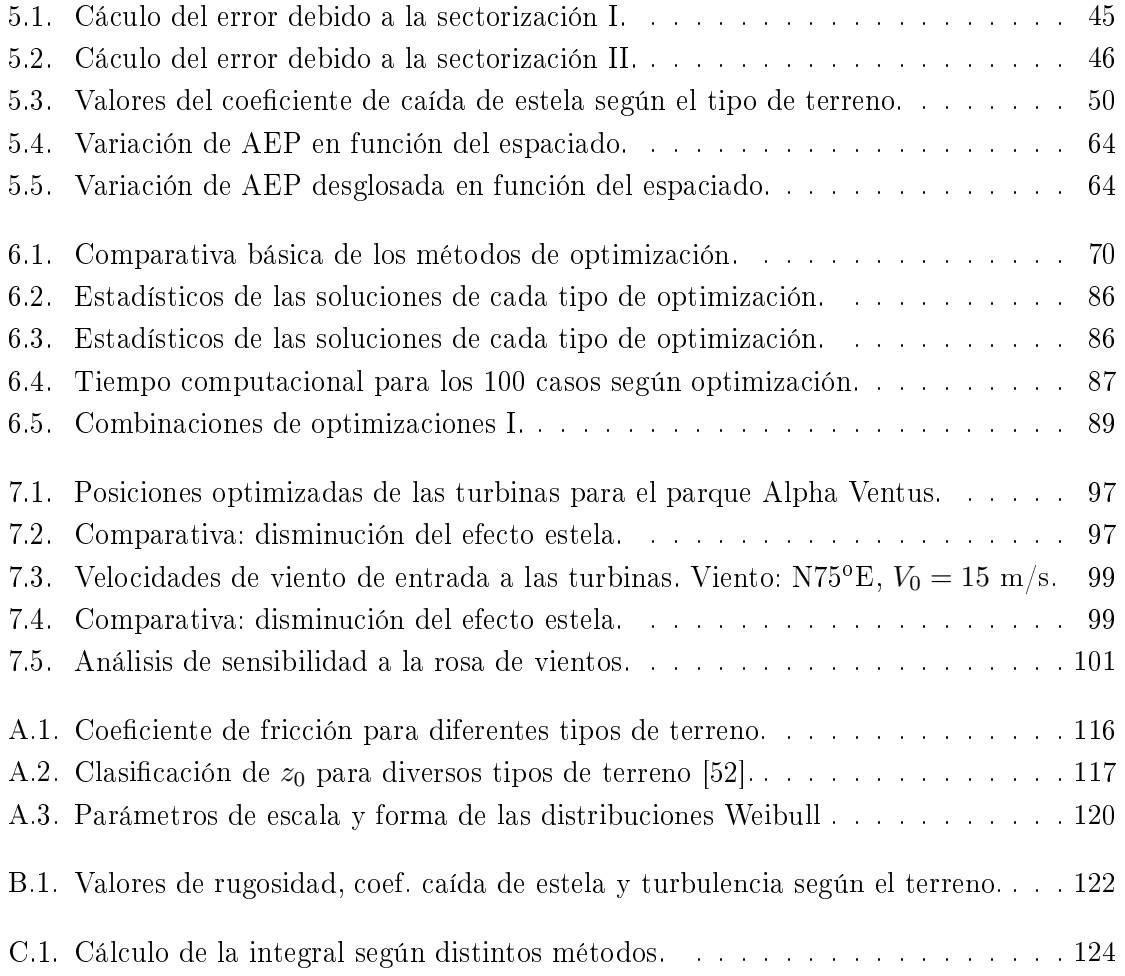

viii ÍNDICE DE TABLAS

# Parte I

# Introducción

## Capítulo 1

## Objetivos y Motivación

La energía eólica ha alcanzado actualmente un nivel de desarrollo que permite afirmar que nos encontramos ante una fuente energética limpia y económicamente rentable. Los actuales aerogeneradores o turbinas eólicas, son capaces de producir electricidad de forma no contaminante, partiendo de recursos naturales y renovables, a precios competitivos con las fuentes energéticas tradicionales.

El impulso a la expansión de la energía eólica ha venido motivado, en gran medida, por la crisis energética mundial (la crisis del petróleo de los años setenta), junto con la urgente necesidad de combatir el cambio climático global. Esta situación explica que dicha energía haya experimentado un crecimiento elevadísimo en las últimas décadas, erigiéndose como la fuente energética de crecimiento mundial más rápido en los últimos años. Su tasa anual de crecimiento tiene un valor en torno al 30 %, aunque en los últimos años esta cifra está disminuyendo relativamente: un 23*,*6 % en el 2010, la tasa más baja desde el año 2004 y la segunda más baja de la década anterior. El informe anual de la energía eólica en el mundo del 2010, que surge de la Conferencia Mundial sobre Energía Eólica del 2011 (WWEC 2011, World Wind Energy Conference), aporta cifras sobre la capacidad instalada a nivel mundial, siendo 196*,* 630 GW en total, de los cuales 37*,* 642 fueron añadidos en 2009.

El informe Perspectivas globales de la energía eólica 2010" (GWEO 2010) concluye que esta clase de energía podría tener un papel clave para satisfacer la creciente demanda mundial de electricidad, logrando al mismo tiempo grandes reducciones de emisiones de gases de efecto invernadero. Se prevé la instalación de 1*,*000 GW de potencia eólica para el 2020, lo cual signica satisfacer el 12 % de la demanda eléctrica mundial, evitando hasta 1*,*500 millones de toneladas de CO2 cada año.

Esta demanda creciente de energía eólica ha dado lugar al salto de instalaciones de una sola turbina, a instalaciones que cuentan con un gran número de turbinas eólicas agrupadas, llamadas parques eólicos. Debido a la limitación de suelo, a las restricciones medioambientales y al mayor recurso eólico presente en zonas offshore, la tendencia actual es la instalación

de grandes parques eólicos marinos. La predicción futura atribuye, esencialmente, el crecimiento a éstas nuevas instalaciones.

Para que un parque eólico marino u offshore sea rentable es imprescindible tener en consideración previa un estudio sobre el recurso de viento y el precio por KWh, pero no son los únicos factores que hacen que un proyecto de este tipo sea factible. Los criterios a considerar en el desarrollo de estos proyectos se pueden dividir en dos grandes grupos: los propios del desarrollo del parque, es decir, la valoración del recurso del viento, la profundidad de agua, los costes de las turbinas eólicas con su instalación, la conexión eléctrica, el impacto visual, ecetera; y los referidos a los organismos presentes en proyectos de este estilo, los inversores, promotores y principalmente la participación política.

Tal y como se ha mencionado, el recurso del viento es la base de los parques eólicos. Una buena predicción de viento en la zona a instalar el parque es crucial para el éxito del proyecto. Para estas agrupaciones de turbinas, es fundamental el modelado de las estelas de viento generadas por ellas, puesto que son causantes de pérdidas en la producción de energía de aquellas turbinas aguas-abajo que se encuentran en la estela o estelas de turbinas situadas aguas-arriba. Teniendo conocimiento de las pérdidas producidas por esta razón, es posible posicionar estratégicamente las turbinas en el área asignada para el parque, minimizando tales pérdidas, y por tanto, maximizando la Producción Anual de Energía.

La optimización del layout de un parque eólico, atendiendo únicamente al efecto estela, es precisamente el objetivo de este trabajo. Es importante tener en cuenta que la elección del layout de un parque eólico no depende únicamente de las pérdidas citadas, sino que existen otros factores, que son someramente clasificados en las siguientes líneas:

Profundidad del agua. Hasta el momento, no han sido consideradas zonas con profundidades mayores de 30 metros para la ubicación de parques eólicos. En mayores profundidades se consideran no rentables económicamente, aunque algunas líneas de investigación en este ámbito proponen plataformas flotantes.

Los costes de instalación de las turbinas eólicas en proyectos offshore son alrededor de 7 veces más altos que en sus homólogos en tierra, representan un 20-25 % del coste total del proyecto. Esta es una burda estimación puesto que tales costes pueden variar considerablemente en función del fondo marino y las condiciones climáticas (oleaje, marea, formación de hielo, ecetera). Una vez asignada la región para el proyecto de parque eólico offshore, es esencial considerar las diferentes profundidades y condiciones del fondo marino de la zona, para evaluar la importancia de estos factores.

En esta tesina, dichos factores no se consideran a la hora de posicionar las turbinas. Se supone profundidad y fondo marino homogéneo. No obstante, sería sencillo, imponiendo nuevas restricciones al problema de optimización, incluir zonas no viables para la ubicación de dichas turbinas.

#### 1.1. SÍNTESIS DEL DOCUMENTO 5

Conexión eléctrica. Los costes de instalación pueden variar mucho e incluyen muchos factores como: la instalación de evacuación de energía en alta tensión, es decir la línea de evacuación de energía que conecta la subestación del parque con la costa, y la instalación interna de distribución en media tensión, es decir la instalación colectora de energía que conecta las turbinas eólicas entre sí y con la subestación. El coste del cable aumentara con el tamaño del parque y con la distancia a la costa.

En este estudio se ha considerado un área dada, con un perímetro fijo donde las turbinas puede moverse libremente. En este caso, las diferencias de coste entre una disposición de las turbinas y otra, es únicamente función de la instalación interna: longitud del cable y sus pérdidas. Nielsen [58] deduce que estas diferencias, partiendo de un área fijo, son despreciables cuando se comparan con otros factores como el recurso del viento o el coste de la instalación.

Impacto visual y acústico. El impacto visual es considerado uno de los aspectos más críticos de los parques eólicos offshore. La recomendación por ende es llevar el parque lo sucientemente lejos de la costa para que sea casi inapreciable. Para ello es necesaria una larga distancia (45 km para no ver una turbina de 3 MW, escondida gracias a la curvatura de la Tierra). Puesto que en este trabajo se parte de una zona asignada, parque Alpha Ventus, este factor no se ha tenido en cuenta.

El impacto acústico normalmente no se tiene en cuenta en el diseño de parques eólicos oshore, puesto que supone el menor de los problemas debido a su ínmo valor.

Otros factores. Existen otros factores que influencian de alguna manera los proyectos de parques eólicos. Con el incumplimiento de uno de éstos factores bastaría para paralizar un proyecto de este tipo, sin importar las buenas condiciones que presentasen en otros sentidos. Estos factores son: las rutas de migración de los pájaros, la pesca, turismo, y la legislación entre otros. En este trabajo no se tienen en cuenta estos factores.

### 1.1. Síntesis del documento

El esquema del documento y los contenidos de cada capítulo se describen a continuación:

- Parte I: Introducción
	- *•* Capítulo 1: Objetivos y motivación
- Parte II: Estado del conocimiento
	- *•* Capítulo 2: Describe la base de datos de viento utilizada a lo largo de la tesina.
- *•* Capítulo 3: Aporta un repaso general de la literatura existente acerca del modelado de las estelas.
- *•* Capítulo 4: Aporta un repaso general sobre la resolución de problemas de optimización.
- Parte III: Metodología
	- *•* Capítulo 5: Describe en detalle la forma de cálculo de la Producción anual de Energía, programa input para el siguiente capítulo.
	- *•* Capítulo 6: Detalla la metodología seguida para optimizar el layout de un parque eólico.
- Parte IV: Resultados
	- *•* Capítulo 7: Aplica la metodología propuesta para un ejemplo real, Alpha Ventus.
- Parte V: Conclusiones
	- *•* Capítulo 8: Conclusiones y futuras líneas de investigación.

## Parte II

# Estado del Conocimiento

## Capítulo 2

## Base de datos: SeaWind

La viabilidad económica de los parques eólicos depende de las condiciones favorables del viento. Por ello, el estudio del viento en estas zonas se ha convertido en un desafío, encontrando el mayor de sus problemas en la recopilación de datos, que requiere una resolucion espacial y temporal suficiente. Como solución a este problema se hace uso del reanálisis (restrospectiva numérica) que constituye una alternativa a las dispersas observaciones instrumentales.

Las bases de datos procedentes de reanálisis globales atmosféricos, cubren grandes periodos de tiempo, entre 20 y 50 años, con una vasta resolución espacial (entre 5 y 75 km), las cuales son apropiadas para realizar estudios climáticos. Actualmente existen varias bases de datos de campos de viento obtenidas mediante esta técnica, como es el reanálisis global NCEP/NCAR [42], desde 1948 al 2009, o el más actual ERA-Interim [17], desde 1989 al 2009, que cuenta con una mayor resolución.

El principal inconveniente que presentan los reanálisis globales atmosféricos es la insuficiente resolución espacial para caracterizar determinadas situaciones locales. Para solventar este problema se emplean técnicas de regionalización (incremento de la resolución, "downscaling"). En concreto, el "downscaling" dinámico consiste en incrementar la resolución de la rejilla del modelo atmosférico global anidando a éste un modelo atmosférico regional o mesoescalar (LAM) limitando la zona de interés. Usualmente estos reanálisis regionales tienen una resolución espacial entre 5 y 30 km y utilizan el acoplamiento de los resultados atmosféricos del reanálisis global como condiciones de inicio y contorno. De esta manera se consigue que los campos atmosféricos de mayor resolución sean consistentes con las ecuaciones atmosféricas y se puedan considerar como las representaciones apropiadas de las condiciones de la atmósfera.

La base de datos utilizada en este trabajo, SeaWind (regionalización sobre la base de reanálisis global ERA-Interim), está constituida por los campos de viento horarios resultantes de la dinámica atmosférica durante el periodo 1989-2009. Ésta cuenta con una resolución

espacial de malla de aproximadamente 15 km, y proporciona los datos de viento a una altura de 10 metros. Para su elaboración se ha utilizado el modelo WRF (Weather Research and Forecasting), en concreto la versión 3.1 del WRF-ARW (Advanced Research dynamical solver, ARW)[70], que constituye uno de los modelos atmosféricos más modernos, ampliamente utilizado por la comunidad cientíca en Estados Unidos. El domino simulado para SeaWind cubre casi al completo la región europea, contando con 390x250 puntos de malla, véase la figura 2.1 [55]

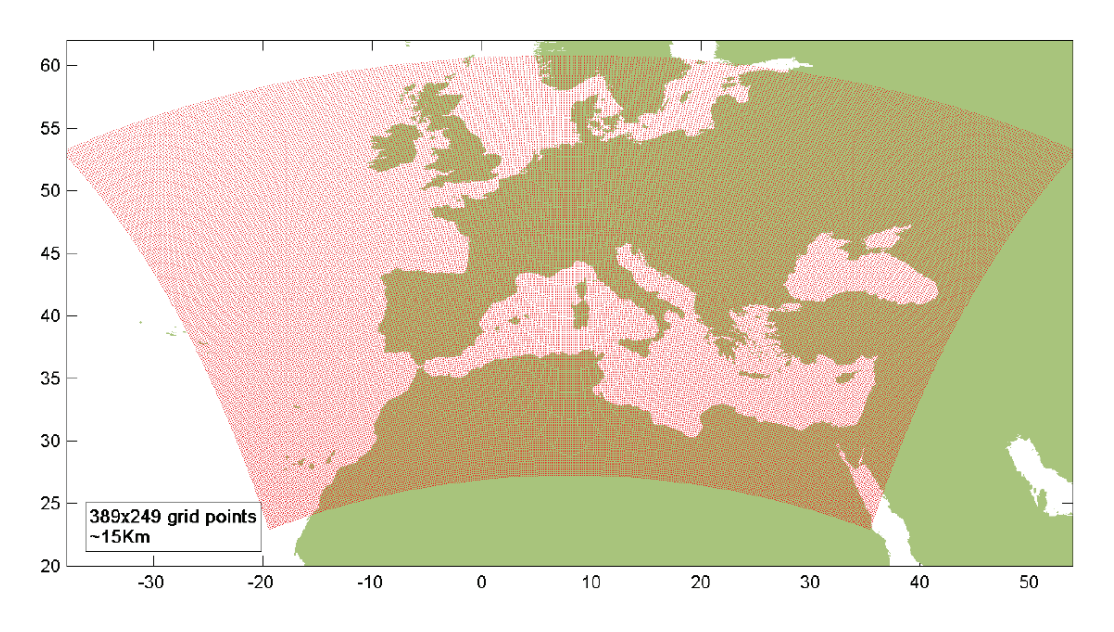

Figura 2.1: Dominio de la malla SeaWind [55]

Posteriormente se han realizado trabajos, como el presentado en el artículo [55], que proponen metodologías para estudiar los recursos de energía eólica en zonas offshore locales. En este caso mencionado además se muestra su aplicación a lo largo de la costa española.

## Capítulo 3

## Modelos de estela

Una estela, en dinámica de fluidos, es una región turbulenta alrededor de un cuerpo sólido que se encuentra en movimiento relativo con respecto al fluido, causado por el fluio del fluido alrededor del cuerpo. En el caso de las turbinas eólicas, el viento fuerza la rotación de las palas, generando así la energía que posteriormente se convierte en electricidad. Atendiendo a la ley de la conservación de la energía, esta extracción crea un décit de energía eólica entre el viento inmediatamente aguas-abajo de la turbina y el viento aguas-arriba. Este déficit es el que hace que la velocidad del viento en la parte trasera de la turbina se vea reducida, formando la estela propiamente dicha, caracterizada además por un incremento de la turbulencia. Este déficit de velocidad es relevante cuando afecta al flujo que llega a una turbina aguas abajo, puesto que, teniendo en cuenta que la energía obtenida es proporcional al cubo de la velocidad del viento, podría suponer grandes pérdidas del sistema, llegando incluso a no ser eficiente.

Atendiendo al comportamiento del flujo, se encuentran tres regiones diferenciadas en el seno de la estela. Se trata, de mayor a menor cercanía a la turbina, de las regiones de expansión, de estela cercana y de estela lejana. La figura 3.1 dichas regiones.

Cuando el viento se aproxima a la turbina, su velocidad decrece y la presión aumenta. En la región inmediatamente posterior al rótor aparecen defectos de presión y velocidad no uniformes espacialmente (relacionados con el empuje sobre la máquina), así como una componente angular de velocidad (relacionada con el par que ejerce la corriente sobre el rótor) que hace que se expanda la estela. Esta región de estela cercana termina a distancias del orden de un diámetro de turbina.

En esta región de expansión, debido a la diferencia de circulación a lo largo de los perles aerodinámicos de las palas, se desprenden laminas de vórtices que se transportan una pequeña distancia aguas abajo, formando vórtices de punta que describen trayectorias helicoidales. Estos vórtices, a una pequeña distancia aguas abajo, cuando la inclinación del ángulo de la hélice es suficientemente pequeña, pueden ser interpretados como una capa de

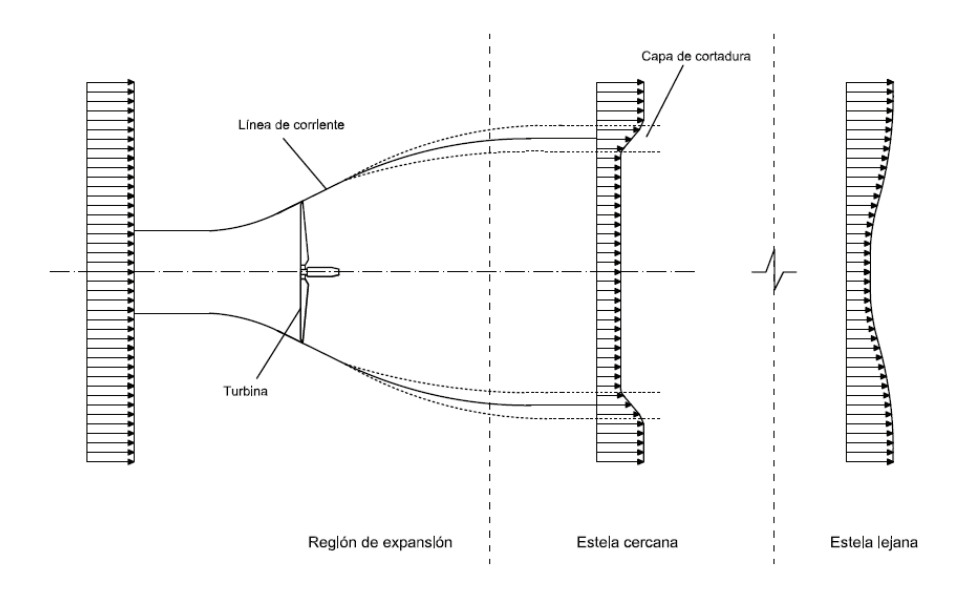

Figura 3.1: Regiones de la estela.

cortadura cilíndrica que separa una región de movimiento lento en el interior de la estela de la región externa a la estela. El defecto de velocidad puede ser considerado entonces como inducido por los vórtices. conforme aumenta la distancia aguas abajo, la capa de cortadura cilíndrica se expande, la presión aumenta y la velocidad en el interior de la estela disminuye hasta alcanzarse la presión atmosférica. Por efecto de la difusión turbulenta, el grosor de la capa de cortadura se incrementa con la distancia al rótor. En la región de expansión, al tener ésta una longitud pequeña, el grosor de la capa de cortadura se considera aún despreciable frente a su diámetro.

Tras la región de expansión, la difusión turbulenta se convierte en el mecanismo dominante. La generación de turbulencia es especialmente importante en la capa de cortadura, donde los gradientes de velocidad son mayores. Numérica [12] y experimentalmente [33, 4] se ha observado con claridad una zona con forma de anillo donde la intensidad de la turbulencia es muy elevada. Existen también gradientes de velocidad considerables, tanto en el interior de la estela, ya que los defectos de velocidad creados por la turbina son no uniformes, como en el exterior de la misma, pues en el flujo atmosférico la velocidad varía con la distancia al suelo. En este punto, la gran mayoría de la turbulencia generada se crea por los efectos de cortadura, principalmente en la región de forma anular de elevado gradiente de velocidad. Sin embargo, sigue jugando un papel importante la cortadura atmosférica externa a la estela, al menos en la redistribución de la turbulencia generada. La difusión turbulenta continua haciendo crecer el grosor de la capa de cortadura conforme se aumenta la distancia aguas abajo, hasta que a cierta distancia (de dos a cinco diámetros de la turbina) ésta alcanza el eje de la estela. Esto constituye el final de la región de estela cercana.

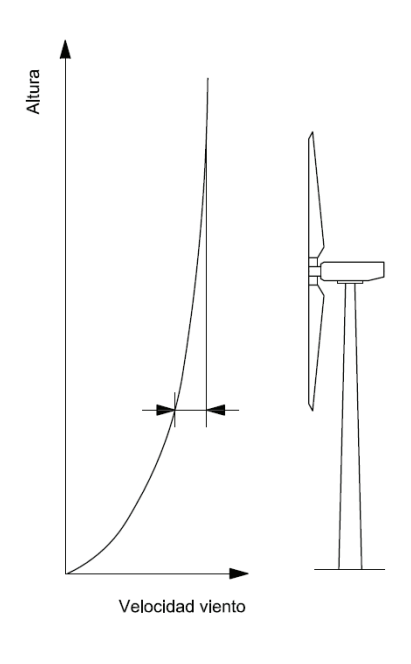

Figura 3.2: Capa límite atmosférica.

Tras la estela cercana se encuentra una región de transición que lleva a la zona de estela lejana, la que realmente interesa a la hora de calcular la interacción entre turbinas (pérdidas en la producción de energía por efecto estela). En ella, la estela está completamente desarrollada. Una de las aproximaciones más comunes es despreciar el efecto de la cortadura atmosférica (figura 3.2), contando en ese caso con perfiles de velocidad e intensidad de turbulencia axisimétricos con una distribución autosemejante en cualquier sección longitudinal. Las únicas propiedades generales de la turbina que aparecerían como parámetros en estos perles son el empuje ejercido y la totalidad de la energía cinética turbulenta generada por el propio rotor. Esta propiedad de autosemejanza es la base de los modelos cinemáticos de estelas que se describen a continuación. Sin embargo, la presencia del suelo y la cortadura del flujo invalidan la hipótesis de simetría axial y en cierta medida también la de autosemejanza.

En los últimos años, se han realizado algunos estudios sobre el modelado de la estela cercana (modelos tridimensionales), pero puesto que el objetivo de este estudio es encontrar las mejores posiciones de las turbinas dentro de un parque eólico, con las turbinas debidamente separadas, se tratan con mayor grado de detalle aquellos modelos para el cálculo de la estela lejana.

Los modelos de estela lejana se pueden clasificar en modelos cinemáticos (también conocidos como modelos explícitos) y en modelos de campo (modelos implícitos). Además de estas dos grandes clasificaciones de modelos, en el estudio de referencia de Vermeer et al. [78] se mencionan los modelos de estela de capa límite. Debido a la similitud entre estos modelos de capa límite y los modelos de campo, cuando se utilizan para modelar un parque eólico, esta breve reseña sobre los modelos existentes no hace distinción entre ellos.

### 3.1. Modelos cinemáticos

Como se ha mencionado, los modelos cinemáticos se basan en la propiedad de autosemejanza de los perles de velocidad en el seno de la estela lejana. La descripción que estos modelos hacen de la estela no considera la región de expansión y se dan diferentes tipos de perles para las regiones de estela cercana, estela lejana y zona de transición. Estos modelos no tratan la evolución de la turbulencia tras la turbina, y por tanto, en el caso de que se deseen datos acerca de la turbulencia, estos modelos se han de completar con modelos de turbulencia.

#### 3.1.1. Modelo Jensen

Uno de los modelos pioneros en el estudio de las estelas de viento, es el modelo N.O. Jensen [40], que presupone la forma del perfil de velocidades y se basa en una ley simple. lineal, de difusión de la estela lejana, ver figura 3.3. El modelo Jensen fue posteriormente desarrollado en profundidad por Katic et al.[44].

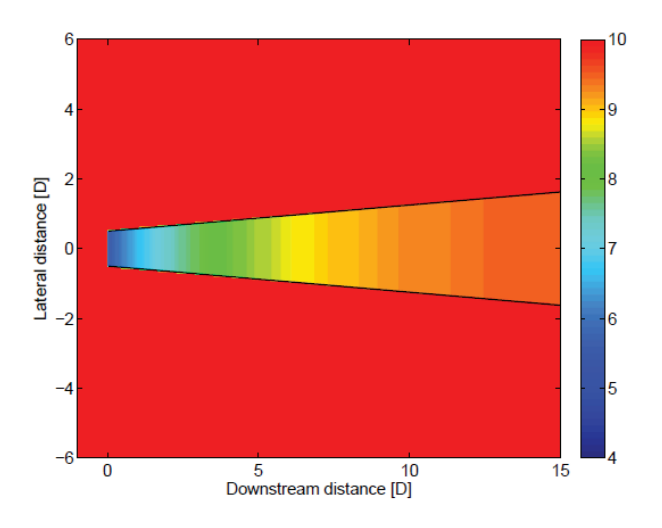

Figura 3.3: Estela según modelo N.O.Jensen.  $V_o = 10 \text{ m/s y } k = 0.075$ 

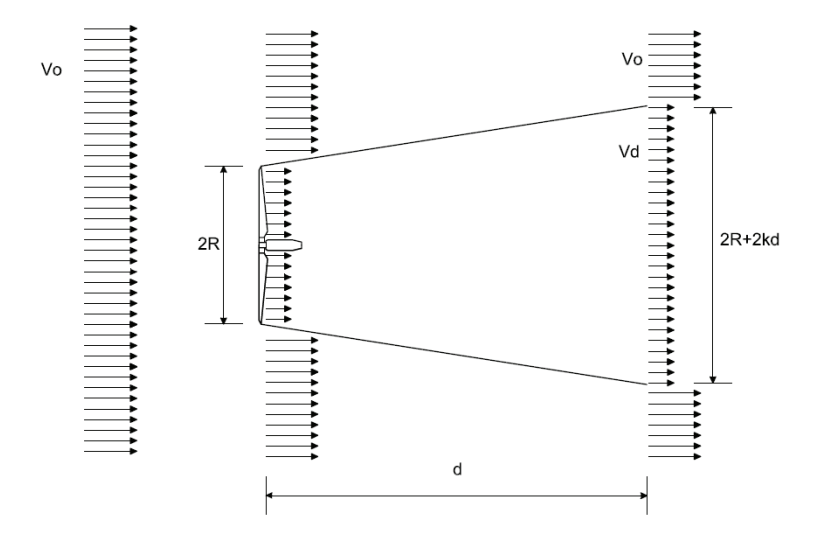

Figura 3.4: Esquema del modelo N.O.Jensen.

Este modelo estudia la evolución de una única estela, en función del décit inicial de velocidad (variación de velocidad) y un coeficiente de disminución (*k*, decay coefficient). Se basa en el supuesto de que la estela parte con un diámetro igual al diámetro del rotor para después expandirse linealmente (por ello se denomina también modelo lineal). Posteriormente el déficit de velocidad en la estela es consumido, haciéndose la estela cada vez más amplia pero con menor efecto, hasta que el flujo del viento se recupera aguas abajo. Tal y como se ha mencionado anteriormente, el modelo asume una distribución rectangular de velocidades, lo cual es bastante inexacto, ya que en realidad la distribución de velocidades de la estela es más suave, pudiéndose aproximar a una forma gaussiana. Estas hipótesis hacen que en la zona próxima a la turbina se produzcan los mayores errores de modelado. Por este motivo el modelo se considera válido para distancias mayores de cuatro diámetros, ignorando la zona de la estela cercana considerada no lineal, zona que por otro lado, interesa menos, ya que raramente se colocan turbinas de manera tan próxima. En la figura 3.4 se muestra el esquema del modelo N.O. Jensen [40].

Según el modelo N.O. Jensen, el déficit de velocidad en la estela a una distancia determinada, se calcula por medio de la ecuación:

$$
D_v = 1 - \frac{v_d}{v_0} = \frac{(1 + \sqrt{1 - C_t})}{\left(1 + \frac{k \cdot d}{R}\right)^2},\tag{3.1}
$$

donde *d* es la distancia entre las turbinas proyectada en la dirección del viento,*v<sup>d</sup>* es la

velocidad a la distancia *d* aguas abajo de la turbina, *v<sup>o</sup>* es la velocidad original del viento en la zona,  $C_t$  es el coeficiente de empuje asociado a cada dato de velocidad,  $k$  es el coeficiente de caída de estela, y *R* es el radio de la turbina.

El coeficiente de caída de estela *k* describe como se expande la estela por metro lineal aguas abajo, como si de una pendiente se tratara. El valor del coeficiente de caída de estela depende de factores como la turbulencia ambiental y la turbulencia inducida por la turbina (la turbulencia creada en la capa de cortadura en la estela). Su cálculo se realiza a través de la siguiente expresión:

$$
k = \frac{A}{\ln\left(\frac{z}{z_0}\right)} = \frac{1}{2\ln\left(\frac{h}{z_0}\right)},\tag{3.2}
$$

donde *z* es la altura de la turbina sobre el terreno, *A* es una constante de valor en torno a 0,5, y  $z_0$  es la rugosidad de la superficie del terreno. Este último factor es determinante en el valor del coeficiente de disminución, puesto que para parques eólicos terrestres se recomiendan valores de entorno a 0,075 (mayor rugosidad de la superficie), y para parques eólicos marinos 0*,*05. Estas son las recomendaciones dadas por el programa WAsP [1] y las más generalizadas, pero algunos estudios como el de VanLuvanee [77] para el parque eólico marino de Horns Rev, establecen valores menores para *k* , entorno a 0*,*04 *−* 0*,*03. A menor valor del coeficiente de disminución, más lentamente crece la anchura de la estela, y por tanto más lentamente se disipa el déficit de velocidad, lo cual significa que se contará con un parque menos eciente. Katic et al.[44] estableció que el valor correcto y preciso de *k* es muy importante cuando se realizan cálculos para direcciones específicas, puesto que es fácil diferenciar entre turbinas normalmente afectadas por una o varias estelas de viento, dando el correcto *k* para cada turbina (los valores de *k* sectorizados se pueden obtener mediante la metodología detallada en el Apéndice B, en el caso de contar con los datos necesarios). Esto no significa que se puedan despreciar los errores debido al coeficiente de caída de estela en aquellos casos con direcciones de viento predominantes. Para cálculos que incluyen todas las direcciones, y ninguna es especialmente predominante, la producción total del parque es relativamente insensible a pequeños cambios de *k* para cada turbina y para cada sector, además complicaría demasiado la ejecución.

El modelo de Jensen es el utilizado en la herramienta de software WAsP [1] y es incluido también en el software WindFarmer [39]. En el software WindPRO [38], el modelo Jensen fue el único disponible, hasta la última actualización, que incluye una versión modificada del modelo Jensen, que permite trabajar junto con modelos de turbulencia que también están incluidos en el software WindPRO.

Hasta la fecha, el modelo Jensen original sigue siendo el modelo utilizado para el diseño del layout de los parques eólicos (micrositing) en la mayoría de los softwares, puesto que es el que mejor resultados da a nivel de producción de energía global. Para un estudio a menor

escala, teniendo en cuenta numerosos aspectos de la estela que este modelo no estudia, se han diseñado los siguientes modelos, con más o menos simplicaciones, y por tanto más o menos aproximados.

#### 3.1.2. Modelo Larsen

Este modelo, también conocido como modelo EWTSII, ha sido desarrollado por G.C. Larson [51], es un modelo semianalítico que asume que la estela puede definirse por las ecuaciones de Prandtl para capa límite turbulenta. Estas ecuaciones se pueden considerar como una versión asintótica de las ecuaciones de Navier Stokes para números de Reynolds grandes (flujos muy sensibles a perturbaciones). El flujo de la estela se considera incompresible. estacionario y axisimetrico, al igual que en el caso anterior.

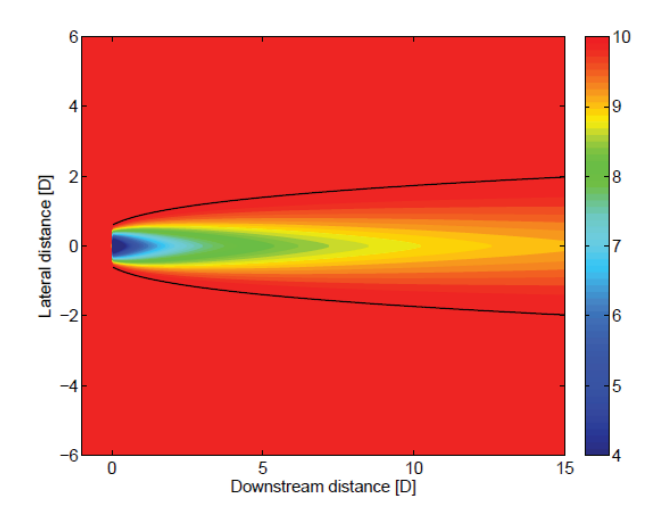

Figura 3.5: Estela según modelo Larsen.  $V_o = 10$  m/s y  $I_a = 0,1$ .

Larsen muestra dos soluciones aproximadas para las ecuaciones de capa límite, la de primer orden y la de segundo. Esta última es capaz de resolver el décit de velocidad existente en la estela cercana.

Para la solución de primer orden, la forma final de la ecuación para determinar el déficit de la velocidad en la posición aguas abajo de coordenadas *r* (radial), *x* (axial), es igual:

$$
v_0 - v_x = -\frac{v_0}{9} \left[ C_t A(x - x_0)^{-2} \right]^{1/3} \left\{ r^{3/2} \left[ 3c_1^2 C_t A(x - x_0) \right]^{-1/2} - \left( \frac{35}{2\pi} \right)^{3/10} \left( 3c_1^2 \right)^{-1/5} \right\}^2, \tag{3.3}
$$

donde  $v_0$  es la velocidad del flujo original en la zona,  $v_x$  es la velocidad del flujo en la estela, *A* el área del rotor, *c*1, es un parámetro adimensional que representa la longitud de la mezcla, y *x*<sup>0</sup> es la posición del rotor respecto al sistema de coordenadas aplicado. Estas dos últimas constantes se calculan de la siguiente manera:

$$
c_1 = \left[\frac{D_{ef}}{2}\right]^{5/2} \left(\frac{105}{2\pi}\right)^{-1/2} (C_t A X_0)^{-5/6},\tag{3.4}
$$

$$
x_0 = \frac{9,5D}{\left(\frac{2R_{9,5}}{D_{ef}}\right)^3 - 1},\tag{3.5}
$$

donde *D* es el diámetro de la turbina, *Def* es el diámetro efectivo y *R*9*,*<sup>5</sup> es el radio de la estela a la 9*,*5 diámetros de distancia aguas abajo de la turbina. Estos parámetros se calculan según las siguientes expresiones:

$$
D_{ef} = D \sqrt{\frac{1 + \sqrt{1 - C_t}}{2\sqrt{1 - C_t}}}
$$
\n(3.6)

$$
R_{9,5} = 0.5[R_{nb} + \min(H, R_{nb})]
$$
\n(3.7)

donde *Rnb* se calcula según la expresión:

$$
R_{nb} = \max[1,08D, (1,08D + 21,7D(I_a - 0,05))]
$$
\n(3.8)

La ecuación (3.7) representa la presencia del suelo en el caso de que el radio de la estela fuera superior a la altura de la turbina. A parte de las coordenadas *x* y *r*, el modelo Larsen depende de el coeficiente de empuje  $C_t,$  la velocidad del viento original  $v_0,$  el diámetro del rotor *D*, la altura de la turbina *H* y de la intensidad de turbulencia ambiental  $I_a$ . La figura 3.5 es un ejemplo de la evolución de la velocidad tras una turbina, calculada con este modelo. En esta gura, el límite de la estela, dado por la expresión 3.9, está representado con líneas negras.

$$
R_w(x) = \left(\frac{35}{2\pi}\right)^{1/5} \left(3c_1^2\right)^{1/5} \left[C_t A(x+x_0)\right]^{1/3} \tag{3.9}
$$

En este tipo de modelos más complejos, que constan de un perfil de velocidad en la estela no uniforme, se ha de tener en cuenta que dichos perles de velocidades se han de promediar para poder predecir la producción de energía.

#### 3.1.3. Modelo Frandsen

Es un modelo más reciente que los citados anteriormente, Jensen y Larsen, conocido como Storpark Analytical Model (SAM). Este modelo fue presentado en la Conferencia europea de Energía eólica en 2006 [28]. El modelo SAM predice el décit de velocidad del viento en parques eólicos grandes con una estructura de malla rectangular, y espaciado constante entre filas, por lo que es un modelo limitado. Los trabajos actuales se centran en conseguir

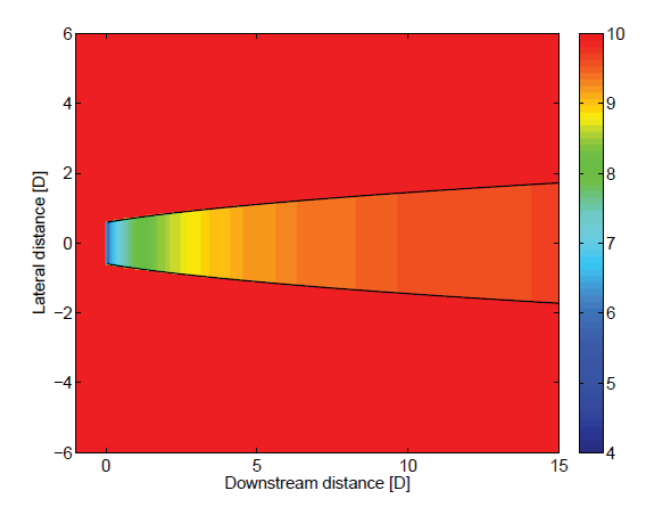

adaptar estos modelos para parques con una distribución no regular.

Figura 3.6: Estela según el modelo Frandsen.  $V_o = 10 \text{ m/s}, k = 2 \text{ y } \alpha = 0.7$ .

El modelo distingue tres regímetes distintos: el primero cuando existen una o varias estelas en el parque pero sin interaccionar entre ellas. El segundo cuando dos estelas interaccionan. La expansión de la estela en estos casos está únicamente limitado en dirección vertical, debido a la presencia del suelo. Es en el tercer y último régimen donde se tiene en cuenta la capa límite atmosférica (cortadura atmosférica, figura 3.2). Este último régimen es el que se tiene en cuenta cuando el parque eólico es muy grande.

El modelo asume una distribución de décits de velocidades en la estela similar al modelo Jensen (hat-shaped). Originalmente en SAM el diámetro de la estela en el primer régimen es considerado cómo:

$$
D_w(x) = D(\beta^{k/2} + \alpha s)^{1/k},\tag{3.10}
$$

con el parámetro de expansión β definido de la siguiente manera:

$$
\beta = \frac{1 + \sqrt{1 - C_t}}{2\sqrt{1 - C_t}} = \left(\frac{D_{ef}}{D}\right)^2,
$$
\n(3.11)

y los valores de *k* y *α* siendo 2 y 0.7, respectivamente. Estudios posteriores mostraron una descripción diferente para el diámetro de la estela que se ajustaba mejor en la estela lejana:

$$
D_w(x) = D[\max(\beta, \alpha s)]^{1/2}.
$$
 (3.12)

Estudiando únicamente una estela, el déficit de velocidad se asume constante para cada distancia aguas abajo de la turbina. Este déficit se calcula con la siguiente expresión:

$$
v = \frac{v_0}{2} \left( 1 + \sqrt{1 - 2C_t D^2 / D_w^2} \right).
$$
\n(3.13)

La figura 3.6 es un ejemplo de la evolución de la velocidad tras una turbina, calculada con este modelo.

En el caso de intersección de estelas, dichas estelas se dividen en distintas secciones cada una con un décit de velocidad constante. Para calcular la velocidad media que llega a las turbinas afectadas por estelas, se utiliza un método semilineal descrito por Rahtmann et al. [66].

A día de hoy, aún no ha sido publicado ningún estudio sobre la validación de este modelo.

### 3.2. Modelos de campo

A diferencia de los modelos cinemáticos, que asumen que hay una clara separación entre la estela y el viento que sigue su curso normal, los modelos de campo calculan el flujo a lo largo de todo el parque. Tratan de reproducir el comportamiento de la estela mediante la resolución de las ecuaciones de transporte de la mecánica de fluidos (Reynolds Averaged Navier Stokes, RANS), en mayor o menor detalle, y con ciertas suposiciones y aproximaciones que buscan el equilibrio entre simplicidad y precisión en la descripción de los mecanismos físicos que intervienen. Este apartado describe los modelos de campo más conocidos, en dos y tres dimensiones.

#### 3.2.1. Modelo bidimensional: Ainslie

El modelo Ainslie es un modelo bidimensional de caracterización de flujo, cuya primera aproximación fue realizada por J.F. Ainslie [3]. Dicho modelo, particularizado para los efectos estela, se conoce como modelo de viscosidad turbulenta o Eddy viscosity, y asume un flujo de estela axisimétrico, estacionario y turbulento, con velocidad circunferencial nula y gradientes de presión despreciables en el exterior de la estela. El modelo está basado en una solución numérica de las ecuaciones de Navier-Stokes con cierre de viscosidad turbulenta. Las variaciones de presión se desacoplan en el análisis y sólo han de ser resueltas las ecuaciones de conservación de masa y momento. Consecuentemente, el modelo no es capaz de manejar los efectos del suelo o las variaciones del flujo ambiente con la altura. La viscosidad turbulenta es resultado de la combinación de la turbulencia inducida por las turbinas, generada en la delgada capa de cortadura de la estela, y de la turbulencia ambiental. Esta viscosidad turbulenta es una media a lo largo de una sección normal del flujo, por lo que el modelo no puede estimar las variaciones transversales de las propiedades turbulentas en la estela.

A continuación se presentan la ecuación de continuidad y la ecuación de conservación de

momento, en coordenadas cilíndricas, que resuelve el modelo Ainslie:

$$
\frac{1}{r}\frac{\partial(\overline{rv})}{\partial r} + \frac{\partial u}{\partial x} = 0,
$$
\n(3.14)

$$
u\frac{\partial u}{\partial x} + v\frac{\partial u}{\partial x} = \frac{1}{r}\frac{\partial(\overline{r}u\overline{v}v)}{\partial r},\tag{3.15}
$$

donde *u* es la velocidad axial, *v* es la velocidad radial, *x* es la distancia en la coordenada axial desde la turbina y *r* es la distancia en la coordenada radial desde el eje central de la estela. El último término representa la variación de aceleración y por lo tanto el impulso necesario para el transporte a través del flujo, finalmente,  $\overline{u'v'}$  es la tensión de Reynolds, definida en función de las componentes turbulentas de las velocidades medias *u* y *v*. Son estos últimos componentes los que hacen que interactúen constantemente las partículas vecinas del uido, reduciendo así los gradientes de velocidad. La tensión de Reynolds es modelada según la siguiente ecuación:

$$
-\overline{u\prime v\prime} = \varepsilon(x)\frac{\partial u}{\partial r}.
$$
\n(3.16)

Ainslie clasifica el eddy viscosity en una parte debida al flujo atmosférico, *ε*<sub>*a*</sub> y otra debida a la propia estela, *εw*(*x*):

$$
\varepsilon(x) = \varepsilon_a + \varepsilon_w(x),\tag{3.17}
$$

donde la última parte queda definida como:

$$
\varepsilon_w(x) = kb(u_0 - u_c(x)),\tag{3.18}
$$

que depende de la anchura de la estela *b*, del décit de velocidad en la línea central de la estela,  $(u_0 - u_c(x))$  y de una constante empírica *k*, con un valor usual de 0,015.

La simplicación del modelo, citada anteriormente, consiste en despreciar los gradientes de presiones en la estela, pero no es válida para la zona justo detrás del rotor (región de expansión). Por ello el modelo de estela se inicializa después de la estela cercana, que para Ainslie tiene una longitud de dos diámetros, con un perfil de estela empírico de forma gaussiana:

$$
1 - \frac{u}{u_0} = (u_0 - u_c)e^{-3,56(\frac{r}{b})^2},\tag{3.19}
$$

donde el décit inicial de velocidad en la línea central de la estela (*u*<sup>0</sup> *− uc*), y la anchura de la estela, *b*, quedan definidos según las siguientes ecuaciones, basadas en estudios en el túnel de viento:

$$
(u_0 - u_c) = C_t - 0.05 - (16C_t - 0.5)\frac{I}{10}
$$
\n(3.20)

$$
b = \sqrt{\frac{3,56C_t}{4(u_0 - u_c)(2 - (u_0 - u_c))}}.\tag{3.21}
$$

Este modelo, tal cual se ha explicado en estas líneas, está implementado en el software WindPRO, pero existen algunas diferencias en otras herramientas. En el paquete de software GH WindFarmer, el modelo Ainslie es implementado como el Modelo de estela Garrad Hassan Eddy Viscosity [36]. El programa de diseño de parques (Farm Layout Program, FLaP) [50], desarrollado por la Universidad de Oldenburg (UO) utiliza también el modelo Ainslie, incluyendo posteriormente algunas mejoras para adaptarlo a condiciones offshore [49], para el proyecto ENDOW (Efficient Development of Offshore Windfarms), teniendo en cuenta el efecto de la turbulencia y la estabilidad atmosférica en la estela cercana.

#### 3.2.2. Modelos tridimensionales

Los modelos descritos hasta ahora, cinemáticos y de campo bidimensionales, aunque validados en su gran mayoría con resultados aceptables, no predicen correctamente algunos aspectos. Para reproducir correctamente la estela, atendiendo a estos aspectos, se requiere que los modelos retengan los efectos tridimensionales. A continuación se hace una breve reseña de la evolución de estos modelos, pero no se estudia en profundidad, puesto que a la hora de realizar el cálculo de la Producción de Energía de un parque, dan mejores resultados los modelos más sencillos, que éstos que modelan mejor la estela cercana. Esta afirmación se justifica en apartados posteriores

Crespo et al. [14] desarrollaron el modelo UPMWAKE, en el que la turbina se supone inmersa en el seno de un flujo básico no uniforme correspondiente a la capa límite atmosférica. Las propiedades no uniformes del flujo incidente sobre la turbina son modelizadas teniendo en cuenta la estabilidad atmosférica, descrita por expresiones clásicas con parámetros como la rugosidad del terreno y la longitud de Monin-Obukhov. La descripción del flujo básico dada por el modelo está basada en expresiones obtenidas a través de consideraciones analíticas y resultados experimentales. Este flujo básico es perturbado por la presencia de la turbina. Las ecuaciones que determinan el flujo son las de conservación de la masa, el momento, la energía, la energía cinética turbulenta y la tasa de disipación de la energía cinética turbulenta. La modelización de los términos de transporte turbulento se basa en un método de cierre *k − ε*. El modelo es tridimensional, y retiene las variaciones de presión en la sección normal con el objeto de calcular las velocidades transversales. Existe una versión simplicada de UPMWAKE que asume que toda la convección es debida al flujo ambiente no perturbado. simplicando así el número de ecuaciones a resolver. Sin embargo, esta aproximación sólo está justificada en la estela lejana, donde la perturbación en la estela es pequeña. Existen por tanto algunas discrepancias en la zona inicial de la estela, donde los valores predichos son menores que los medidos en los experimentalmente.

#### 3.3. PROMEDIADO DEL PERFIL DE VELOCIDADES Y COMBINACIÓN DE ESTELAS23

El instituto holandés ECN desarrolló posteriormente el modelo WAKEFARM, basado en el modelo UPMWAKE descrito, diferenciándose principalmente en la forma de modelar la zona inicial de la estela, la región de expansión. El modelo WAKEFARM lo que hace es inicializar el décit de velocidad con una forma gaussiana a 2.25 metros aguas abajo de la turbina, y el modelo UPMWAKE asume que la estela es completamente expandida desde el rotor.

La razón física de este desplazamiento no está clara, ya que, aunque la región de expansión está detrás del rótor, la capa de cortadura comienza inmediatamente a continuación del rótor. Finalmente el modelo UPMWAKE también optó por desplazar el origen de coordenadas aguas abajo, para tener en cuenta el desarrollo de la región de expansión. Este fue validado exhaustivamente, y mientras las predicciones para el defecto de velocidad fueron buenas, se encontraron discrepancias en la intensidad de turbulencia, aunque aceptables (Adams y Quarton [2]).

Por medio de la eliminación de la aproximación de capa límite utilizada en UPMWAKE, Crespo et al [12] y Crespo y Hernandez [13], propusieron un modelo para operar simultánemamente con los gradientes de presión axiales y los efectos difusivos, reteniendo los términos de difusión tanto en la dirección axial como en la transversal. Así el modelo describe tanto la evolución de la región de expansión como los procesos de difusión. Sin embargo, no se encontraron diferencias importantes entre los resultados de los modelos parabólico y elíptico. Se han propuesto otros modelos elípticos, pero en todos ellos las mejoras en la concordancia con los experimentos entre los modelos parabólicos y elípticos son muy ligeras, y no compensan computacionalmente.

### 3.3. Promediado del perfil de velocidades y combinación de estelas

En este tipo de modelos más complejos, que constan de un perfil de velocidad en la estela no uniforme, se ha de tener en cuenta que dichos perles de velocidades han de promediarse para poder predecir la producción energía. El promedio se calcula de la siguiente manera:

$$
(U_0 - u_r)^2 = \frac{1}{A} \int (u_0 - u_w)^2 dA,
$$
\n(3.22)

donde *U*<sup>0</sup> es la velocidad del viento original en la zona, *u<sup>r</sup>* es el promedio de la velocidad del viento en la zona del rotor, *u<sup>w</sup>* es la velocidad de la estela en el punto considerado y *A* es el área del rotor.

Todos los modelos citados anteriormente son modelos singulares de estela, es decir, que describen una sola estela tras una turbina. En la actualidad se siguen utilizando estos modelos para el diseño de parques, debido a la falta de validaciones y a lo poco eficientes.

computacionalmente hablando, que son los modelos de estela múltiples. Por ello, para poder calcular el efecto combinado de las estelas que afectan a una determinada turbina, se utilizan métodos de combinación empírica. Puede ocurrir que la turbina no se encuentre afectada en su totalidad por estelas, para lo que, en algunos casos, se plantea una ponderación del décit de velocidad mediante la fracción de área que afecta a la turbina.

Existen diferentes métodos de combinación de estelas como balances energéticos, sumas geométricas y superposiciones lineales. Algunos softwares comerciales incluyen todos los métodos para que el usuario elija entre ellos, mientras otros no dan opción a elegir. Para el modelo Jensen, KIatic el al. [44] propone un balance energético.

### 3.4. Comparativa de los modelos

Algunos estudios, como el llevado a cabo por Rados et al. [65] han realizado una amplia comparación de resultados obtenidos de distintos modelos estela con datos procedentes de parques eólicos offshore. Las conclusiones generales fueron que la mayoría de los modelos sobreestiman el efecto estela, y que cometen errores signicantivos en la zona de estela cercana (debido a turbulencia).

Estudios comparativos entre modelos de estela disponibles para software comerciales, reafirman lo descrito anteriormente, que en la región de estela cercana, los modelos sobreestiman el efecto estela. Por ello se llega a la conclusión que los modelos son fiables a partir de una distancia de 4 o 5 diámetros aguas abajo, dando resultados aún mas exactos a partir de los 7 diámetros.

Vanluvanee [77] realizó una comparación entre los modelos de estela en WindPro (software para energía eólica desarrollado en Dinamarca, EDM) con los datos del parque eólico Horns Rev. Estudió la producción energética de las turbinas en función de la dirección, y la producción de energía anual media (AEP) de las turbinas y del parque eólico. Se obtuvo que la precisión del modelo estela depende signicativamente del rango de direcciones sobre el cual se promedia el modelo. Finalmente, Vanluvanee [77] recomienda el modelo N.O. Jensen para realizar predicciones de energía en parques eólicos, esto no quiere decir que el modelo N.O. Jensen sea más exacto físicamente que los otros modelos descritos, más sofisticados. sino que ofrece el mejor balance de predicción del error, es decir compensa el error cometido en valores de producción de las turbinas más aguas arriba  $(2^{\text{a}}$  línea), con poca influencia del efecto estela, y el error cometido en las turbinas que se encuentran más aguas abajo, bajo el efecto de numerosas estelas. En el primer caso el efecto estela está sobrevalorado y en el segundo infravalorado, de ahí el balance de errores comentado.El resto de modelos producen predicciones más exactas en el campo de estela cercana, pero no tan buena en la región lejana, por tanto no dan una predicción buena de AEP, por lo general infravaloran el efecto estela.

#### 3.4. COMPARATIVA DE LOS MODELOS 25

El proyecto europeo ENDOW (Efficient Development of Offshore Windfarms), descrito en apartados anteriores, realiza una comparativa entre distintos modelos, fundamentalmente los últimos modelos más sofisticados, para su posterior comparación con los datos del parque eólico Windeby en Dinamarca y el parque de Bockstigen en Suecia. En el parque de Windeby se cuenta con medidas de sólo una estela y de combinaciones para dos y hasta cinco estelas. Durante el transcurso del proyecto, algunas mejoras de cada modelo fueron detectadas e implementadas.

A modo de conclusión se puede añadir que hasta el día de hoy, existe una gran incertidumbre en los modelos estelas, debido a que algunos modelos funcionan bien en ciertos casos y mal para otros. Actualmente existe un gran esfuerzo direccionado hacia la mejora de los mismos, pero se puede concluir, en base a los estudios referenciados en estas líneas y teniendo como objetivo el cálculo de la producción de energía, las siguientes recomendaciones generales:

- 1. Utilizar el modelo Jensen original para el cálculo con una sola estela.
- 2. Utilizar el modelo Jensen original para el cálculo en parques eólicos pequeños, utilizando el valor por defecto para la zona del coeficiente de caída de estela.
- 3. Para el cálculo en parques eólicos más grandes, utilizar el modelo Jensen, añadiendo una rugosidad interna para aquellas turbinas que se encuentran afectadas por un número considerable de estelas, aunque no está muy clara la magnitud de esta rugosidad, si está limitada como una rugosidad de clase 1 (véase tabla B.1), para que no sea contraproducente. De esta manera el valor del coeficiente de caída de estela aumenta, evitando así el cálculo infravalorado del efecto estela que llega a las turbinas en segunda línea (es decir evitar sobrevalorar la producción).
- 4. En parques offshore, muy susceptibles a la estabilidad ambiental, se muestran beneficios al utilizar un factor de corrección de estabilidad ambiental, pero esta corrección es puramente experimental.

CAPÍTULO 3. MODELOS DE ESTELA

### Capítulo 4

## Modelos de Optimización

En matemáticas el término optimización se refiere al estudio de un tipo general de problemas donde se desea elegir la mejor respuesta entre un conjunto de elementos. En su forma más general, el problema equivale a resolver lo siguiente:

Minimizar 
$$
f(\boldsymbol{x})
$$
,  $(4.1)$ 

sujeta a:

$$
h(\boldsymbol{x}) = 0 \tag{4.2}
$$

$$
g(x) \le 0,\tag{4.3}
$$

donde  $\mathbf{x} = (x_1, \ldots, x_n)$  es un vector y representa variables de decisión,  $f(\mathbf{x})$  es la función objetivo y representa o mide la calidad de las decisiones y *h*(*x*) y *g*(*x*) son el conjunto de restricciones, de igualdad y desigualdad. Un problema de optimización trata de tomar una decisión óptima para maximizar o minimizar un criterio determinado. Las restricciones lo que hacen es limitar las posibles decisiones. Finalmente una solución factible del conjunto Ω *⊆ ℜ* que minimiza (o maximiza) la función objetivo se conoce como una solución óptima.

Las estrategias de resolución de este tipo de problema se pueden clasificar en dos categorías:

- Técnicas matemáticas de optimización. Utilizan un procedimiento de cálculo para resolver la formulación matemática exacta del problema. Estos métodos deben abordar las dificultades del problema, como es la dificultad de encontrar una correcta expresión de la función objetivo, derivadas, hessianos...
- Métodos heurísticos de optimización. Constituyen la alternativa actual a los métodos matemáticos. Generan, evalúan y seleccionan las posibles soluciones. Para ello hacen
búsquedas locales (iterativas) siguiendo reglas empíricas o basadas en sensibilidades a fin de generar y clasificar las posibles opciones durante la búsqueda. El proceso se detiene cuando el algoritmo ya no es capaz de encontrar una solución mejor. El inconveniente es que estos modelos no pueden garantizar que se alcance el óptimo local.

En esta clase de grandes problemas, como el que se trata en esta tesina, el dominio factible en el que puede encontrarse la solución óptima del problema es extremadamente grande, esto hace que el esfuerzo necesario para encontrarla pueda exigir el tener que estudiar cada solución posible, un proceso no muy rentable desde el punto de vista de tiempo computacional. Debido a ello, las nuevas líneas de investigación en éste ámbito han cambiado los métodos de resolución de este problema, pasando de las técnicas matemáticas clásicas de optimización a los métodos heurísticos, que reducen el esfuerzo de cómputo, cambiando ligeramente el objetivo y orientando el esfuerzo hacia la búsqueda de una solución aceptable. En este trabajo, tal y como se desarrolla en el Capítulo 6, se propone una técnica novedosa que trata de combinar ambos métodos para conseguir un mejor resultado, teniendo en cuenta el factor tiempo.

A continuación se hace una breve descripción de las técnicas más utilizadas de cada grupo anteriormente detallado.

# 4.1. Técnicas matemáticas de optimización

Existe una gran variedad de métodos de optimización, basados en técnicas matemáticas, para encontrar la solución óptima de pequeños problemas de varias variables. Conforme estos problemas se van complicando, según su función objetivo, y la existencia o no de restricciones, existen distintas técnicas de resolución. La mayoría de los algoritmos que utilizan estos métodos requieren un conjunto inicializado de las variables de diseño,  $\boldsymbol{x}^0$ , especificado. La optimización matemática consiste en ir modificando este vector inicial mediante un procedimiento iterativo que consiste en:

$$
\boldsymbol{x}^q = \boldsymbol{x}^{q-1} + \alpha S^q,\tag{4.4}
$$

donde *q* es el número de la iteración y *S* es el vector que dene la dirección de búsqueda en el espacio de diseño. El parámetro *α* representa un escalar que dene la magnitud de cambio en esa dirección.

Se realiza a continuación una somera descripción de estas técnicas en función de la naturaleza del problema.

### 4.1.1. Problemas multivariantes sin restricciones

Comúnmente, los métodos que solucionan estos tipos de problemas, se clasifican en métodos de orden cero, de primer orden y de segundo orden.

- Los métodos de orden cero son aquellos que para optimizar la función objetivo seleccionan aleatoriamente una serie de vectores *x* candidatos y evalúan la función objetivo para cada uno de ellos. El vector *x* que minimize (o maximize) la función objetivo, será el óptimo. Estos métodos son muy sencillos de programar, pero para obtener una buena solución, es necesario evaluar muchas veces la función objetivo, por lo que dicha evaluación puede resultar muy costosa computacionalmente. Dentro de estos métodos se encuentra los conocidos como Búsqueda aleatoria, y el Método de Powell [63], basado en las direcciones conjugadas.
- Algo más complejos, pero mucho más eficientes, son los métodos de primer orden, que utilizan la información del gradiente de la función objetivo para encontrar el óptimo. Consisten en calcular el gradiente de la función objetivo y buscar en su dirección (mayor pendiente).

$$
S^q = -\nabla f(\mathbf{x}^q). \tag{4.5}
$$

Se prueba con diferentes parámetros de escala *α* para dar nuevos valores al vector en la dirección de búsqueda, hasta dar con el óptimo en esa dirección. Usando el gradiente de la función, se está limitando la búsqueda del óptimo en una dirección especíca, en vez de realizar una búsqueda en la totalidad del espacio. En el caso común de que la función objetivo no sea lineal, se deberá iterar el proceso descrito anteriormente, calculando para cada caso el nuevo gradiente. Los dos métodos básicos de primer orden son: el Método de Descenso más rápido, que se suele utilizar como inicialización de los otros métodos de primer orden; y el Método de direcciones conjugadas de Fetcher and Reeves [26], que mejora notoriamente la tasa de convergencia del proceso de optimización respecto del anterior mediante la inclusión de un parámetro escalar en el cálculo de las direcciones (similar al método de Powell). Existen variaciones de este último método, consistentes en considerar en vez de un parámetro escalar, un vector de tantas dimensiones como variables tenga el problema, optimizando así mejor la dirección de búsqueda. Estos métodos necesitan una aproximación de la matriz Hessiana, al igual que los métodos de segundo orden o Método de Newton, por lo que también se conocen como Métodos Quasi-Newton. Los métodos más conocidos de este último grupo son el Método de Davidon-Fletcher-Powel (DFP) [16, 25] y el Método de Broydon-Fletcher-Goldfarb-Shanno (BFGS) [8, 23, 31, 69].

Los últimos métodos, más sofisticados, para resolver este tipo de problemas, son los conocidos como métodos de segundo orden o Métodos de Newton, ya que es necesaria la información de la segunda derivada de la función objetivo. Este método asume una buena aproximación de la función objetivo por medio del desarrollo en serie de Taylor de la función, para lo cual hace falta su vector gradiente (*∇*) y su matriz Hessiana (*H*, segundas derivadas):

$$
f(\boldsymbol{x}) \simeq f(\boldsymbol{x}^q) + \nabla f(\boldsymbol{x}^q) \cdot \Delta \boldsymbol{x} + \frac{1}{2} \Delta \boldsymbol{x} \cdot H(\boldsymbol{x}^q) \Delta \boldsymbol{x}
$$
 (4.6)

siendo:

$$
\Delta x = x^{q+1} - x^q. \tag{4.7}
$$

Esta aproximación es mejor cuanto más cerca se encuentre el punto estudio del óptimo. Derivando esta aproximación de la función en forma de desarrollo de Taylor y teniendo en cuenta que se deben cumplir las condiciones necesarias de Kuhn-Tucker (Apéndice D ), se podrían despejar de este sistema de ecuaciones los valores del punto óptimo. Esto resulta muy sencillo cuando la función objetivo es una función cuadrática, dando un valor exacto del óptimo, pero cuando no es así (lo más común), el desarrollo de Taylor debe ser modificado para cada vector x repitiendo el proceso anterior hasta que la derivada de la función se aproxime a cero con una tolerancia aceptable. Este método da mejores resultados y es más eficiente que los tratados anteriormente, pero cuenta con una dicultad añadida, que es el cálculo de la matriz Hessiana, la cual rara vez es fácilmente calculable analíticamente, y numéricamente, usando métodos de diferencias finitas, es demasiado costoso en la mayoría de los casos. Estos métodos de segundo orden tienen su principal utilidad en el desarrollo de métodos de primer orden que cuentan con algunas características de segundo orden y en problemas que, por su naturaleza, pueden ser fácilmente aproximados a una función cuadrática. El Método de Newton es el clásico método de segundo orden.

### 4.1.2. Problemas multivariantes lineales con restricciones.

Este tipo de problemas, con su función objetivo y restricciones, lineales, son los más estudiados y desarrollados, son habitualmente conocidos como Problemas de Programación Lineal (PPL). La mayoría de problemas prácticos que se presentan en ingeniería y otros campos, no son de este tipo, por lo que estos procedimientos habitualmente son pasados por alto. Sin embargo es importante tener en cuenta estos métodos por tres razones fundamentalmente: primera, porque es habitual poder simplicar problemas no lineales mediante linealización y posteriormente usar estas técnicas; la segunda es que estos métodos son utilizados como base para desarrollar otros algoritmos más complejos para solucionar problemas de programación no lineal; y finalmente, el estudio de estos métodos es necesario para entender la progresión lógica que ha seguido el desarrollo de la programación matemática. El método más común es el conocido como Método Simplex [15, 80].

### 4.1.3. Problemas multivariantes con restricciones.

Los métodos que resuelven este tipo de problemas más complejos se pueden clasificar en dos, métodos directos e indirectos. Estos problemas son conocidos como Problemas de Programación No Lineal (PPNL).

#### 4.1.3.1. Métodos indirectos

Son aquellos que se basan en la construcción de una sucesión de subproblemas muy sencillos, tales como problemas sin restricciones. Esta técnica se conoce con el nombre de SUMT (Sequential Unconstrained Minimization Techniques), técnicas secuenciales de minimización sin restricciones [22]. Sin embargo, el objetivo no sólo es usar técnicas ya conocidas, sino que mediante una penalización, las restricciones que no se satisfacen son sancionadas de modo que las funciones que definen estas restricciones son eliminadas, aumentando la función objetivo (estando en caso de minimización) introduciendo un término de penalización que involucra tales restricciones. Se distinguen tres tipos de penalización:

- Penalización externa o estrategia de punto exterior: Esta técnica consiste en aumentar la función objetivo en un término cuyo valor aumenta con la violación de las restricciones. En general la solución del problema penalizado está fuera del conjunto factible, pero se aproxima a él cuando el término de penalización es muy grande.
- Penalización interna o estrategia de punto interior: Los métodos de penalización interna o métodos de barrera son propuestos para problemas de optimización con restricciones de desigualdad. Estos métodos penalizan la función objetivo en cuanto el diseño se aproxima a la limitación, la violación de una restricción nunca esta permitida. Mediante esta técnica de penalización se mejora el campo de diseños factibles, a cambio de crear una función objetivo sin restricciones bastante más complicada que la inicial.
- Penalización interna ampliada o mixta: este método incorpora las mejores características de el método de punto interior y exterior para restricciones de desigualdad. Para restricciones de igualdad funciona según el método de punto exterior. Existen tres tipos de Métodos de penalizaciones mixtas: El Método Lineal [9], el Método Cuadrático [34], y el Método Variable de penalización ampliada [64].

En los estudios más recientes sobre la teoría de la optimización se indica que las técnicas descritas de penalización se pueden ver su proceso de optimización considerablemente simplicado mediante la incorporación de los multiplicadores de Lagrange (Apéndice D) en su algoritmo. Este método es conocido como Método de multiplicadores de Lagrange ampliado

(ALM, Augmented Lagrange multiplier) [68, 62]. La principal motivación de esta técnica es reducir la fuerte dependencia que presenta el algoritmo de la elección del parámetro de penalización y de la forma en que son modificados a lo largo del proceso de optimización.

### 4.1.3.2. Métodos directos.

Son aquellos métodos que hacen frente a las restricciones del problema directamente, sin hacer aproximaciones con problemas más sencillos. Existen varios métodos directos, los mas tratados son:

- Búsqueda aleatoria: Sigue el mismo esquema que la técnica tratada para problemas sin restricciones. Estos métodos no son nada eficientes pero son muy fáciles de programar.
- Programación lineal secuencial (SLP): Se utiliza en los casos en que sea posible linealizar el problema y obtener la aproximación lineal usando métodos de programación lineal descritos anteriormente (Simplex). Teniendo la solución aproximada, se procede a linealizar el problema sobre este punto y resolver el nuevo problema de programación lienal, repitiendo el proceso hasta que la solución converge. La linealización del problema se realiza mediante el desarrollo de Taylor de primer orden.

Minimization 
$$
f(\boldsymbol{x}) \simeq f(\boldsymbol{x}^q) + \nabla f(\boldsymbol{x}^q) \cdot \Delta \boldsymbol{x}
$$
, (4.8)

sujeto a:

$$
g_j(\boldsymbol{x}) \simeq g_j(\boldsymbol{x}) + \nabla g_j(\boldsymbol{x}) \cdot \Delta \boldsymbol{x} \qquad j = 1, m \tag{4.9}
$$

$$
h_j(\boldsymbol{x}) \simeq h_k(\boldsymbol{x}) + \nabla h_k(\boldsymbol{x}) \cdot \Delta \boldsymbol{x} \qquad k = 1, l \tag{4.10}
$$

donde:

$$
\Delta x = x^{q+1} - x^q \tag{4.11}
$$

Método de los centros [5]: Surge como mejora del método SLP, puesto que éste genera una zona de posibles soluciones, pero en las que existen diseños no factibles en el caso común de contar con espacio de diseño convexo (restricciones no lineales también). Esto es debido a que las intersecciones de las aproximaciones lineales de las restricciones dejan siempre un mayor espacio posible de diseño, que las restricciones originales (no linealizadas). El método de los centros trata de resolver este problema limitando el espacio de las posibles soluciones, teniendo en cuenta únicamente diseños factibles mediante hiperesferas (de tantas dimensiones como variables tenga el problema) inscritas en esas restricciones linealizadas, que en posteriores iteraciones

### 4.1. TÉCNICAS MATEMÁTICAS DE OPTIMIZACIÓN 33

mueven sus centros, hasta que la solución converge con una tolerancia especificada. Puede ocurrir que la optimización termine prematuramente, o que por alguna razón la solución final se encuentre en una zona restringida, en este caso se elige un nuevo centro de posibles soluciones factibles.

- Método de las direcciones factibles [81]: Este método se basa en resolver directamente el problema mediante la estrategia general de optimización, es decir en encontrar en cada iteración la dirección factible en la cual optimizar, de acuerdo con el escalar *α*. El énfasis de este método se encuentra en determinar las direcciones de búsqueda que hacen reducir la función objetivo de manera más rápida, manteniéndose en el espacio factible de las posibles soluciones. Considerando una solución inicial en una restricción de borde, primero se calcula el gradiente de la función objetivo y el del la restricción activa, para denir la zona en la que se va a orientar la dirección de optimización(sector factible utilizable). La tarea ahora es encontrar la mejor dirección según los métodos establecidos en esta técnica.
- El método generalizado del gradiente reducido [29]: Con la misma base que el método anterior, en este caso la dirección de búsqueda se encuentra de tal manera que alguna restricción activada, en funcionamiento, permanezca precisamente activada para pequeñas direcciones en esa dirección. Este método es una extensión del método de gradiente reducido con restricciones únicamente de igualdad [79], que para generalizarlo únicamente añade una variable a cada restricción de desigualdad.
- Método robusto de direcciones factibles [75]: La ventaja del método anterior es que si las restricciones anteriores no son altamente no lineales (superficies sencillas), el método encuentra eficientemente el óptimo. Sin embargo, si el problema cuenta con un gran número de restricciones de desigualdad , la determinación de las variables asignadas a cada restricción de desigualdad, hace que el método deje de ser eficiente. Este nuevo método, propone una mezcla entre el método de las direcciones factibles (dirección según gradiente), y el método generalizado del gradiente reducido, mejorando ambos.
- **Programación cuadrática secuencial (SQP):** Los tres métodos anteriores se basan en la elección de una dirección de búsqueda y en una posterior búsqueda unidimensional para mejorar lo máximo posible en esa dirección. En cada caso la dirección de búsqueda es encontrada usando únicamente información de primer orden (gradiente), lo cual da una buena primera aproximación. El método SQP se considera una técnica en la que la dirección de búsqueda es encontrada resolviendo un subproblema con función objetivo cuadrática *Q*(*S*) y restricciones lineales, resultado de una aproximación previa del problema objeto [24, 7, 30, 35].

Minimization 
$$
Q(\mathbf{S}) = f(\mathbf{x}) + \nabla f(\mathbf{x}) \cdot S + \frac{1}{2} \mathbf{S}^T B \mathbf{S},
$$
 (4.12)

sujeto a:

$$
\nabla g_j(\boldsymbol{x}) \cdot \boldsymbol{S} + \delta_j g_j(\boldsymbol{x}) \le 0; \qquad j = 1, \cdots, m \tag{4.13}
$$

$$
\nabla h_k(\boldsymbol{x}) \cdot \boldsymbol{S} + \bar{\delta} h_k(\boldsymbol{x}) \le 0; \qquad k = 1, \cdots, l,
$$
\n(4.14)

donde las variables de diseño son las componentes de la dirección *S*. La matriz *B* es una matriz definida positiva inicializada como una matriz identidad, y que luego es modificada tras varias iteraciones según distintas técnicas hasta aproximarse a la matriz Hessiana del lagrangiano. Las técnicas planteadas para aproximar esta matriz a la Hessiana consisten en las planteadas en los Métodos de Newton de primer orden (Quasi-Newton) cómo el método BFGS, cuyo objetivo es evitar el cálculo de segundas derivadas. Los parámetros escalares *δ<sup>j</sup>* y ¯*δ* son, de alguna manera, dependientes del problema y son utilizados para prevenir inconsistencias entre las restricciones linealizadas, es decir para asegurar que las restricciones linealizadas no están aisladas de la región factible real.

Una vez encontrado el mínimo de esta función cuadrática aproximada con restricciones linealizadas, se aproximan de nuevo la función y las restricciones en torno al nuevo punto y se da un nuevo paso. Así continúa hasta que se cumple algún criterio de parada.

Este es el método que aplican las funciones de optimización del software Matlab que se utilizan en este trabajo. Las ventajas del método es que se comporta de la misma manera que el método de Newton para el caso sin restricciones. La desventaja fundamental de este método es que no converge globalmente, por lo cual es necesaria una estrategia de globalización, tal y como se propone en el problema estudio.

### 4.2. Técnicas heurísticas

Dentro de la infinidad de técnicas heurísticas que han surgido en estos últimos años, se resumen aquí algunas de las más utilizadas en este campo.

### 4.2.1. Recocido simulado

El método de recocido simulado (simulated annealing) es un algoritmo de búsqueda heurístico para problemas de optimización global. El objetivo general de este algoritmo es encontrar una buena aproximación al valor óptimo global de la función objetivo en un espacio de búsqueda grande.

### 4.2. TÉCNICAS HEURÍSTICAS 35

Partiendo de un estado inicial se realizan sucesivas iteraciones que consisten en evaluar algunos vecinos del estado actual *A* y probabilísticamente decidir entre efectuar una transición a un nuevo estado *A′* (peor o mejor que el estado actual) o quedarse en el estado *A*. La comparación entre los estados vecinos se repite hasta que se encuentre un estado óptimo que minimice la energía del sistema o hasta que se cumpla cierto tiempo computacional dado.

Los principios de este método fueron publicados por primera vez por Metropolis et al. [56], donde se explica el proceso en el que está inspirado el algoritmo actual. El proceso se denomina recocido (habitualmente de acero y cerámicas), una técnica que consiste en calentar y luego enfriar lentamente el material para variar sus propiedades físicas.

Haciendo uso de la similitud con las leyes de la termodinámica para el proceso de recocido del material, Kirkpatrick et al [45] establecen que para una variable *T* , llamada temperatura por analogía con el concepto físico (parámetro de control) , la probabilidad de obtener un incremento en la magnitud *δE* , siendo ésta la diferencia de energía entre los dos estados  $\delta E = E(A') - E(A)$  , se rige según la ecuación:

$$
P(\delta E, T) = e^{-|\delta E|/t}.\tag{4.15}
$$

En el caso de que *δE* sea negativo, es decir, la transición disminuye la energía, el movimiento es aceptado con probabilidad *P* = 1. Sin embargo, la probabilidad de transición *P* es siempre distinta de cero, incluso cuando *δE* sea positivo, es decir, el sistema puede pasar a un estado de mayor energía (peor solución) que el estado actual. Esta propiedad impide que el sistema se quede atrapado en un óptimo local.

A medida que la temperatura tiende al mínimo, la probabilidad de transición a un estado de mayor energía tiene a cero asintóticamente. Así, en cada iteración, el algoritmo tiende a encontrar estados con menor energía total.

Siguiendo las líneas básicas del algoritmo esbozadas, se han de elegir ciertos parámetros que se dividen en dos clases: aquellos que son específicos de cada problema (solución inicial, vecindad, etc) y aquellos que son genéricos del método de recocido simulado, que son la temperatura inicial, la razón a la que se verá disminuida progresivamente la temperatura  $(relación de enfriamiento), y la temperatura a la que se considera que el sistema finaliza$ (converge).

La temperatura inicial ha de ser lo suficientemente alta como para permitir un intercambio libre entre las soluciones vecinas, pero a la vez se ha de tener en cuenta que una temperatura alta puede simplemente producir una serie de soluciones azarosas, cada una de las cuales podría haber sido una solución de partida. La razón de enfriamiento es uno de los parámetros fundamentales en este algoritmo. La teoría sugiere que el sistema debe permitir pequeños movimientos entorno a su distribución estacionaria a la temperatura estudio en ese instante, previamente a su reducción, y que la temperatura debe converger gradualmente a cero. Para conseguirlo es necesario establecer un número de iteraciones determinadas en

función del tamaño del problema, para cada temperatura.

### 4.2.2. Búsqueda Tabú.

La búsqueda tabú, a diferencia de otros algoritmos basados en técnicas aleatorias de búsqueda de soluciones cercanas, se caracteriza porque utiliza una estrategia basada en el uso de estructuras de memoria para escapar de óptimos locales, en los que se puede caer al moverse" de una solución a otra por el espacio de soluciones. Este algoritmo se dota, por tanto, de una memoria" donde se almacenan los últimos movimientos realizados, y que puede ser utilizada para recordar" aquellos movimientos que hacen caer de nuevo en soluciones ya exploradas. Esta memoria" serviría para impedir la evolución hacia esas soluciones.

Diversos trabajos [67] han comparado la búsqueda tabú con el recocido simulado y los algoritmos genéticos, llegando a la conclusión de que el método de búsqueda tabú da mejores resultados en términos de calidad de solución y tiempo de cómputo que los otros métodos.

### 4.2.3. Algorítmos genéticos o evolutivos.

Los algoritmos evolutivos son una familia de técnicas heurísticas de optimización, usados con éxito en muchas aplicaciones de gran complejidad, como la inteligencia articial. Los más populares son los algoritmos genéticos. La característica más importante de los algoritmos es que trabajan con una población de soluciones posibles, mientras que otros métodos heurísticos utilizan una sola solución en sus iteraciones. Otra diferencia importante es que son estocásticos, no deterministas.

Los algoritmos genéticos reciben este nombre porque su funcionamiento se inspira en la evolución biológica natural. Estos algoritmos hacen evolucionar una población de individuos (posibles soluciones del problema) sometiéndola a acciones aleatorias, semejantes a las que actúan en la evolución biológica natural (recombinaciones genéticas y mutaciones). Posteriormente se realiza una selección de acuerdo a un criterio previamente establecido que permite decidir cuáles son los individuos más adaptados (las mejores soluciones del problema), que son los que sobreviven. Los menos aptos (las soluciones peores) son descartados.

Un algoritmo genético puede presentar diversas variaciones, dependiendo de cómo se aplican los operadores genéticos (cruzamiento, mutación), de como se realiza la selección y de cómo se decide el reemplazo de los individuos para formar la nueva población. En general, el pseudocódigo consiste en los siguientes pasos:

Inicialización. Se genera aleatoriamente la población inicial, quedando representadas todas las posibles soluciones del problema. En caso de no hacerlo aleatoriamente, es importante tener diversidad estructural de las soluciones para tener una representación mayor de la población para evitar la convergencia prematura (óptimos locales).

### 4.3. OPTIMIZACIÓN Y ENERGÍA EÓLICA. 37

- Evaluación. Para codificar de forma sencilla las soluciones de esta población generada, se aplica la función de aptitud.
- Condición de término. El algoritmo se detiene cuando se alcance la solución óptima. Como criterios de detención se suelen establecer dos: un número máximo de iteraciones, o la inexistencia de cambios en la población. Mientras no se cumpla la condición de término se hace lo siguiente:
	- *•* Selección. Elegir las soluciones que serán cruzadas en la siguiente generación. Las soluciones con mejor aptitud son los de mayor probabilidad de ser seleccionados.
	- *•* Sobrecruzamiento. Opera sobre dos soluciones previas para generar dos descendientes donde se combinan las características de ambos.
	- Mutación. Modifica al azar parte de las soluciones previas, y permite alcanzar zonas del espacio de búsqueda que no estaban cubiertas por los individuos de la población actual (así evita óptimos locales).
	- *•* Reemplazo. Una vez aplicados los operadores genéticos, se seleccionan los mejores individuos para conformar la población de la generación siguiente.

Para la optimización del diseño de parques eólicos, utilizar Algoritmos genéticos como técnica de optimización se está convirtiendo en el método más recurrente [57][32]. Además en los artículos más actuales [47] es común ver un enfoque multiobjetivo con operadores específicos de cruce y mutación, en conjunción con un esquema de codificación variable eficiente para encontrar las soluciones óptimas.

El problema de la optimización multiobjetivo es que en lugar de buscar una sola solución óptima, se orienta a la búsqueda de un conjunto de soluciones óptimas (conjunto Paretoóptimo) para un problema con más de una función objetivo.

## 4.3. Optimización y Energía eólica.

A lo largo de la historia, se han utilizado diversos métodos de optimización para mejorar el diseño de parques eólicos. A continuación se realiza un resumen cronológico de los distintos enfoques encontrados en la literatura.

El primer trabajo que aborda el problema de la optimización de la disposición o emplazamiento de las turbinas en un parque eólico se debe a G. Mosetti et al. [57], del año 1994. En su trabajo presenta un novedoso enfoque del problema de la optimización de grandes parques eólicos en el que se optimiza la distribución de las turbinas eólicas en un emplazamiento dado para conseguir la máxima extracción de energía con los mínimos costes de instalación posibles. La optimización se realiza asociando un modelo muy simple de simulación de costes de un parque eólico (basado en la economía de escala y la superposición de estelas) con un

código de búsqueda del óptimo, basado en algoritmos genéticos. A grandes rasgos, en este caso la función objetivo consiste en maximizar la producción energética, los individuos son los posibles diseños de las turbinas, la población es el conjunto de diferentes individuos, y las limitaciones son la distancia minima entre turbinas y la dimensión del parque.

Una década más tarde, en 2004, U.A. Ozturk y B.A. Norman [59], publican el segundo de trabajo sobre optimización del emplazamiento de las turbinas en un parque eólico. Utilizan el mismo modelo de coste del parque eólico que Mosetti et al., aunque su función objetivo es ligeramente diferente, en ésta se trata de maximizar el beneficio *B* en lugar de la energía producida en el parque, la función objetivo que emplean es:

$$
B = P_t k - c_t = \left[k - \frac{c_t}{P_t}\right] P_t,\tag{4.16}
$$

donde *k* es el precio de venta estimado para cada KWh en el mercado, *c<sup>t</sup>* es el coste total generado y *P<sup>t</sup>* es la energía total obtenida. Para poder aplicar esta función se ha de determinar la vida útil para calcular la producción total de energía, o alternativamente, estimar la solución anualmente. Existen múltiples formas para la función coste de un parque eólico. Ozturk y Norman [59] proponen primero utilizar métodos de programación no lineal para resolver casos muy simples, y posteriormente el uso de la metodología heurística de Greedy.

Un año más tarde, en 2005, S.A. Grady, M.Y. Hussaini y M.M. Abdullah [32] publicaron uno de los últimos trabajos relevantes publicados sobre la optimización del emplazamiento de las turbinas de un parque eólico. Los tres trabajos están claramente emparentados y coinciden en sus aspectos básicos, como son la utilización de métodos heurísticos de optimización (algoritmos genéticos en los casos de Mosetti et al. Y Grady et al.) con funciones objetivo muy similares, así como los modelos del efecto estela y de costes del parque eólico. Los autores igualmente coinciden en que sólo pretenden mostrar la aplicabilidad del método propuesto, lo que les permite justicar algunas de las simplicaciones que introducen en los modelos.

Posteriormente Donovan [18], en 2006, formuló el modelo GVP (generalizad vertex parking problem), que trata de obtener la máxima producción de energía (función objetivo) en concordancia con las limitaciones propias: numero de turbinas, proximidad y interferencia entre ellas. El inconveniente de este modelo es que no se especifica el modelo estela que utiliza, y no parece viable para los sofisticados modelos de estela actuales.

En algunas publicaciones [47], tal y como se ha detallado, se propone un problema de optimización multiobjetivo por medio de algoritmos genéticos, el cual trata de maximizar la energía esperada, considerando el efecto estela, y minimizar el incumplimiento de las limitaciones propuestas por el diseño. Para estandarizar el problema, el modelo de optimización es transformado en un problema de minimización.

Finalmente Elkinton el tal. [21] desarrolló el proyecto OWFLO (Offshore Wind Farm Layout Optimization), orientado al estudio combinado del modelo de producción energética

(teniendo en cuenta modelos estela, pérdidas eléctricas, disponibilidad de turbinas, etc) con los modelos de costes característicos de un parque eólico marino. El proyecto trata de identificar los obstáculos económicos más importantes presentados en los parques eólicos en alta mar creando una herramienta de análisis que unifique todos los criterios del posible emplazamiento de las turbinas (micro-siting) con unos algoritmos de optimización eficientes.

Parte III

Metodología

# Capítulo 5

# Producción Anual de Energía

Tras el consiguiente repaso de la literatura existente para el cálculo de la Producción de Energía Anual (Anual Energy Production, AEP) óptima, en este trabajo se emplea el modelo de estela denido por N.O. Jensen [40], en conjunción con un modelo de optimización combinado. Este modelo de optimización combinado utiliza, en primer lugar, un método meta-heurístico y en segundo lugar un modelo de programación no lineal.

Esta elección, lejos de ser arbitraria, lleva tras de sí un estudio minucioso de pros y contras. El modelo N.O.Jensen, es elegido frente a los otros tratados en el capítulo anterior, debido a los buenos resultados que aporta al evaluar la Producción global de energía (véanse las referencias [77, 72, 38, 19]), además de por su eficiencia computacional. El factor tiempo cobra importancia al tener en cuenta que el proceso de optimización consiste en realizar iteraciones de todo el proceso de cálculo. Tal y como se detalla en el capitulo 4, el programa de optimización diseñado realiza una búsqueda del mejor de los óptimos locales, es decir, localiza el óptimo global, para lo cual requiere realizar la optimización local en sí un número importante de veces.

# 5.1. Formulación del problema y metodología

La producción bruta del parque eólico es fácilmente calculable. Los inputs del programa son: la ubicación del parque, las posiciones de las turbinas, el tipo o tipos de turbinas utilizadas, con sus características fundamentales detalladas (curva de potencia, curva de empuje y radio del rotor), y por supuesto, los datos de velocidad de viento de un año (resolución temporal horaria) a la altura del rotor.

Para calcular la AEP neta de un parque eólico es necesario tener en cuenta las perdidas de velocidad de viento debido al efecto estela. Se ha de obtener la velocidad del viento en cada turbina. En el estudio de esta información es necesario, a parte de lo citado anteriormente, los datos de las direcciones de viento, la curva de empuje característica de la turbina, y en

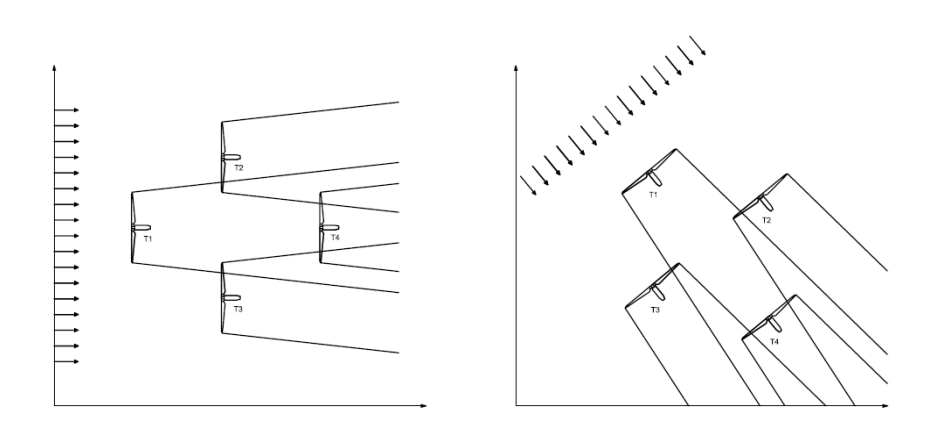

Figura 5.1: Eficiencia del parque variable según dirección del viento.

este caso, al utilizar el modelo N.O. Jensen [40], el coeficiente de caída de estela

Debido a que varios de los datos necesarios para el cálculo de la producción de energía de las turbinas dependen de la velocidad del viento que llega a cada turbina (deducido ya el décit), se han de realizar los cálculos para cada velocidad característica del parque estudio. Esto significa que la eficiencia del parque puede ser totalmente diferente para distintas velocidades y direcciones de viento (véase la figura5.1).

Para agilizar el proceso, en vez de calcular la velocidad que llega a las turbinas para cada dato horario de velocidad-dirección de la zona, se propone sectorizar el cálculo. Es común considerar que el campo de velocidades de viento sigue una distribución de probabilidad tipo Weibull, cuya función de densidad es:

$$
f_v(v,k,\lambda) = \frac{k(\theta)}{\lambda(\theta)} \left(\frac{v}{\lambda(\theta)}\right)^{k(\theta)-1} e^{-\left(\frac{v}{\lambda(\theta)}\right)^{k(\theta)}},
$$
\n(5.1)

donde *v* representa la velocidad de viento, *k* el parámetro de forma y *λ* el parámetro escala. Tras el análisis de estas distribuciones estadísticas se obtienen parejas de valores de parámetros de escala y forma, una para cada sector, y la probabilidad de presencia de vientos de cada sector.

Sabido es que debido a este ajuste se está cometiendo un error en el cálculo de la producción total, bien porque la anchura del sector elegido es demasiado pequeña, el ajuste puede no ser muy veraz en los sectores con poca presencia de viento, ó bien porque la anchura del sector sea demasiado grande, el error en este caso viene dado por el efecto estela. Los dos posibles errores se analizan para los datos de viento del caso de estudio, Alpha Ventus (Apéndice A), tal y como se indica a continuación:

| N٥<br>sectores | ajuste(Gwh año)<br>AEP | $Error(\%)$ | $T$ iempo $(s)$ |
|----------------|------------------------|-------------|-----------------|
| 360            | 25,5710                | 0.9028      | 49.6181         |
| 180            | 25,5697                | 0.9078      | 25.0562         |
| 120            | 25,5693                | 0.9097      | 17.0847         |
| 80             | 25,5690                | 0.9107      | 11.8093         |
| 60             | 25,5695                | 0.9087      | 9.2540          |
| 50             | 25,5696                | 0.9085      | 8.0198          |
| 40             | 25,5699                | 0.9073      | 6.8887          |
| 30             | 25,5711                | 0.9027      | 5.6205          |
| 24             | 25,5707                | 0.9041      | 5.4773          |
| 20             | 25,5713                | 0.9017      | 4.2326          |
| 18             | 25,5693                | 0.9093      | 4.2749          |
| 16             | 25,5716                | 0.9005      | 4.5316          |
| 14             | 25,5728                | 0.8959      | 3.6525          |
| 12             | 25,5751                | 0.8869      | 3.3073          |
| $10\,$         | 25,5751                | 0.8869      | 4.5349          |
| 8              | 25,5725                | 0.8970      | 5.0141          |
| 6              | 25,5778                | 0.8764      | 4.1085          |
| 4              | 25,5812                | 0.8634      | 4.2741          |

Tabla 5.1: Cáculo del error debido a la sectorización I.

Error debido a la calidad de los ajustes: Se analiza el parque con una única turbina para obtener el error que se comete debido a los ajustes a una distribución Weibull de los datos de viento según el número de sectores, sin tener en cuenta efecto estela. Como referencia para el cálculo de este error se obtiene la producción de energía de esta turbina para cada dato horario (8760 horas), sin utilizar el ajuste, dando como resultado 25,804 GWh año. El tiempo necesario para realizar este cálculo es de 61,35 segundos.

La tabla 5.1 muestra los resultados obtenidos. Es visible una mejor aproximación conforme menor es la subdivisión en sectores. Además se evalúa el tiempo que tarda para cada sectorización. Este cálculo se hizo de manera promediada entre los resultados de 100 casos estudiados, debido a lo subjetivo de este dato. Se aprecia que la sectorización que menos tiempo tarda es para 12 sectores. Luego sin tener en cuenta el efecto estela, y haciendo un balance entre el error cometido y el tiempo computacional, el número ideal de sectores es 12. Se ha de tener presente que el error es negativo, es decir que la producción sería aproximadamente un 1 % mayor a la que da como resultado el cálculo.

Error debido al efecto estela: Se realiza un segundo análisis teniendo en cuenta el efecto estela. Para ello se estudia un parque con 12 turbinas ubicadas formando una malla de 4*×*3, separadas entre si unos 800 metros, de manera similar a la distribución de Alpha Ventus. Como referencia para el cálculo de este error se obtiene la producción de energía de el conjunto de 12 turbinas para cada dato horario (8760 horas), sin utilizar el ajuste, dando como resultado 291,86 GWh año. El tiempo necesario para realizar

| N٥<br>sectores | ajuste(Gwh año)<br>AEP | $Error(\%)$ | $T$ iempo $(s)$ |
|----------------|------------------------|-------------|-----------------|
| 360            | 289,543799             | 0.7936      | 56.2957         |
| 180            | 289,206701             | 0.9091      | 28.2969         |
| 120            | 288,855593             | 1,0293      | 19,1825         |
| 80             | 290,271932             | 0.5441      | 13,1876         |
| 60             | 289,571234             | 0.7841      | 10,5197         |
| 50             | 289,128482             | 0.9359      | 8.9575          |
| 40             | 290,010775             | 0.6336      | 7.7096          |
| 30             | 290,085199             | 0.6081      | 6,4255          |
| 24             | 292,871587             | $-0.3466$   | 6,1967          |
| 20             | 287,13683              | 1,6183      | 4,8461          |
| 18             | 289,326655             | 0,8680      | 4,9438          |
| 16             | 306,284305             | $-4,9422$   | 5,2672          |
| 14             | 288,635823             | 1,1046      | 4,2241          |
| 12             | 293,274062             | $-0.4844$   | 3.7769          |
| 10             | 289,868451             | 0.6824      | 5.1883          |
| 8              | 299,364756             | $-2,5713$   | 5,8302          |
| 6              | 275.871030             | 5,4783      | 4,8135          |
| 4              | 269.496546             | 7.6624      | 5.0302          |

Tabla 5.2: Cáculo del error debido a la sectorización II.

este cálculo es de 2312,123 segundos. En la tabla 5.2 muestra los resultados obtenidos para diferentes sectorizaciones.

En este caso el menor error se obtiene para 24 y 12 sectores. El tiempo computacional se evalúa de la misma manera que el caso anterior, promediado para los 100 casos estudiados, el menor tiempo es para el cálculo con 12 sectores. Los resultados se comienzan a estabilizar a partir de 24 sectores, lo cual tiene lógica, puesto que al ser tan amplios, la aproximación a la dirección media para el cálculo del efecto estela, es demasiado grosera.

La conclusión final, coincidiendo con los estudios de Vanlunavee [77], es que la anchura ideal es de ±15°, es decir 12 sectores de 30° cada uno. Se comete por tanto un error positivo en torno al 0*,*5 %, es decir, que la producción sería aproximadamente un 0*,*5 % menor que la que da como resultado el cálculo. No olvidar que este no es el único error, siendo de mayor importancia el asumido por el propio modelo estela.

Ha de tenerse en cuenta que este análisis se ha realizado para unos datos de viento determinados (Alpha Ventus), y aunque es esperable que sea un buen número de sectores para otros casos, este análisis únicamente es real para este caso concreto. Por ello el programa cuenta con la opción de realizar un estudio previo de los datos de viento de la zona, para ver cual sería el número de sectores ideal en los que realizar los ajustes.

Una vez conocido el número de sectores en los que se divide el cálculo, para cada turbina del parque, se calcula el valor esperado de la energía anual generada, AEP (Anual energy production), teniendo en cuenta los posibles efectos estela de las turbinas situadas aguas arriba según la dirección del viento de cada sector. Este valor viene determinado por la

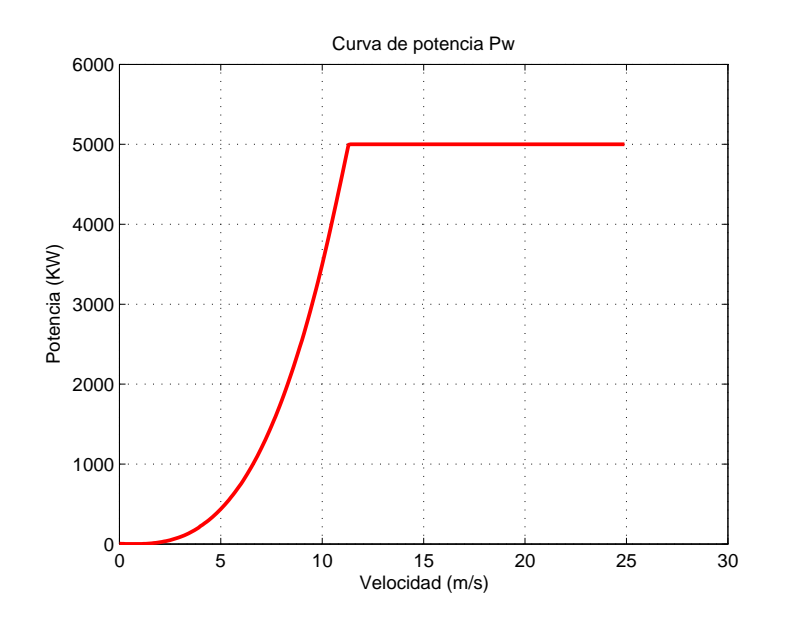

Figura 5.2: Curva de Potencia.

siguiente expresión:

$$
AEP = 8760 \sum_{s=1}^{n_s} \rho_s \int_{v_{c_i}}^{v_{c_o}} \sum_{t=1}^{n_t} f_{v_s}(v) P_w(v_t) \, dv,\tag{5.2}
$$

donde *n<sup>s</sup>* representa el número total de sectores; *n<sup>t</sup>* es el número total de turbinas en el parque eólico; *fv<sup>s</sup>* es la función de densidad del viento en la dirección media del sector *s*; *Pw*(*vt*) es el valor que toma la curva potencia para la velocidad de entrada a cada turbina *vt* ; *vc<sup>i</sup>* y *vc<sup>o</sup>* son las velocidades de arranque y de parada respectivamente, características del tipo de turbina; y *ρ<sup>s</sup>* es la probabilidad de presencia de vientos con direcciones comprendidas en el sector *s*.

La curva de potencia Pw es una función característica de cada tipo de turbina, que indica cuál es la potencia eléctrica disponible a diferentes velocidades de viento. En la figura 5.2 se muestra la perteneciente a la turbina de referencia propuesta por NREL (National Renewable Energy Laboratory) de potencia 5MW [41].

Como se aprecia en la figura 5.2, la función tiene una forma sigmoidal. La potencia eléctrica obtenida es nula hasta una velocidad mínima o de arranque *vc<sup>i</sup>* , en torno a 3 m*/*s, y a partir de ella crece rápidamente (aproximadamente como el cubo de la velocidad) creciendo asimismo el régimen de giro del rotor. Al llegar el viento a una velocidad nominal *vn*, en torno a los 11.3 m*/*s, comienzan a actuar los mecanismos de limitación y control adecuados que cuidan de que los diferentes elementos de la turbina eólica no estén en peligro o sufran cargas mecánicas excesivas. A partir de esta velocidad la potencia de salida y régimen del rotor se

mantienen constantes. Esta potencia se denomina potencia nominal *Pn*, y se mantiene hasta la velocidad de salida o de parada *vco*, en torno a los 25m*/*s. A partir de aquí la potencia de salida cae rápidamente, se anula el funcionamiento de la turbina por la acción oportuna de los mecanismos de protección, frenando el rotor para evitar riesgos.

El cálculo de la AEP, tal y como se ve en la ecuación (5.2), se basa en la suma de la energía suministrada por cada una de las turbinas del parque. Atendiendo a la ecuación, y conocidos los inputs del programa anteriormente descritos, únicamente falta por conocer la velocidad del viento de entrada a cada turbina *v<sup>t</sup>* afectada por el efecto estela. En el apartado 5.1.2 se explica el procedimiento de cálculo de esta velocidad.

### 5.1.1. Efecto estela

La estela, tal y como se ha definido en el inicio de esta tesina, no es más que una región turbulenta y con menor velocidad de viento tras la turbina, debido a la extracción energética del viento. Cada turbina genera su estela, por lo que la producción de energía disminuye, debido a la menor velocidad de viento que llega a las turbinas aguas abajo según direcciones de viento determinadas. Además, la turbulencia del aire induce cierta fatiga de los materiales en las turbinas afectadas por las estelas, disminuyendo su vida útil y aumentando los costes de mantenimiento. Estas cargas turbulentas que causan la fatiga del material, difíciles de cuanticar, no son consideradas en esta tesina puesto que no afecta al resultado.

Una vez elegido el modelo de estela a utilizar, N.O.Jensen [40], se ha de señalar la restricción básica del modelo, referida a la distancia relativa entre las turbinas del parque, la cual debe ser de 4 diámetros como mínimo. A partir de esta distancia es cuando el modelo da buenos resultados [40, 44]. Para dos turbinas localizadas en  $(x_i, y_i)$  y  $(x_j, y_j)$  el modelo propone calcular el décit de velocidad en la turbina *i*, que se encuentra en la estela generada por la turbina *j*, según la ecuación:

$$
D_{v_{ij}} = 1 - \frac{v_d}{v_0} = \frac{\left(1 + \sqrt{1 - C_t}\right)}{\left(1 + \frac{k \cdot d_{ij}}{R}\right)^2},\tag{5.3}
$$

donde *dij* es la distancia entre las turbinas proyectada en la dirección del viento (direcciones medias de los sectores estudio), *v<sup>d</sup>* es la velocidad a la distancia *dij* aguas abajo de la turbina  $i, v<sub>o</sub>$  es la velocidad original del viento en la zona,  $C<sub>t</sub>$  es el coeficiente de empuje que corresponde a cada dato de velocidad, *k* es el coeciente de caída de estela, y *R* es el radio de las turbinas.

La curva de empuje  $C_t,$  al igual que la curva de potencia  $P_w,$  es una función característica de cada tipo de turbina (suministrada por el fabricante, en este caso se cuenta con la turbina generalizada de NREL), que indica cual es el valor del coeciente de empuje a diferentes velocidades de viento. En la figura 5.3 se muestra la perteneciente a la turbina de referencia propuesta por NREL [41] de 5 MW de potencia.

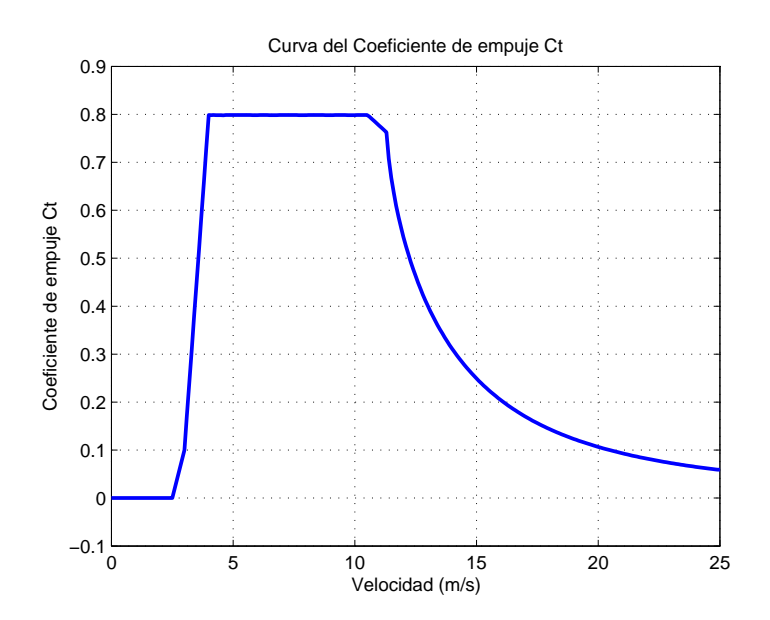

Figura 5.3: Curva del coeficiente de empuje.

Para tener en cuenta el grado en que la turbina *i* queda afectada por la estela de la turbina  $j$ , hay que modificar la ecuación  $(5.3)$ , puesto que no es lo mismo que la estela afecte a todo el área barrida por la turbina aguas abajo, que a una pequeña parte. La ecuación modificada [1] (Park wake interference model), queda de la siguiente manera:

$$
D_{v_{ij}} = 1 - \frac{v_d}{v_0} = \frac{(1 + \sqrt{1 - Ct})}{\left(1 + \frac{k \cdot d_{ij}}{R}\right)^2} \cdot \frac{A_{ij}}{A_i},\tag{5.4}
$$

donde *A<sup>i</sup>* es el área de barrido de la turbina aguas abajo y *Aij* el área de intersección entre la de barrido de la turbina aguas abajo y la estela producida por la turbina aguas arriba *j*, en la posición del turbina *i*.

Cuando la turbina *i* está afectada por varias estelas de viento provenientes de diferentes turbinas del parque, el problema de interacción entre estelas se puede solventar de diversas maneras: como suma de los décits al cuadrado (balance energético), como suma geométrica o como una superposición lineal. Para este caso Katic et al. [44] propuso un balance energético, es decir que el décit de energía cinética de la estela mezcla es igual a la suma de los décits de energía de cada estela en la posición de la turbina *i*. Este modelo de combinación de estelas es el que se utiliza en programas comerciales como WAsP [1] y WindPro [38]:

$$
(D_{v_i})^2 = \sum_{j=1, j \neq i}^{N} (D_{v_{ij}})^2,
$$
\n(5.5)

| Clasificación                          | Coeficiente de |
|----------------------------------------|----------------|
| del terreno                            | caída de       |
|                                        | estela         |
| Superficie de agua, offshore           | 0.035          |
| Mezcla agua y tierra, zona costera     | 0.052          |
| Zonas de campos agrícolas muy extensos | 0.063          |
| Zonas de campos agrícolas              | 0.075          |
| Zonas agrícolas mixtas                 | 0.083          |
| Zonas agrícolas con árboles            | 0.092          |
| Bosques y pueblos                      | 0.100          |
| Ciudades medianas y grandes            | 0.108          |
| Ciudades con grandes construcciones    | 0.117          |

Tabla 5.3: Valores del coeficiente de caída de estela según el tipo de terreno.

en el que *Dv<sup>i</sup>* es el décit total de velocidad en la turbina *i* debido a la superposición de estelas.

Antes de explicar el procedimiento de cálculo detalladamente, se ha de establecer el parámetro básico de este modelo: el coeciente de caída de la estela *k*. Este parámetro describe cómo se expande la estela por metro lineal aguas abajo. El valor del coeficiente de caída depende de factores como la turbulencia ambiental y la turbulencia inducida por la turbina. De una manera simplicada, su cálculo se realiza a través de la siguiente ecuación:

$$
k = \frac{A}{\ln\left(\frac{z}{z_0}\right)} = \frac{1}{2\ln\left(\frac{h}{z_0}\right)},\tag{5.6}
$$

donde *z* es la altura de la turbina sobre el terreno, *A* es una constante de valor en torno a 0.5, y  $z_0$  es la rugosidad de la superficie del terreno. Este último factor es determinante en el valor del coeficiente de caída de estela. Existen numerosas recomendaciones dadas por programas tan extendidos como WAsP [1] y WindPro [73], y estudios como el de VanLuvanee para el parque Horns Rev [77]. En la tabla 5.3 se recogen dichos valores.

Reemplazando la ecuación (5.6) para un valor de rugosidad típico para mar abierto  $z_0 = 0.0002$ , y para  $h = 90$  m, una altura común de turbinas en parques eólicos offshore, el resultado coincide con el expuesto en la tabla, 0.035.

Katic et al.[44] estableció que el valor correcto y preciso de *k* es muy importante cuando se realizan cálculos para direcciones específicas, pero para cálculos que incluyen todas las direcciones, la producción total del parque es relativamente insensible a pequeños cambios de  $k$ , lo cual no significa que no se hayan de tener en cuenta en determinados casos. Atendiendo a las recomendaciones más actuales dadas en los documentos del programa WindPro [72], se plantea una metodología para el cálculo ideal de *k*, consistente en hacer una distinción entre pequeños y grandes parques eólicos. En los pequeños, como el que se estudia en esta tesina, Alpha Ventus, lo ideal es elegir un valor de *k* standard para todas las direcciones. En parques más grandes, en torno a 50 turbinas, o más, se realiza un cálculo del coeciente *k* para cada sector direccional. Lo que se propone es tener en cuenta el aumento de turbulencia causado por las estelas, como si se añadiese una rugosidad "artificial" dentro del parque para cada turbina. Esta rugosidad adicional estaría limitada, con un máximo de clase 1, para no sobrestimar la producción, o lo que es lo mismo, subestimar las pérdidas debido al efecto estela.

En ausencia de mediciones, se estudiaron los modelos de estela referidos al aumento de la turbulencia: Danish Recomendation (DR), el modelo Larsen y el modelo Frandsen [27]. De todos ellos el único aplicable al programa que se plantea en esta tesina, es el modelo Larsen [77, 71], puesto que los otros dos dependen de variables referidas únicamente a parques con una disposición estilo cuadrícula (filas y columnas). En el Apéndice B se trata el cálculo sectorizado del coeficiente de caída de estela.

### 5.1.2. Procedimiento de cálculo AEP

Establecida la forma de obtener los parámetros necesarios para calcular el décit de velocidad en cada una de las turbinas del parque eólico (siguiendo N.O. Jensen [40]), se expone a continuación el procedimiento de cálculo de la ecuación  $(5.2)$ . En la figura 5.4 se presenta un diagrama de flujo, a modo de resumen, de forma que resulte más fácil entender cada paso del procedimiento seguido.

- Etapa 1 (*ns*). Para cada sector, es decir, para cada dirección media de viento considerada, se realizan las siguientes operaciones.
	- *•* Cambio de base de las posiciones de las turbinas. Partiendo de unas posiciones dadas en unos ejes cartesianos comunes, se procede a girar los ejes, respecto de su origen, un ángulo *θ* contabilizado desde la dirección norte hasta la dirección media del sector estudio. En la figura 5.5 queda reflejado como se ha de realizar el cambio para cada turbina, que matemáticamente queda como:

$$
x' = x \cos \theta - y \sin \theta
$$
  

$$
y' = x \sin \theta + y \cos \theta,
$$

y en forma matricial:

$$
\begin{bmatrix} x' \\ y' \end{bmatrix} = \begin{bmatrix} \cos \theta & -\sin \theta \\ \sin \theta & \cos \theta \end{bmatrix} \begin{bmatrix} x \\ y \end{bmatrix}.
$$
 (5.7)

*•* Con la nuevas coordenadas se ordenan las posiciones de las turbinas según su coordenada vertical *y*, de mayor a menor valor. Es decir, se colocan las turbinas

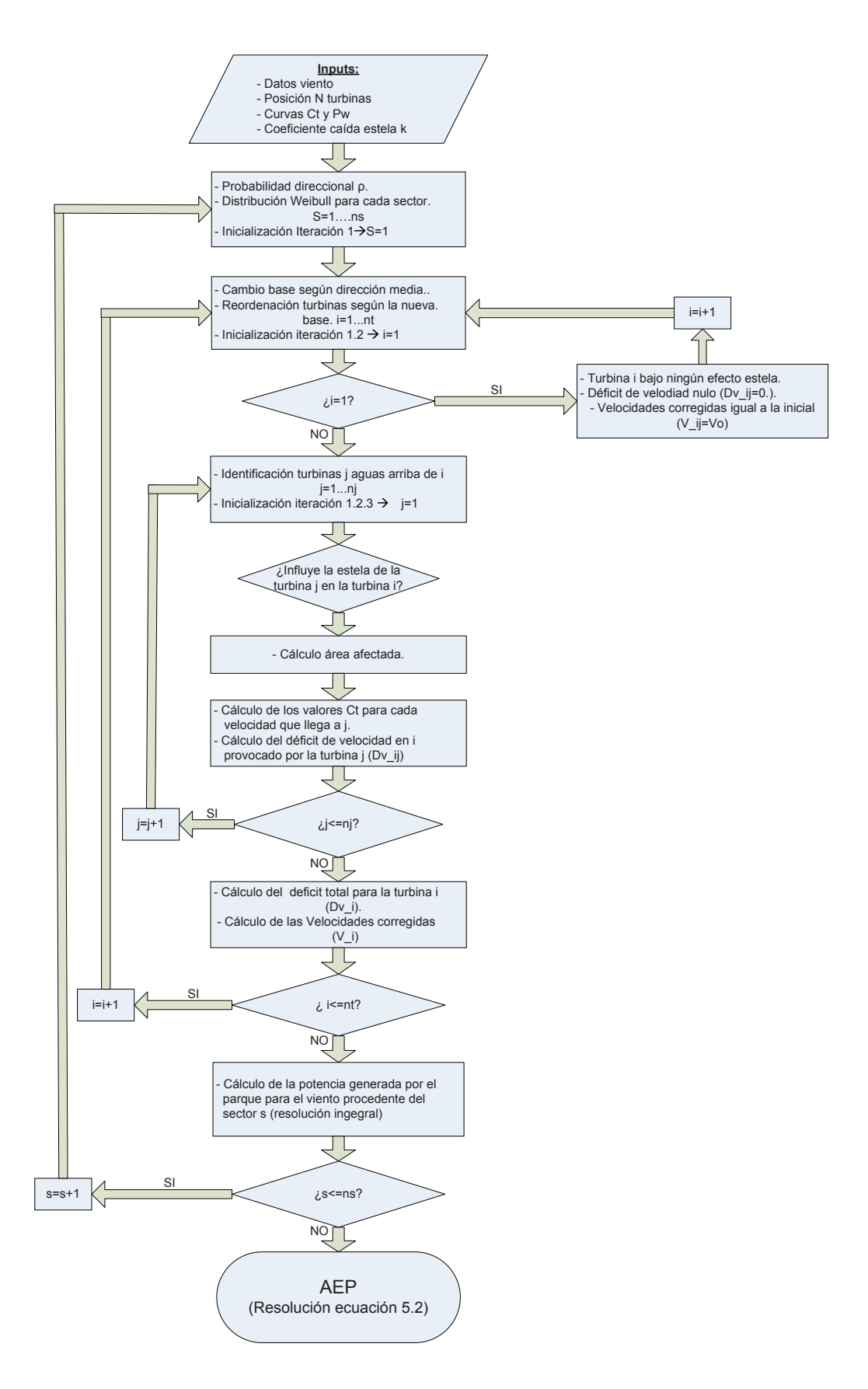

Figura 5.4: Diagrama de flujo: Cálculo AEP.

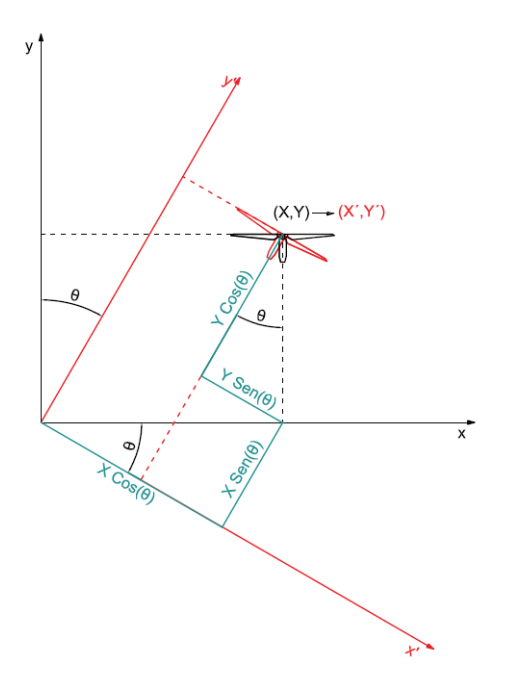

Figura 5.5: Cambio de base.

según encuentren más o menos aguas arriba para la dirección de estudio (objeto del cambio de base). En la gura 5.6 se muestra un ejemplo sencillo de como quedaría la numeración.

- *•* Etapa 1.2 (*nt*). Para cada turbina del parque *i*, se realizan las siguientes operaciones:
	- *◦* Se hace una selección de las turbinas *j*, que pudieran afectar a la turbina estudio *i*. De esta operación se obtendrán las posiciones (*n<sup>j</sup>* ) de las turbinas *j*, ordenadas de la misma manera que anteriormente.
	- *◦* Etapa 1.2.3 (*nj*). Para cada turbina *j* aguas arriba de la turbina *i*, se hacen los cálculos expuestos a continuación.

Se ha de detallar que realmente es a partir de este momento donde se comienza a resolver la integral de la ecuación 5.2. Para resolver dicha integral se ha elegido el comando de Matlab *trapz*, que utiliza una rutina numérica mediante el método trapezoidal, utilizando una unidad de espaciado establecida en el eje de velocidades. Tras el balance entre el tiempo utilizado para su cálculo y la exactitud del mismo, se determinó un paso igual a 0*,*1 m*/*s (véase Apéndice C). Por tanto se realizan todos los cálculos de manera matricial para todas las velocidades entre *vc<sup>i</sup>* y *vc<sup>o</sup>* con un paso de 0*,*1 m*/*s.

# 1111111111111111

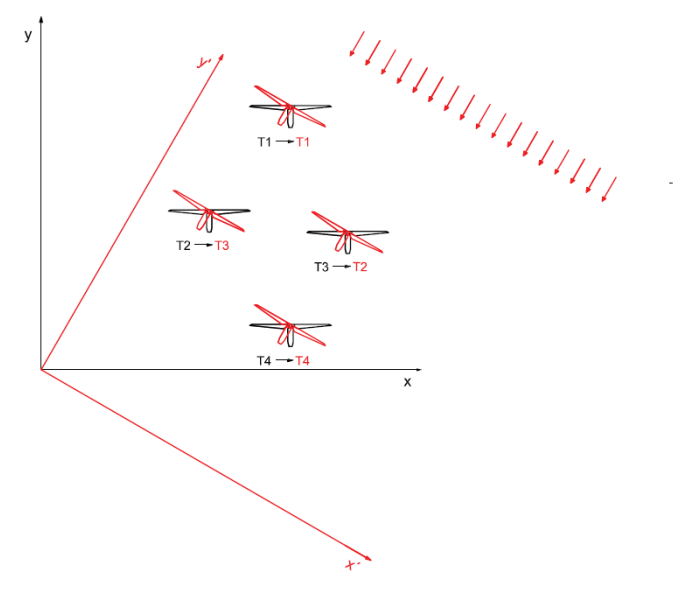

Figura 5.6: Reordenación de las turbinas.

- *⋄* Se calcula el área de intersección (*Aij* ) entre el área de barrido del rotor de la turbina *i* y el área de la estela generada por la turbina *j*, en la posición *i*. En el apartado 5.1.2.1 se explica más detalladamente este cálculo.
- *⋄* Se obtienen los coecientes de empuje *C<sup>t</sup>* de la turbina *j*, entrando en la curva de empuje con las velocidades que llegan a esa turbina, entre *vc<sup>i</sup>* y *vc<sup>o</sup>* . Aquí se da explicación al por qué del cambio de base y ordenación según la dirección del viento estudiada, puesto que estas velocidades ya afectadas por el efecto estela que atañe a la turbina *j*, ya son conocidas de etapas anteriores (etapa 1.2). En el caso de la primera etapa 1.2 se da el caso de que esa turbina *i* no está afectada por ninguna turbina *j*, puesto que es la que se encuentra más aguas arriba según la dirección de viento de estudio.
- *⋄* Finalmente se calculan los décits de las velocidades (ecuación 5.4), entre  $v_{ci}$  y  $v_{co}$ , que corresponden a la turbina *i* debido a la influencia de la turbina *j*.
- *◦* Final de la etapa 1.2.3. Se calcula el décit total de las velocidades para la turbina *i*, teniendo en cuenta la combinación de estelas procedentes de las turbinas *j* que la afectan (5.5). Se corrigen las velocidades de entrada a dicha

turbina *i* con el déficit obtenido. Estas velocidades corregidas se almacenan para el cálculo de la potencia y para obtener en iteraciones 1.2.3 posteriores el coeficiente  $C_t$  característico de esa turbina

- *•* Final de la etapa 1.2. Con las velocidades corregidas de cada turbina *i* se entra en la curva de Potencia y se obtienen los resultados requeridos. Se multiplican las potencias obtenidas para cada velocidad corregida por el valor de la función de densidad de la velocidad original. Siguiendo la ecuación (5.2) se hace un sumatorio de la potencia obtenida por cada turbina para el vector de velocidades estudio, y se calcula la integral por el método *trapz* explicado anteriormente.
- Final de la etapa 1. Se realiza el sumatorio de las *n<sup>s</sup>* integrales calculadas en los pasos anteriores, previamente multiplicadas por la probabilidad de presencia de vientos procedentes de cada sector *s*. Finalmente se multiplica por las 8760 horas anuales.

### 5.1.2.1. Intersección de áreas

Partiendo de la suposición de que todas las turbinas se encuentran a la misma altura, y conocidas las coordenadas, en los nuevos ejes del cambio de base, del par de turbinas a estudiar, se plantean los cuatro casos posibles.

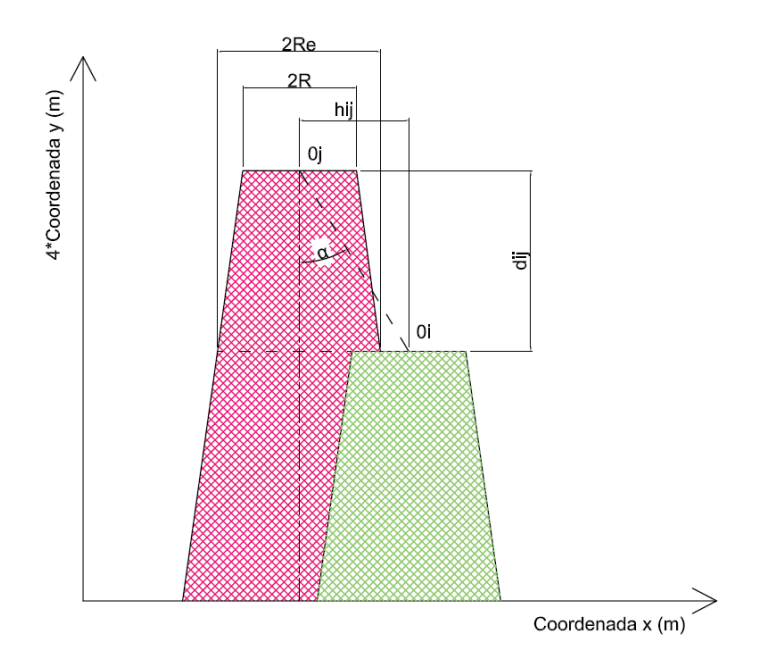

Figura 5.7: Nomenclatura del problema de intersección de áreas.

En la gura 5.7 se presenta la nomenclatura con la que se ha trabajado: *dij* es la diferencia absoluta entre las coordenadas verticales de las turbinas *i* y *j*, es decir la distancia entre turbinas según la dirección del viento en ese caso; *hij* es la diferencia absoluta entre las coordenadas horizontales de las turbinas  $i \, y \, j$ ;  $k$  es el coeficiente de caída de estela, que funciona como si se tratase de una pendiente; *R* es el radio de las turbinas; *R<sup>e</sup>* es el radio de la estela formada por la turbina  $j$  a la altura de la turbina  $i$ ; y finalmente,  $\alpha$  es el ángulo formado entre la línea imaginaria que une los dos centros de las turbinas y la dirección de viento (dirección vertical de estos ejes).

 $L$ a casuística reflejada a continuación se realiza en función del parámetro  $\alpha = \arctan(\frac{h_{ij}}{d_{ij}})$ .

Caso 1:  $\alpha \leq \arctan(\frac{R_e - R}{d_{ij}})$ .

La turbina *i* está afectada por la estela de la turbina *j* en la totalidad del área barrida por su rotor. Esta disposición se muestra en la figura 5.8

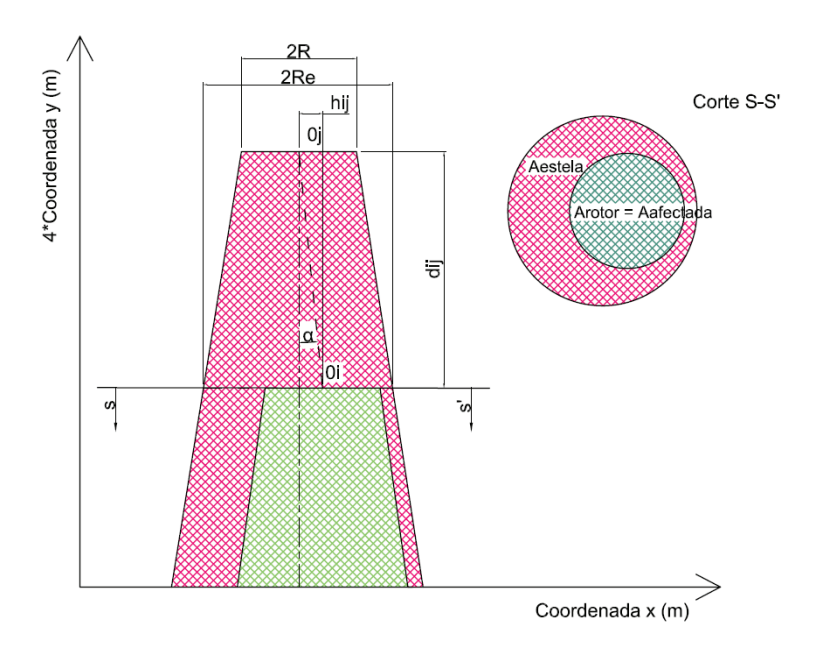

Figura 5.8: Intersección áreas caso 1.

**Caso 2:**  $\arctan(\frac{R_e - R}{d_{ij}}) \leq \alpha \leq \arctan(\frac{R}{d_{ij}})$ .

La turbina *i* se verá afectada, por la estela de la turbina *j*, únicamente en una parte del área barrida por su rotor. La disposición que presenta este caso es la representada en la figura 5.9.

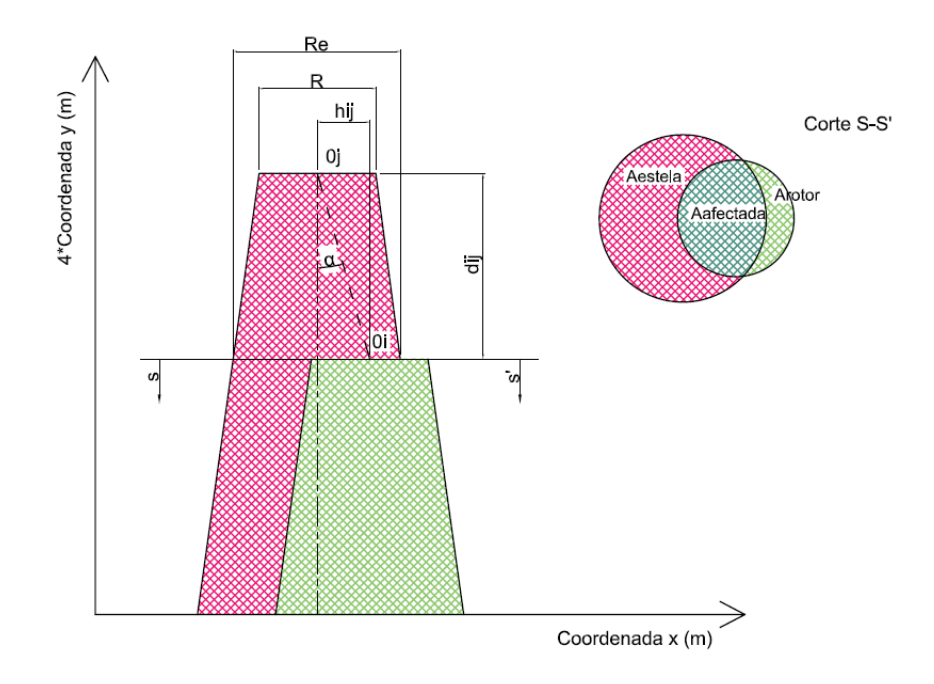

Figura 5.9: Intersección áreas caso 2.

Haciendo uso de las transformaciones genéricas, el área intersectada se calcula realizando un balance de áreas conocidas, como el area del círculo *πR*<sup>2</sup> , y el área del segmento circular  $A_s = \frac{\theta - \sin(\theta)}{2} R^2$ .

En la gura 5.10(b) se visualiza como es el balance de áreas expresado en las ecuaciones siguientes:

$$
A_a = A_1 - A_2 - A_3
$$
  
\n
$$
A_1 = \pi R^2
$$
  
\n
$$
A_2 = \frac{(\theta_i - \sin \theta_i)}{2} R^2
$$
  
\n
$$
A_3 = \frac{(\theta_j - \sin \theta_j)}{2} R_e^2.
$$
\n(5.8)

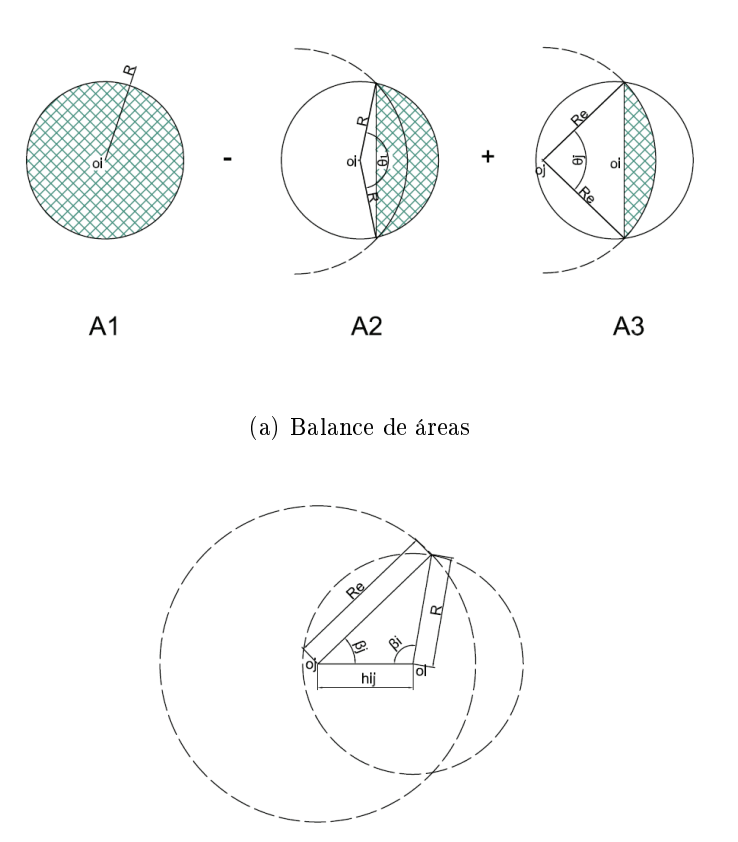

(b) Planteamiento del Teorema del Coseno

Figura 5.10: Geometría para el cálculo de áreas: Caso 2

El valor de los ángulos  $\theta_i$ y $\theta_j$ se calcula mediante el Teorema del Coseno, en la figura 5.10 quedan reflejados gráficamente los cálculos de las ecuaciones siguientes:

$$
R^{2} = R_{e}^{2} + h_{ij} - 2R_{e}h_{ij}\cos\beta_{j}
$$
  
\n
$$
R_{e}^{2} = h_{ij}^{2} + R^{2} - 2R_{e}h_{ij}\cos\beta_{i},
$$
\n(5.9)

donde despejando se obtiene:

$$
\theta_j = 2\beta_j
$$
  
\n
$$
\theta_i = 2(\pi - \beta_i).
$$
\n(5.10)

### 5.1. FORMULACIÓN DEL PROBLEMA Y METODOLOGÍA 59

• Caso 3: 
$$
\arctan(\frac{R}{d_{ij}}) \leq \alpha \leq \arctan(\frac{R_e + R}{d_{ij}})
$$
.

La turbina *i* está afectada por la estela de la turbina *j* únicamente en una parte del área barrida por su rotor. La diferencia con el caso previo es que en este caso el area intersectada es menor, y su cálculo se realiza de distinta manera. Esta disposición se muestra en la figura 5.11.

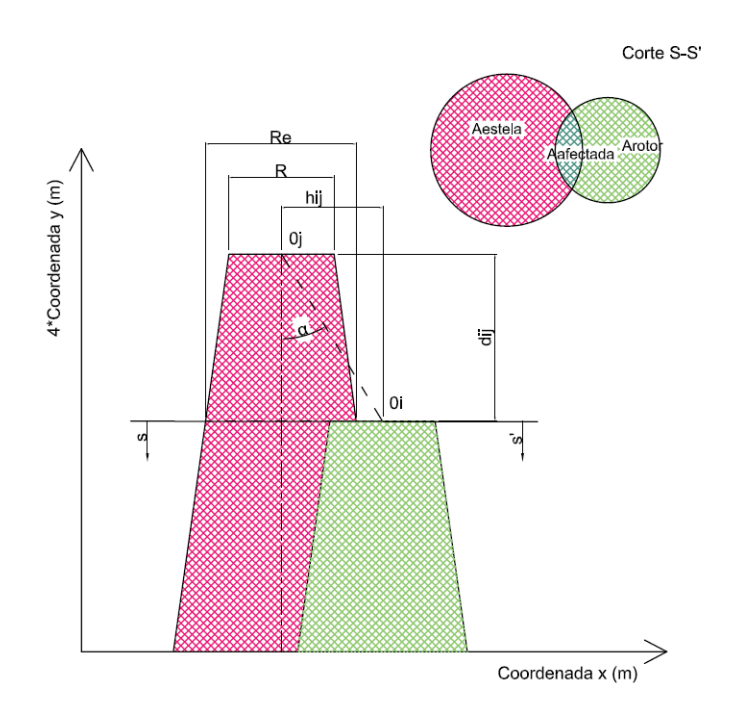

Figura 5.11: Intersección áreas caso 3.

Para este caso sirven las explicaciones dadas en el anterior, puesto que el área se calcula de una manera similar, utilizando las mismas "herramientas". En este caso el balance de áreas es el que se especifica en la figura  $5.12(b)$ , y en la siguiente ecuación:

$$
A_a = A_2 + A_3
$$
  
\n
$$
A_2 = \frac{(\theta_i - \sin \theta_i)}{2} R^2
$$
  
\n
$$
A_3 = \frac{(\theta_j - \sin \theta_j)}{2} R_e^2.
$$
\n(5.11)

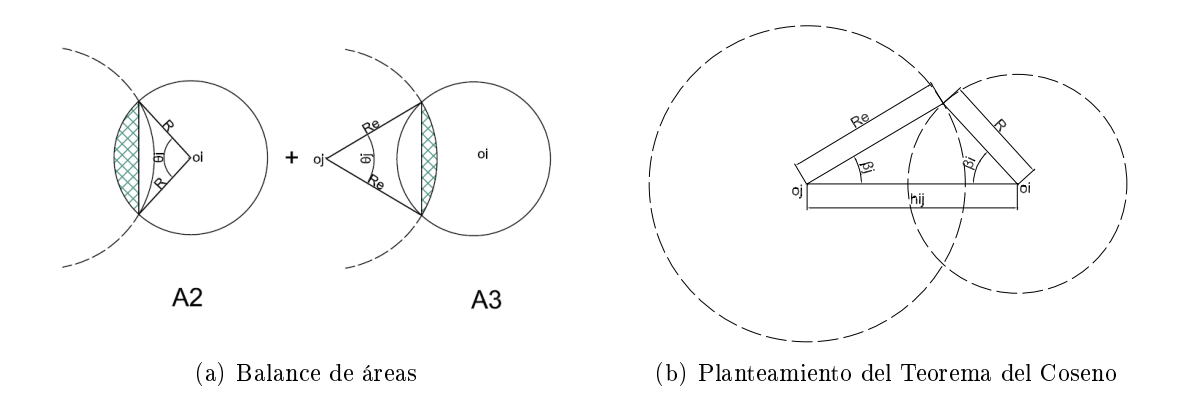

Figura 5.12: Geometría para el cálculo de áreas: Caso 3

Para obtener los ángulos *θ<sup>i</sup>* y *θ<sup>j</sup>* se utiliza, de igual manera que el caso 2, el teorema del coseno. En la figura 5.12 y en las ecuaciones siguientes queda reflejado el cálculo:

$$
R^{2} = R_{e}^{2} + h_{ij} - 2R_{e}h_{ij}\cos\beta_{j}
$$
  
\n
$$
R_{e}^{2} = h_{ij}^{2} + R^{2} - 2R_{e}h_{ij}\cos\beta_{i},
$$
\n(5.12)

donde despejando se obtiene:

$$
\theta_j = 2\beta_j \n\theta_i = 2\beta_i.
$$
\n(5.13)

Caso 4:  $\alpha \geq \arctan(\frac{R_e + R}{d_{ij}})$ .

En este último caso la turbina *i* no está afectada por la estela de la turbina *j*, tal y como se muestra en la figura 5.13.

# 5.2. Ejemplos ilustrativos

Para comprobar el funcionamiento de la metodología propuesta se describen a continuación algunos ejemplos sencillos para los que se ha evaluado la producción. El objetivo de resolver estos casos sencillos es comprobar que el programa de calculo de AEP funciona correctamente.

### 5.2.1. Caso 1

Se sitúan tres turbinas de manera que, dado un viento constante de dirección Norte, se encuentren bajo la acción del viento en flujo libre, es decir no existe efecto estela entre ellas.

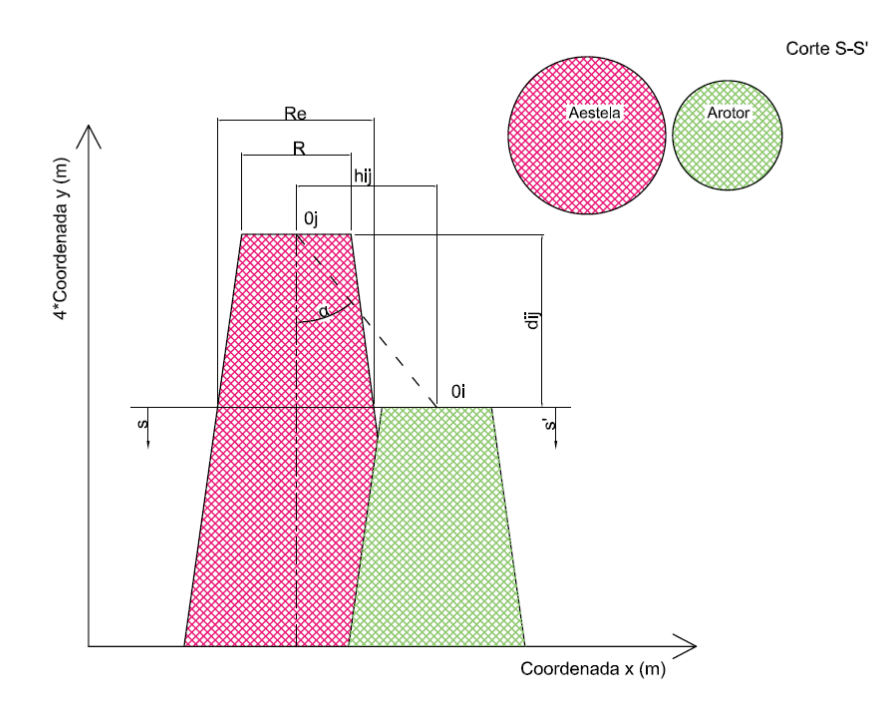

Figura 5.13: Intersección áreas caso 4.

Las posiciones dadas en coordenadas cartesianas son: *T*1 = (400*,* 9000), *T*2 = (900*,* 9000) y *T*3 = (1400*,* 9000).

Suponiendo una velocidad de viento constante de 20 m/s y teniendo en cuenta que la curva de potencia es la representada en la gura 5.2, a esa velocidad de viento le corresponde una potencia de 5000 KWh. El resultado exacto de la Producción Anual de Energía en este caso ha de ser: 3 *×* 5000 KWh *×*8760 = 131400000 KW año, que es exactamente lo que sale con el método propuesto.

En la figura 5.14 queda representada la variación de la velocidad del viento aguas abajo de las turbinas, por tanto queda visible la forma de las estelas y como se va diluyendo su efecto.

### 5.2.2. Caso 2

Dadas las posiciones de cuatro turbinas, separadas más de cuatro diámetros, se calcula la producción horaria para un viento constante de 12m/s de dirección Norte. El posicionamiento de las turbinas se ha elegido de manera que una de ellas se encuentre bajo la acción del viento en flujo libre (la que se encuentra más aguas arriba, más al norte), y el resto bajo las influencias de las estelas de sus turbinas predecesoras. Las posiciones dadas son:  $T1 =$ 

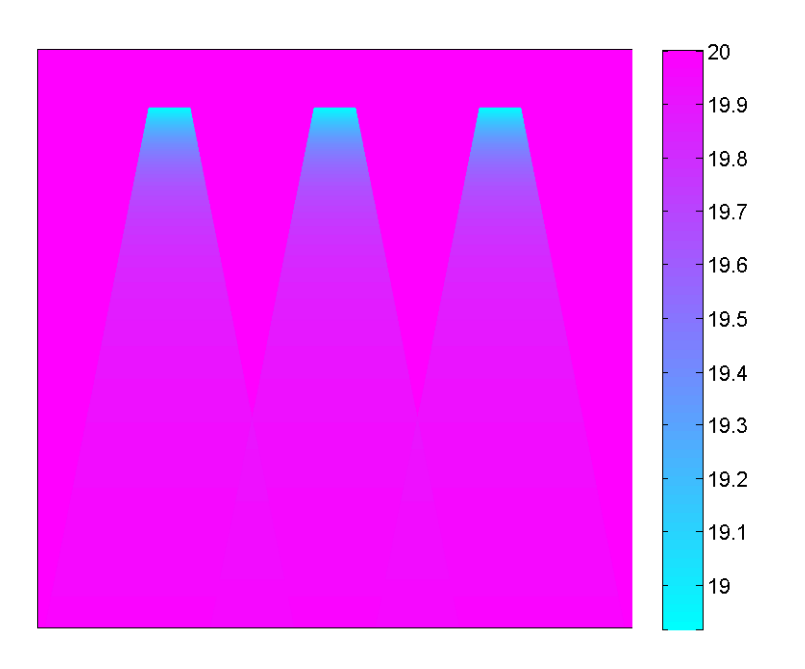

Figura 5.14: Caso sencillo 1: Cálculo AEP.

 $(200, 3500), T2 = (300, 3000), T3 = (175, 2500)$  y  $T4 = (250, 2000)$ .

El programa de cálculo de la energía producida por las cuatro turbinas en una hora, particularizado para el viento estudio (dirección N y velocidad de 12m/s), da un resultado de 16*,*197 KWh. Desglosando la producción obtenida por cada turbina:

> $P_{T_1} = 5000$  KWh  $P_{T_2} = 4983$  KWh  $P_{T_3} = 3808$  KWh  $P_{T_4} = 2435$  KWh.

La figura 5.15 representa la forma y magnitud de los efectos. Nótese como en la zona de superposición de la estela el déficit de viento es mayor.

### 5.2.3. Caso 3

La última prueba consiste en comprobar el efecto de la separación entre turbinas, con el objetivo de evaluar a que distancia el efecto estela comienza a ser de importancia.

Dadas unas ubicaciones con distintas separaciones y manteniendo la mismas funciones

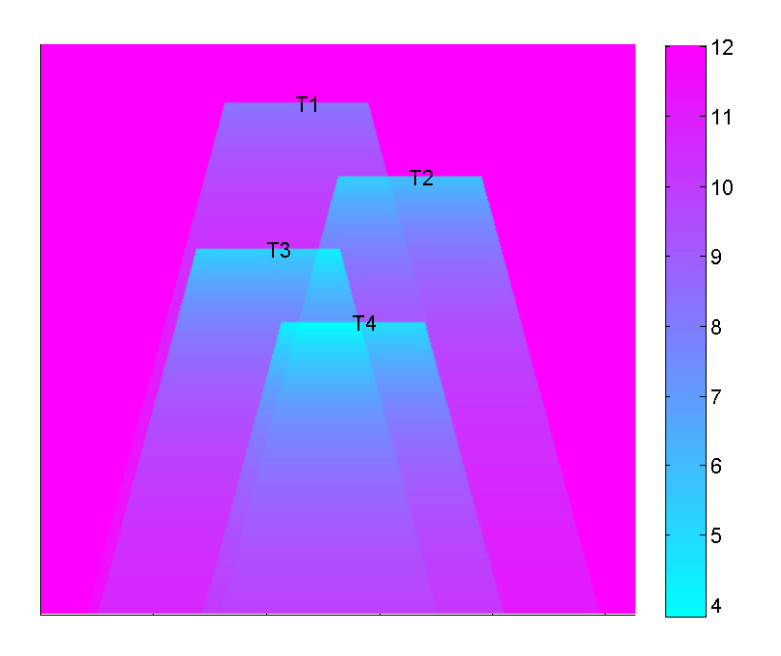

Figura 5.15: Caso sencillo 2: Cálculo AEP.

de densidad de viento (datos viento Alpha Ventus, Apendice A), se calcula la Producción Anual de Energía. Para ello se colocan 12 turbinas en el parque formando una malla de 4x3, la mayor dimensión orientada hacia el Norte, como Alpha Ventus. Inicialmente se colocan las turbinas a una distancia muy grande en las dos dimensiones, 5000 veces el diámetro, para lo cual la producción es la misma para cada turbina, puesto que no habría efecto estela (exageradamente separadas), por tanto la Producción Anual de Energía del parque es lo mismo que calcular la producción de una turbina para el viento dado y multiplicarlo por el número de turbinas. Progresivamente se van acercando las turbinas y así se ve a partir de que distancias toma importancia el efecto estela (a partir de 1000D ya hay influencia), y cual es la proporción de energía que se consigue con respecto a si no hubiera efecto estela (el primer caso, distancia =  $5000D$ ). En la tabla 5.4 se dan los resultados de esta prueba: la AEP conseguida para cada escenario, y el porcentaje de producción que se pierde debido al efecto estela. En la tabla 5.5 de desglosa la producción del parque para cada turbina.
| Separación (D) | AEP<br>(GWh anual) | Estela $(%)$ |
|----------------|--------------------|--------------|
| 5000           | 306.9              | 0            |
| 1000           | 306,89             | 0.0033       |
| 500            | 306,88             | 0.0065       |
| 100            | 306,62             | 0.0912       |
| 50             | 305,95             | 0.3095       |
| 25             | 304.09             | 0.9156       |
| 20             | 303,06             | 1.2512       |
| 15             | 301.36             | 1.8051       |
| 10             | 297.9              | 2.9326       |
| 5              | 290,66             | 5.2916       |
| 4              | 282,39             | 7.9863       |
|                |                    |              |

Tabla 5.4: Variación de AEP en función del espaciado.

Tabla 5.5: Variación de AEP desglosada en función del espaciado.

| Sep. $(D)$ | $\rm T1$ | T2     | $\rm{T}3$ | T <sub>4</sub> | T5     | T6     | T7     | T8     | T9     | $_{\rm T10}$ | T11    | T <sub>12</sub> |
|------------|----------|--------|-----------|----------------|--------|--------|--------|--------|--------|--------------|--------|-----------------|
| 5000       | 25,575   | 25,575 | 25,575    | 25,575         | 25,575 | 25,575 | 25,575 | 25,575 | 25,575 | 25,575       | 25,575 | 25,575          |
| 1000       | 25,574   | 25.574 | 25,575    | 25,575         | 25,575 | 25,574 | 25.575 | 25,575 | 25,575 | 25,574       | 25,574 | 25,575          |
| 500        | 25,573   | 25.573 | 25,574    | 25,574         | 25,574 | 25,572 | 25.574 | 25,575 | 25,574 | 25,573       | 25,573 | 25,574          |
| 100        | 25,544   | 25,545 | 25,534    | 25,561         | 25,553 | 25,547 | 25,555 | 25,569 | 25,558 | 25,551       | 25,542 | 25,558          |
| 50         | 25,471   | 25,474 | 25,439    | 25,527         | 25,501 | 25,480 | 25,507 | 25,556 | 25,519 | 25,494       | 25,465 | 25,519          |
| 25         | 25,265   | 25,279 | 25,176    | 25,429         | 25,358 | 25,288 | 25,373 | 25,519 | 25,407 | 25,337       | 25,250 | 25,411          |
| 20         | 25.332   | 25.280 | 25,033    | 25,575         | 25,332 | 24,924 | 25,575 | 25,173 | 25,144 | 25,176       | 25,352 | 25,169          |
| 15         | 24.955   | 24.999 | 24.691    | 25,279         | 25,261 | 24.990 | 25.171 | 25.454 | 25.349 | 25.005       | 24.952 | 25.254          |
| 10         | 24.934   | 24.926 | 24.340    | 25,516         | 24,993 | 24.047 | 25.529 | 24,690 | 24.545 | 24,657       | 25.078 | 24.647          |
| 5          | 24.286   | 24,479 | 23,415    | 25,369         | 24,493 | 22,816 | 25,414 | 24,078 | 23,686 | 23,955       | 24,725 | 23,947          |
| 4          | 22.831   | 24,049 | 22,105    | 24,160         | 23,899 | 22.455 | 23,511 | 24,444 | 24,140 | 23,207       | 23,447 | 24,141          |

# Capítulo 6

# Optimización del layout de un parque eólico

Los parques eólicos, que surgen a causa de la limitación de la potencia individual de las turbinas eólicas actualmente disponibles, utilizan la energía eólica a gran escala en un terreno determinado y limitado instalando un número más o menos importante de turbinas agrupadas. De una forma bastante simplicada, esta disposición agrupada y más o menos compacta de las turbinas en la parcela de terreno disponible se deriva, básicamente, del equilibrio entre dos factores económicos contrapuestos:

- Reducción de costes, tanto de instalación: adecuación del terreno y accesos, infraestructuras viarias, eléctrica de distribución interior del parque y de conexión a la red de transporte y distribución de energía eléctrica; como de operación o explotación: alquileres de terrenos, amortización de pérdidas en la propia instalación interior eléctrica del parque, mantenimiento de las instalaciones etcétera. Todo ello se puede resumir en dos objetivos fundamentales: favorecer la proximidad y la densidad superficial, es decir el empaquetamiento de las turbinas en el parque.
- Aumento del retorno de la inversión a través de la venta de la energía producida, que es favorecido por la separación o dispersión de las turbinas, reduciendo así el ya tratado efecto estela.

En los últimos años se ha visto aumentado el número de publicaciones sobre esta problemática, de gran relevancia técnica y económica, acorde con la expansión del aprovechamiento de las energías renovables. Estas publicaciones, brevemente comentadas en el Capítulo 4, utilizan un enfoque, para el planteamiento del diseño optimizado del parque, que busca la solución económicamente más rentable, consistente en un modelo de costes agregados, de manera que el objetivo es maximizar el beneficio obtenido. En este trabajo, tratando de evi-

tar errores debido a la subjetividad de los modelos de costes, se tiene en cuenta un enfoque que atiende únicamente al máximo aprovechamiento de la energía obtenida del viento.

# 6.1. Introducción del problema

Tras las apreciaciones señaladas sobre estas líneas, el problema de optimización a solucionar consiste en encontrar las mejores posiciones de las turbinas en el parque eólico, para obtener la máxima producción anual de energía (AEP), es decir que existan las menores pérdidas debido al efecto estela.

En matemáticas, un problema de optimización, también conocido como problema de programación matemática, consiste en determinar los valores de ciertas variables de decisión, en este caso las posiciones de las turbinas, que dentro de un conjunto de posibilidades, optimizan" una función dada. La estructura matemática de un problema generalizado de optimización queda denida de la siguiente manera:

$$
\begin{array}{ll}\text{Maximization} & f(\boldsymbol{x}), \\ \boldsymbol{x} & \end{array} \tag{6.1}
$$

sujeto a

$$
h(\boldsymbol{x}) = 0 \tag{6.2}
$$

$$
g(x) \le 0,\tag{6.3}
$$

donde  $\bm{x} \in \Re^n$  es el vector que contiene las variables de decisión,  $f(\bm{x})$  es la función objetivo, y  $h(x)$  y  $g(x)$  representan las restricciones de igualdad y desigualdad que deben ser satisfechas.

Particularizando cada elemento del problema general descrito, para el problema que concierne a este trabajo, el planteamiento de la optimización queda de la siguiente manera:

**Función objetivo:** es la producción anual de energía, definido como AEP en capítulos anteriores (Anual Energy Production). La función viene dada por la expresión:

$$
AEP = 8760 \sum_{s=1}^{n_s} \rho_s \int_{v_{c_i}}^{v_{c_o}} \sum_{t=1}^{n_t} f_{v_s}(v) P_w(v_t) \, dv. \tag{6.4}
$$

Variables: son las posiciones de las distintas turbinas del parque. Dichas posiciones están expresadas en coordenadas cartesianas, por lo que se cuenta con 2 variables, correspondientes a la coordenada *x* y a la coordenada *y*, por cada turbina:

$$
\boldsymbol{x} = [x_1, x_2, \dots, x_N, y_1, y_2, \dots, y_N], \tag{6.5}
$$

donde *N* es el número de turbinas del parque.

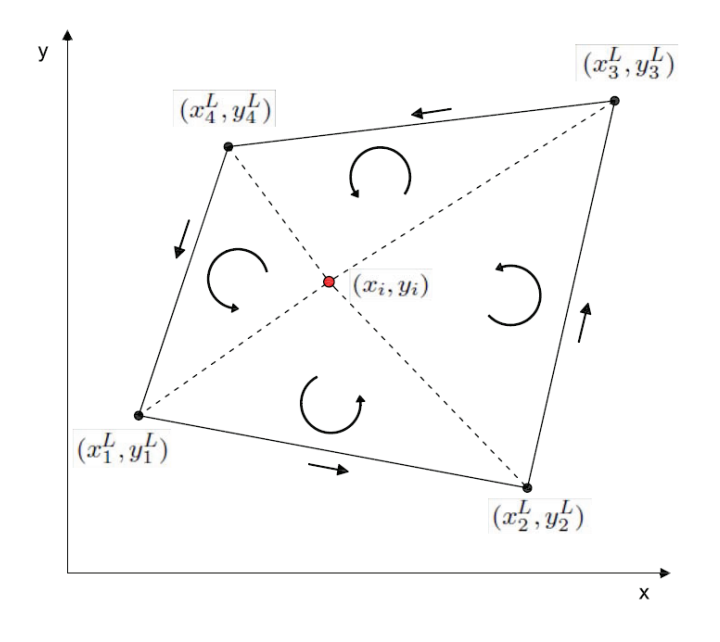

Figura 6.1: Explicación gráfica de la restricción del parque.

- Restricciones: en este problema se cuenta con dos tipos de restricciones, ambas de desigualdad.
	- *•* Restricción propia del modelo estela, N.O. Jensen, que consiste en la limitación del espacio entre turbinas adyacentes, al menos 4 diámetros. Partiendo de dos  $\tan \frac{1}{2}$  turbinas cualesquiera,  $(x_i, y_i)$  y  $(x_j, y_j)$ , la restricción queda establecida por medio de la desigualdad no lineal siguiente:

$$
(x_i - x_j)^2 + (y_i - y_j)^2 \ge (4D)^2;
$$
  
\n
$$
i = 1, ..., (N - 1); j = (i + 1), (i + 2), ..., N
$$
\n(6.6)

El número de restricciones del problema de optimización de esta clase, no lineales y de desigualdad, es el siguiente:

$$
\left(\sum_{i=1}^{N} i\right) - N\,. \tag{6.7}
$$

*•* Restricción característica del parque, consistente en asegurar que las posiciones solución de las turbinas se encuentren en el interior del área asignada para el parque estudio, limitada por 4 vértices (cuadrilátero). Esta restricción se plantea mediante la imposición de que el área de los 4 triángulos formados por cada nodo-turbina con cada pareja de nodos-límite consecutivos del parque (calculada en sentido levógiro), sea siempre mayor que cero (véase figura 6.1). El área de dichos triángulos se calcula con la fórmula del determinante  $(6.8)$ ,  $(x_i, y_i)$  es la posición estudio en cada caso, y  $(x_j^L, y_j^L)$  y  $(x_k^L, y_k^L)$  son los límites del parque, que funcionan como vértices del triángulo en cada caso, de forma que las restricciones quedan de la siguiente manera:

$$
\begin{vmatrix} x_i & y_i & 1 \ x_j^L & y_j^L & 1 \ x_k^L & y_k^L & 1 \end{vmatrix} \ge 0; \begin{cases} \forall_i; j = 1; k = 2 \\ \forall i; j = 2; k = 3 \\ \forall i; j = 3; k = 4 \\ \forall i; j = 4; k = 1 \end{cases}
$$
 (6.8)

El número de restricciones de esta clase, lineales y de desigualdad, es 4*N*, siendo *N* el número de turbinas.

Finalmente se puede concretar que se trata de un problema de programación matemática no lineal (PPNL), puesto que su función objetivo, y alguna de sus restricciones lo son, y únicamente con restricciones de desigualdad. Desarrollando totalmente las ecuaciones anteriores, el problema de optimización, ó PPNL en este caso, queda resumido en el siguiente conjunto de expresiones:

$$
\begin{array}{ll}\text{Maximization} & AEP, \\ \boldsymbol{x} & \end{array} \tag{6.9}
$$

sujeto a

$$
\frac{(4D)^2}{(x_i - x_j)^2 + (y_i - y_j)^2} - 1 \le 0; \ i = 1, \dots, (N - 1); \ j = (i + 1), \dots, N
$$
 (6.10)

$$
x_i(y_2^L - y_1^L) + y_i(x_1^L - x_2^L) + x_1^L y_2^L - x_2^L y_1^L \le 0; \ \forall i
$$
  
\n
$$
x_i(y_3^L - y_2^L) + y_i(x_2^L - x_3^L) + x_2^L y_3^L - x_3^L y_2^L \le 0; \ \forall i
$$
  
\n
$$
x_i(y_4^L - y_3^L) + y_i(x_3^L - x_4^L) + x_3^L y_4^L - x_4^L y_3^L \le 0; \ \forall i
$$
  
\n
$$
x_i(y_1^L - y_4^L) + y_i(x_4^L - x_1^L) + x_4^L y_1^L - x_1^L y_4^L \le 0; \ \forall i
$$
  
\n(6.11)

La problemática fundamental de este problema, como se trata a continuación, es la dicultad para encontrar el óptimo global deseado, puesto que generalmente la función objetivo no es convexa en la región de factibilidad denida por las restricciones, existiendo máximos locales que pueden ser dados como solución óptima, sin serlo realmente.

### 6.2. Metodologías existentes

Existe una gran variedad de métodos de optimización para encontrar la solución óptima de pequeños problemas, descritos en el repaso de la literatura disponible en este trabajo. Estos son aquellos casos en los que la función objetivo puede ser expresada mediante un función matemática sencilla y derivable. En estos casos, los problemas sin restricciones pueden ser resueltos encontrando los puntos donde el gradiente de la función objetivo es cero (puntos estacionarios), utilizando la matriz Hessiana para clasificar cada tipo de punto. Los problemas con restricciones pueden ser transformados en problemas sin restricciones mediante la ayuda de los multiplicadores de Lagrange (condiciones Karush-Kuhn-Tucker, KKT, descritas en el Apéndice D). Estos métodos, generalizando, se denominarán a partir de ahora, en este trabajo, métodos de gradiente. Sin embargo, la función objetivo no es siempre una expresión matemática sencilla, como es el caso, por lo que han sido ideados numerosos métodos para estos problemas específicos.

Los métodos más comunes de optimización utilizados para resolver este tipo de problemas son: métodos de gradiente, como el método de Newton o modicaciones de éste, usando funciones objetivo derivables para conseguir las soluciones óptimas; y métodos basados en algoritmos heurísticos y genéticos, que no necesitan una función objetivo derivable, sino que utilizan algoritmos que cuentan con la aletoriedad como elemento clave para despejar la solución óptima global. Éstos últimos métodos muestran iterativamente el valor de la función objetivo para un conjunto finito de soluciones factibles. La limitación particular de los métodos que utilizan los algoritmos genéticos, es que únicamente funcionan de manera correcta cuando el conjunto de soluciones posibles es discreto o puede ser reducido a discreto, como es el caso de optimización de parques eólicos.

En la literatura existente acerca de la optimización de parques eólicos no se propone en ningún caso resolver el problema mediante métodos de gradiente, puesto que aportan óptimos locales como solución y además se suponen computacionalmente muy costosos. Además, los métodos heurísticos [59], y fundamentalmente aquellos que utilizan algoritmos genéticos [57, 32], cuentan con una gran ventaja, su sencillez de implementación, la cual ha llevado a los investigadores en esta disciplina a emplear éstos métodos en contraposición a los métodos de gradiente. Cabe mencionar, que la aplicación de estos últimos en softwares comerciales ha mejorado mucho en los últimos años y constituyen una forma efectiva para encontrar óptimos locales a partir de una solución inicial.

Los algoritmos heurísticos, como el de Greedy [59], proponen una serie de operaciones que modifican la solución inicial de la que parten, tras sucesivas iteraciones de dichas operaciones. siempre mejorando la solución, llega un punto en que la solución se estanca en un valor máximo, dando por terminada la optimización en ese caso. Para no caer en óptimos locales, se añaden nuevas operaciones que intentan que el problema no converja prematuramente. Existen numerosas metodologías que siguen esta línea, y todas son válidas, puesto que dan

| Característica | Métodos de Gradiente                 | Métodos Heurísticos              | Métodos con A.Genéticos         |  |
|----------------|--------------------------------------|----------------------------------|---------------------------------|--|
|                | Muy afectados.                       | Afectados.                       | Poco afectados.                 |  |
| Convexidad     | Asegura encontrar                    | Tras varias operaciones,         | Consigue encontrar óptimos      |  |
|                | óptimos locales, muy afinados        | puede conseguir óptimos globales | globales, pero no muy afinados  |  |
|                |                                      | Dependiendo de si está           |                                 |  |
| Optimalidad    | Asegurada                            | discretizado o no, y             | No asegurada                    |  |
|                | localmente                           | de las operaciones diseñadas     |                                 |  |
|                | Siempre converge, aunque             | Converge en función              | No siempre converge,            |  |
| Tiempo         | puede necesitar mucho                | de la dificultad y "saltos"      | dependiendo del nº de           |  |
|                | tiempo, dependiendo del nº variables | de las operaciones               | variables                       |  |
| Reglas de      | Aconsejables para problemas          | Aconsejables para primeras       | No aconsejables para problemas  |  |
| buena          | con f.obj. derivables y sencillas    | aproximaciones, aunque pueden    | con numerosas variables, puesto |  |
| práctica       | (o aproximadas) y como refinamiento. | resultar no muy exactas          | que no llegan a converger       |  |

Tabla 6.1: Comparativa básica de los métodos de optimización.

como resultado un óptimo, aunque sea local, pero no tiene porque ser el más afinado, ni porqué cumplir las condiciones de optimalidad.

Los métodos que utilizan algorítmos genéticos, en conjunción con la discretización del parque eólico, son los más utilizados en los artículos actuales [47, 74]. La principal ventaja de estos métodos es la disminución de posibles soluciones del problema (mayor o menor dependiendo del tamaño de malla elegido), además de contar con una codificación muy intuitiva de las soluciones en forma de vectores binarios, más fácilmente manipulables por el algoritmo, haciendo el problema más rápido. La discretización del parque garantiza automáticamente una separación mínima entre turbinas, lo cual se puede tomar como una ventaja, puesto que elimina una restricción del problema base de optimización, o como un inconveniente, no tiene en cuenta localizaciones potencialmente interesantes (solo cuenta con el centro de cada celda). Otro inconveniente fundamental es que no garantizan la optimalidad de la solución, puesto que estos algoritmos no afinan al máximo por estar en un espacio discreto. Un inconveniente añadido a estos métodos con algoritmos genéticos es la dicultad de introducir restricciones adicionales al problema, como por ejemplo particularidades del terreno: zonas prohibidas por la capacidad portante del suelo, simas u otros motivos, etcetera.

En la tabla 6.1 se presenta una comparativa entre los tres métodos fundamentales utilizados en la literatura disponible.

# 6.3. Metodología propuesta

En este trabajo se propone un novedoso método combinado ya descrito de manera muy general en capítulos anteriores. Dicho método consiste en utilizar en primer lugar un método heurístico de búsqueda rápida de posibles soluciones, y posteriormente resolver, partiendo de las soluciones anteriores, el problema de programación no lineal (PPNL) que realmente incumbe a este trabajo, mediante métodos de gradiente.

#### 6.3. METODOLOGÍA PROPUESTA 71

En computación, dos objetivos fundamentales son encontrar algoritmos con buenos tiempos de ejecución y buenas soluciones, usualmente las óptimas. Un método heurístico es aquél que consta con un algoritmo que abandona uno o incluso ambos objetivos. Normalmente se ejecutan razonablemente rápido, y encuentran buenas soluciones, aunque no hay pruebas de que la solución no pueda ser arbitrariamente errónea en algunos casos, como se ha indicado en el estudio anterior. En este trabajo se aplica este método para una primera búsqueda de soluciones posibles que posteriormente alimentarán al PPNL en la resolución mediante un método de gradiente. Esta primera etapa de la optimización se explica más detalladamente en el apartado 6.3.1.1, pero se anticipa que las restricciones del problema serán las mismas que el propio PPNL, cambiando únicamente su función objetivo, que en este caso es una función sencilla que sólo maximiza el área ocupada por las turbinas.

El siguiente paso es resolver el PPNL propiamente dicho, mediante un método de gradiente. Dentro de las técnicas de optimización numérica que pueden utilizar los métodos de gradiente, en este caso se utiliza el método de Programación Cuadrática Secuencial (SQP)[24], que permite establecer restricciones, lineales o no, en las que se combinan distintas variables.

En este trabajo se utiliza el algoritmo SQP implementado por medio de las funciones de Matlab: *fmincon* y *ktrlink* [54, 53]. Puesto que estas funciones están diseñadas únicamente para optimizar problemas de minimización, y no de maximización, se estandariza el problema, estableciendo como función objetivo la función AEP cambiada de signo.

La procedimiento final que da solución al problema de optimización se resume en el diagrama de flujo representado en la figura 6.2. En los sucesivos apartados se explica más detalladamente y se justifica el por qué del algoritmo final elegido, mostrando la metodología heurística llevada a cabo.

Para visualizar y comprender, de una manera sencilla, como fue el proceso hasta comprender que ésta era la buena metodología a seguir, se resume brevemente, acompañado de imágenes, las diferentes etapas que se necesitaron:

Simulación inicial: es el método heurístico utilizado para aportar una disposición inicial de las *N* turbinas del parque al siguiente paso, la optimización propiamente dicha. Se propone un procedimiento que trata de aprovechar al máximo el área asignada de forma aleatoria, repartiendo las turbinas lo máximo posible, siempre que cumplan las restricciones del PPNL. Es fundamental que la disposición inicial se haga de forma que la distribución de probabilidad de la misma sea aleatoria, de esa manera se incrementa la probabilidad de seleccionar una ubicación que converja al óptimo global.

Para un escenario imaginario en el que se cuenta con viento de 15 m/s, únicamente de dirección  $N15^{o}E$ , se propone situar 10 turbinas. Las figuras 6.3(a) y 6.3(b) presentan una primera disposición azarosa de las 10 turbinas, y la disposición tras optimizar mediante el método heurístico planteado. En estas figuras también queda visible la

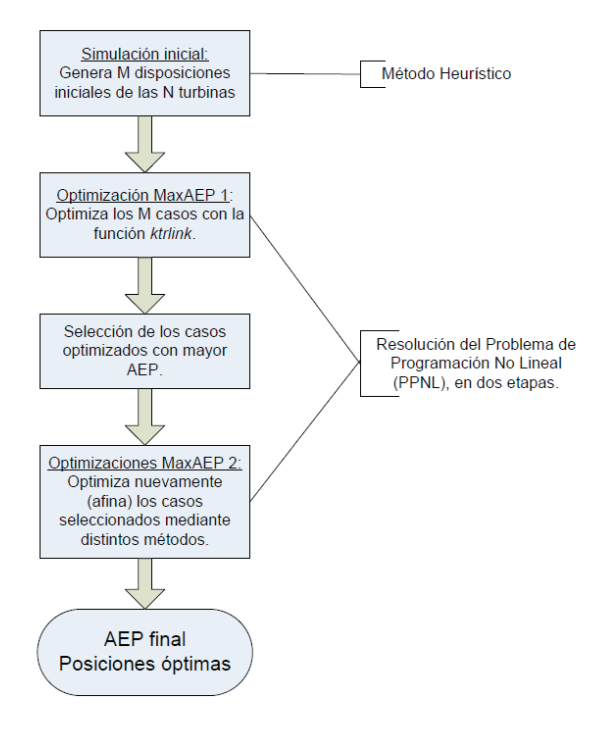

Figura 6.2: Diagrama de flujo: Optimización.

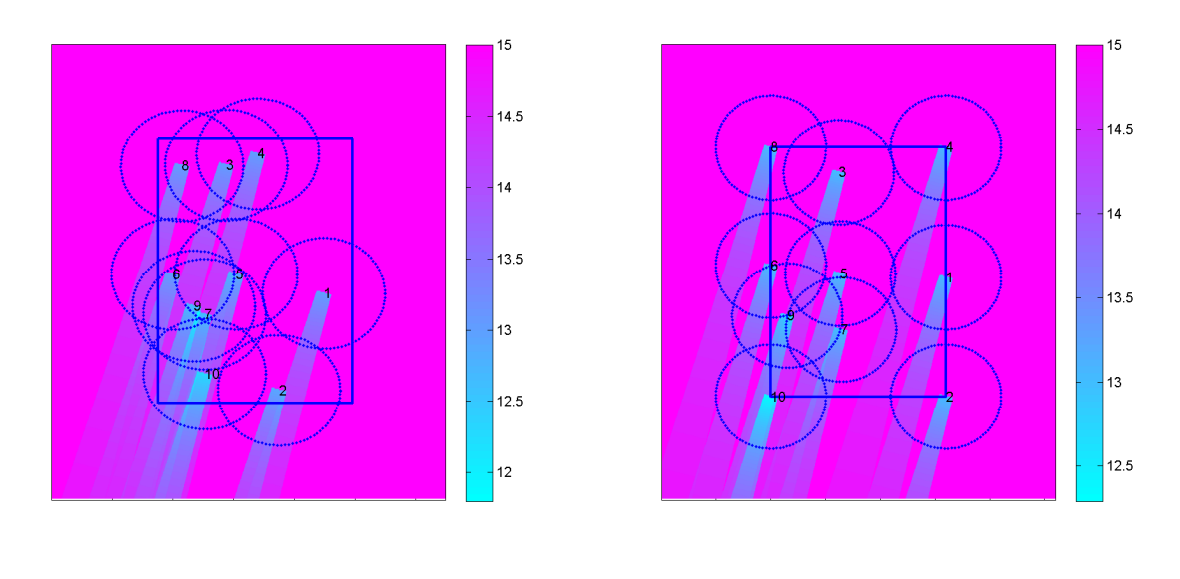

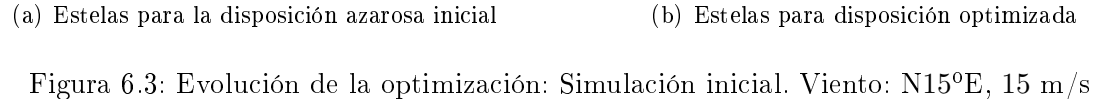

#### 6.3. METODOLOGÍA PROPUESTA 73

forma de disipación de la estela, y como interaccionan las estelas de turbinas en primera línea según la dirección de viento, sobre las turbinas aguas abajo.

Claramente se visualiza la mejora, en forma de menos interacción de estelas, de la segunda figura frente a la primera. La restricción del área se visualiza mediante el cuadrilátero azul, y la restricción propia del modelo, consistente en mantener una distancia mayor de 4 diámetros entre las turbinas, se visualiza mediante las líneas punteadas alrededor de cada turbina.

Optimización MaxAEP1: Consiste en emplear el algoritmo previamente descrito, mediante la función *ktrlink* de Matlab. En el siguiente apartado se justica la utilización de esta función frente a otras, evaluando los resultados de sucesivas pruebas realizadas.

Siguiendo con el mismo escenario imaginario anterior, en la figura  $6.4(b)$  se presenta la mejora realizada tras este método de optimización de tipo gradiente.

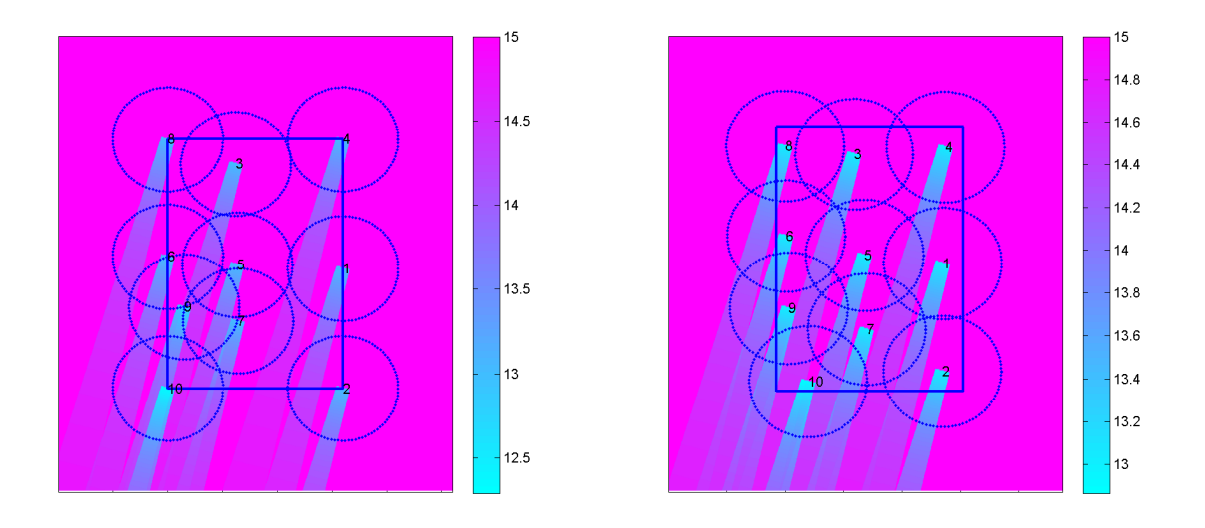

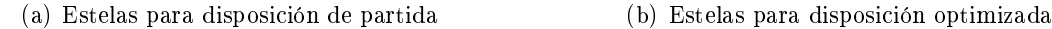

Figura 6.4: Evolución de la optimización: Opt. MaxAEP1. Viento: N15<sup>o</sup>E, 15 m/s

Se aprecia en las figuras que aunque el efecto estela se ve reducido, se podrían dar posiciones "a ojo" (en este caso sencillo con vientos en una única dirección) que aún mejorarían más esta disposición, luego claramente nos encontramos ante un óptimo local. Una de las posiciones que visiblemente no correspondería a una posición óptima, es la de la turbina 10, que queda atrapada entre las dos estelas de sus turbinas predecesoras. Debido a casos como estos, se propuso realizar una segunda optimización, justificada con resultados el apartado siguiente.

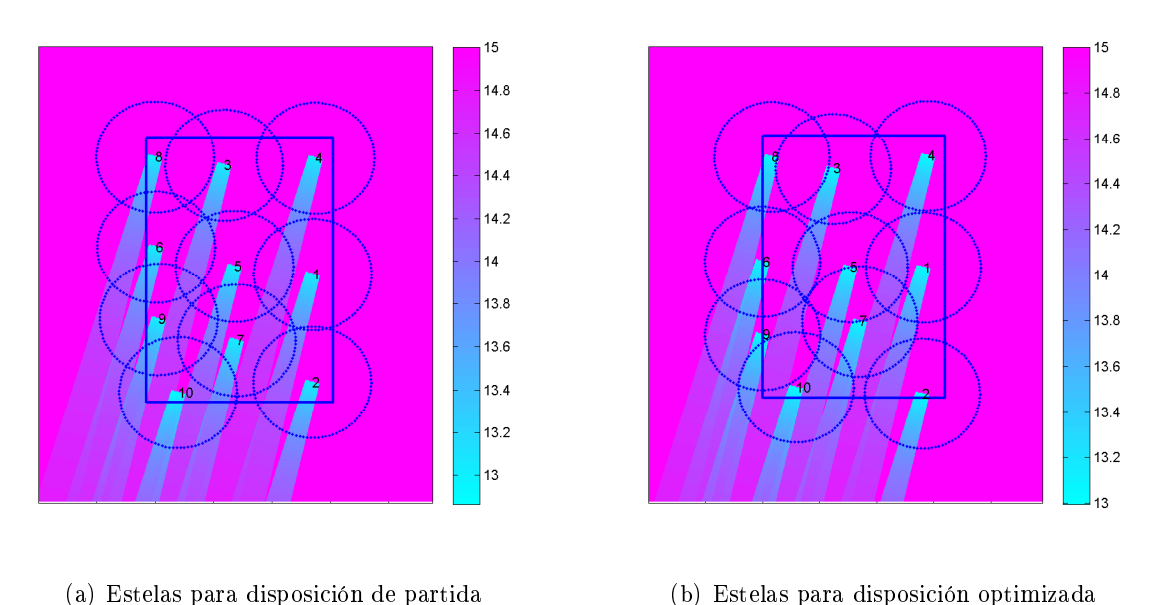

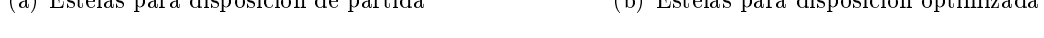

Figura 6.5: Evolución de la optimización: Opt. MaxAEP2. Viento: N15<sup>o</sup>E, 15 m/s

Optimización MaxAEP2: Consiste en realizar una segunda optimización, mediante el mismo procedimiento anterior, pero esta vez jugando con las funciones del programa Matlab detalladas anteriormente, que utilizan las técnicas de gradiente explicadas, pero con pequeñas variaciones, como el escalado de las variables, que hacen que den resultados más o menos afinados (convergen más o menos rápido). Las figuras  $6.5(a)$ y 6.5(b) presentan la mejora que supone esta segunda optimización para el mismo escenario imaginario de los casos anteriores.

Al igual que las etapas anteriores, es debidamente justicada con resultados en el siguiente apartado.

Además de las etapas comentadas anteriormente, para solventar de manera definitiva la problemática base de la optimización: la dificultad para encontrar el óptimo global; se propone una estrategia de globalización consistente en realizar la primera etapa, simulación inicial, un número determinado de veces. De esta manera se incrementa la probabilidad de seleccionar una ubicación que converja a un óptimo global en las posteriores optimizaciones (MaxAEP1 y MaxAEP2). Conforme aumente el número de soluciones iniciales simuladas aumentará la probabilidad de capturar el óptimo global. La ventaja es que se puede establecer un criterio de parada basado en un número crítico de simulaciones. Si durante ese número crítico el valor de la función objetivo no aumenta el máximo valor obtenido hasta ese momento, se para.

Con esta metodología no se puede asegurar que se alcance el óptimo global pero se

garantiza las condiciones de optimalidad. Además el procedimiento se puede emplear como refinamiento partiendo de los resultados de métodos heurísticos alternativos. Véase la figura 6.6 que describe de manera sencilla, suponiendo una función dependiente de una sola variable, las etapas de esta metodología.

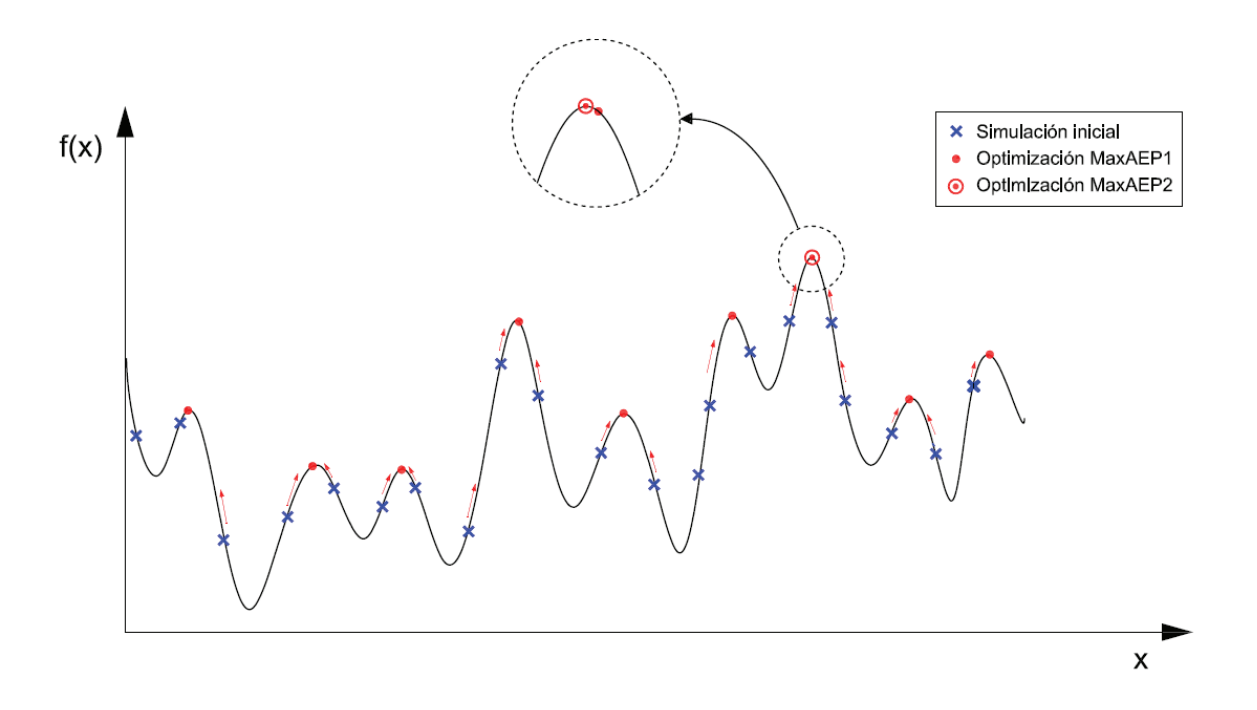

Figura 6.6: Explicación gráfica del método propuesto.

En el siguiente apartado se detalla la forma de implementación de esta metodología, y las justificaciones propicias para las decisiones tomadas a lo largo del proceso.

#### 6.3.1. Implementación de la metodología propuesta

#### 6.3.1.1. Simulación inicial

La simulación inicial tiene como finalidad aportar una disposición inicial de las N turbinas del parque al siguiente paso, la optimización propiamente dicha. Pudiendo ser elegidas estas posiciones iniciales aleatoriamente, dentro del área del parque, se propone un procedimiento algo más complejo que trata de aprovechar al máximo la zona. Este razonamiento surge de la idea intuitiva de que cuanto más alejadas estén unas turbinas de otras, ocupando toda la zona de estudio, menores son las pérdidas debidas al efecto estela, y por tanto se maximiza la producción.

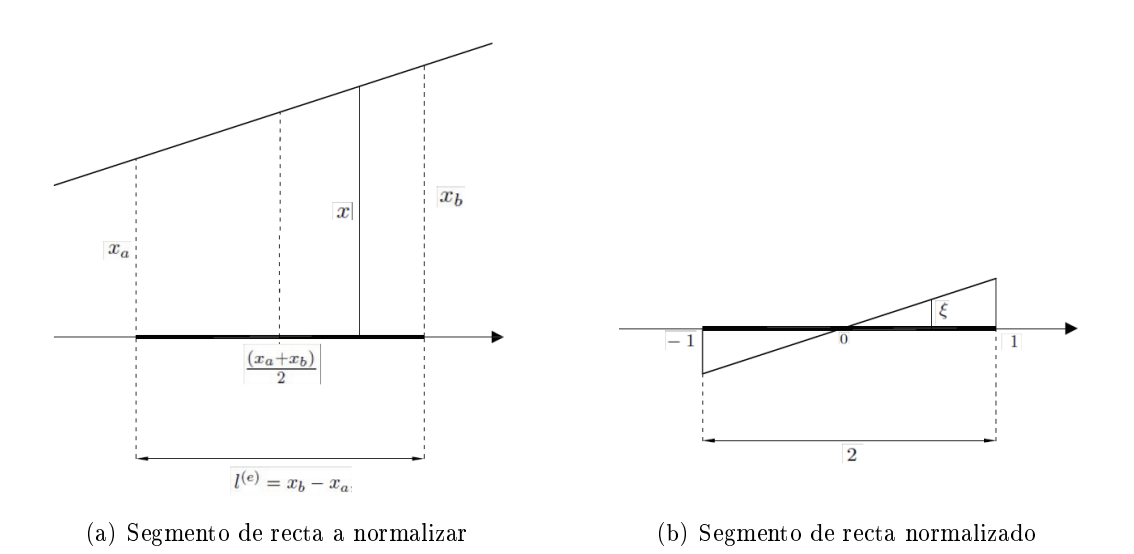

Figura 6.7: Normalización del espacio para las "funciones de forma"

El procedimiento para obtener estas posiciones iniciales consta de dos partes bien diferenciadas:

Simulación inicial 0. Se procede a realizar una simulación aleatoria de las *N* turbinas en la zona, denida como un cuadrilátero (4 vértices). Esta simulación aleatoria se realiza en el espacio disponible previamente discretizado por medio de unas funciones de aproximación, habitualmente utilizadas en Elementos Finitos (MEF), conocidas como "funciones de forma" [11]. Así por ejemplo para un elemento unidimensional, un segmento de recta delimitado por el intervalo  $[x_a, x_b]$  (figura 6.7(a)) viene dado por la expresión siguiente:

$$
x = \frac{x_b - x}{l^{(e)}} x_a + \frac{x - x_a}{l^{(e)}} x_b
$$
  
=  $N_1(x)x_a + N_2(x)x_b$  (6.12)

Siendo  $l^{(e)} = x_b - x_a$ , y  $N_1$  y  $N_2$  las funciones forma lineales vinculadas a cada nodo del elemento.

Estas funciones deben cumplir las siguientes condiciones:

1. El valor de la función de forma asociada a un nodo concreto es uno en ese nodo y cero en los demás:

$$
N_i(x_j) = \begin{cases} 1 & \text{si } i = j \\ 0 & \text{si } i \neq j. \end{cases}
$$
 (6.13)

#### 6.3. METODOLOGÍA PROPUESTA 77

2. La suma de las "funciones de forma" para un elemento es igual a 1 en todo el dominio:

$$
\sum_{i=1}^{n} N_i = 1.
$$
\n(6.14)

Para facilitar el trabajo con estas "funciones forma", es necesario que el intervalo en el que se aproximan las funciones esté normalizado. En esta tesina, al igual que en el documento de referencia [11], se adopta el intervalo [*−*1*,* 1] como intervalo de referencia en el espacio normalizado. Para llevar a cabo la normalización se considera el mismo segmento de recta utilizado anteriormente y el segmento normalizado, tal y como se muestra en la gura 6.7. Aplicando semejanza de triángulos se tiene la ecuación y la coordenada normalizada *ξ*, se obtienen las siguientes expresiones:

$$
\frac{l^{(e)}}{2} = \frac{x - \frac{(x_a + x_b)}{2}}{\xi},\tag{6.15}
$$

$$
x(\xi) = \frac{x_b + x_a}{2} + \frac{x_b - x_a}{2}\xi
$$
  
=  $\frac{1}{2}(1 - \xi)x_a + \frac{1}{2}(1 + \xi)x_b$   
=  $N_1(\xi)x_a + N_2(\xi)x_b$ . (6.16)

El razonamiento anterior se puede generalizar para las funciones de forma de *n* puntos. Para ello, se emplea el Polinomio de Lagrange de grado (*n −* 1) en coordenadas normalizadas, que viene dado por la siguiente expresión:

$$
N_i^{n-1}(\xi) = \frac{(\xi - \xi_1)(\xi - \xi_2) \dots (\xi - \xi_{i-1})(\xi - \xi_{i+1}) \dots (\xi - \xi_n)}{(\xi_i - \xi_1)(\xi_i - \xi_2) \dots (\xi_i - \xi_{i-1})(\xi_i - \xi_{i+1}) \dots (\xi_i - \xi_n)}
$$
  
= 
$$
\Pi_{j=1(j\neq i)}^n(\frac{\xi - \xi_j}{\xi_i - \xi_j})
$$
(6.17)

Estas funciones forma pueden ser aplicables a elementos de varias dimensiones. En este caso, puesto que el dominio a discretizar es una superficie, se han de calcular las funciones forma para un elemento bidimensional. Se obtienen mediante el producto de las funciones de forma unidimensionales asociadas a cada una de las direcciones *ξ* y *η*, como se muestra en la figura 6.8.

Puesto que la superficie está definida por 4 vértices, es un cuadrilátero, se calculan las funciones forma para un elemento rectangular lineal. Para el nodo 1, la función forma se obtiene a partir de la función de forma unidimensional según la dirección *ξ*,

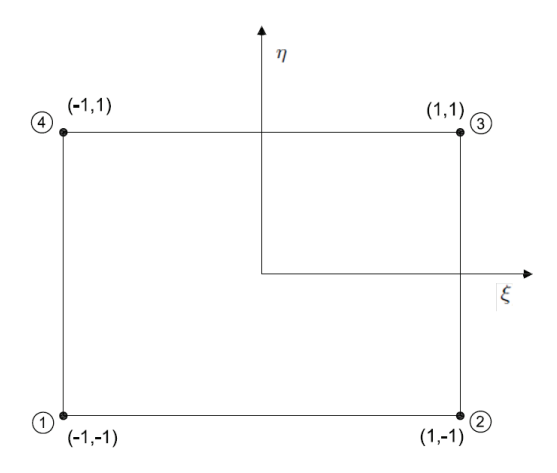

Figura 6.8: Elemento bidimensional de 4 vértices con "funciones de forma" lineales.

constituida por el polinomio de Lagrange con los nodos 1 y 2 y multiplicada por la función de forma según la dirección *η*, constituida por el polinomio de Lagrange que pasa por los nodos 1 y 4, es decir:

$$
N_1(\xi, \eta) = N_1^{(1)}(\xi) N_1^{(1)}(\eta), \tag{6.18}
$$

donde:

$$
N_1^{(1)}(\xi) = \frac{\xi - \xi_2}{\xi_1 - \xi_2} = \frac{\xi - 1}{(-1) - 1} = \frac{1}{4}(1 - \xi)
$$
\n(6.19)

$$
N_1^{(1)}(\eta) = \frac{\eta - \eta_2}{\eta_1 - \eta_2} = \frac{\eta - 1}{(-1) - 1} = \frac{1}{4}(1 - \eta),\tag{6.20}
$$

que queda como:

$$
N_1(\xi, \eta) = N_1^{(1)}(\xi)N_1^{(1)}(\eta) = \frac{1}{4}(1 - \xi)(1 - \eta). \tag{6.21}
$$

De la misma manera se obtienen el resto de "funciones forma" para cada nodo (vértice):

$$
N_1(\xi, \eta) = N_1^{(1)}(\xi)N_1^{(1)}(\eta) = \frac{1}{4}(1 - \xi)(1 - \eta)
$$
\n(6.22)

$$
N_2(\xi, \eta) = N_2^{(1)}(\xi)N_2^{(1)}(\eta) = \frac{1}{4}(1+\xi)(1-\eta)
$$
\n(6.23)

$$
N_3(\xi, \eta) = N_3^{(1)}(\xi)N_3^{(1)}(\eta) = \frac{1}{4}(1+\xi)(1+\eta)
$$
\n(6.24)

$$
N_4(\xi, \eta) = N_4^{(1)}(\xi)N_4^{(1)}(\eta) = \frac{1}{4}(1 - \xi)(1 + \eta). \tag{6.25}
$$

#### 6.3. METODOLOGÍA PROPUESTA 79

En la figura 6.9 se presenta un ejemplo gráfico particularizado para el problema que concierne a esta tesina. Partiendo de las coordenadas límites del cuadrilátero  $(x_l^L, y_l^L); l = 1, \ldots, 4$ , se generan las *N* posiciones aleatorias en el plano normalizado, para posteriormente deshacer el cambio mediante las siguientes ecuaciones:

$$
x_i^s = \sum_{l=1}^4 N_l(\xi_i, \eta_i) x_l^L
$$
  

$$
y_i^s = \sum_{l=1}^4 N_l(\xi_i, \eta_i) x_l^L,
$$
 (6.26)

donde  $i = 1, \ldots, N$ .

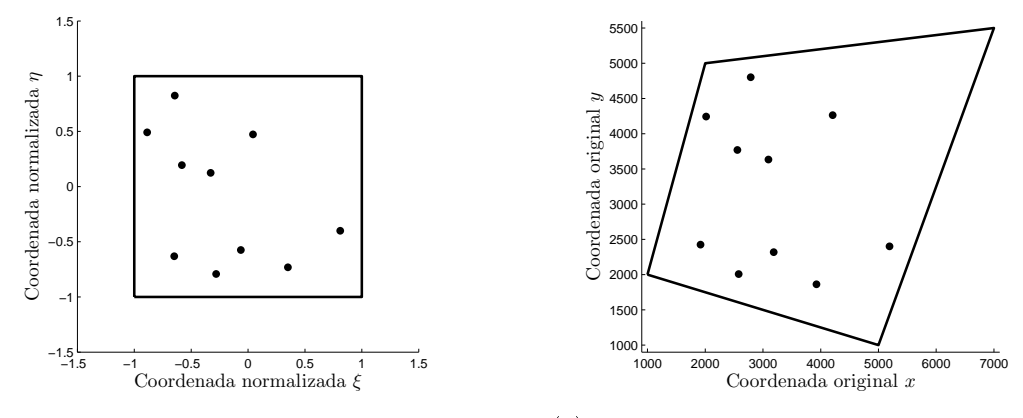

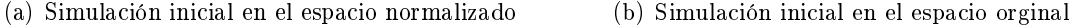

Figura 6.9: Ejemplo: resultado de la Simulación inicial 0.

Optimización Max-Area. Mediante esta optimización se pretende reubicar las posiciones dadas en el apartado anterior para ocupar todo el area de estudio, cumpliendo las restricciones descritas al inicio de esta sección.

Se establece una triangulación de los nodos (ubicaciones de las turbinas) mediante la función de Matlab *Delaunay*, y se maximiza el área ocupada por los triángulos de forma que los nodos no se salgan del área del parque, estén siempre a más de 4 diámetros y que conserven la organización inicial de la triangulación, véase la figura 6.10. A continuación se estudia con detalle las diferentes partes del planteamiento del problema:

*•* La función objetivo consiste en las sumas de las áreas de la triangulación. Sabiendo que la triangulación *Delaunay* proporciona los nodos de cada triángulo

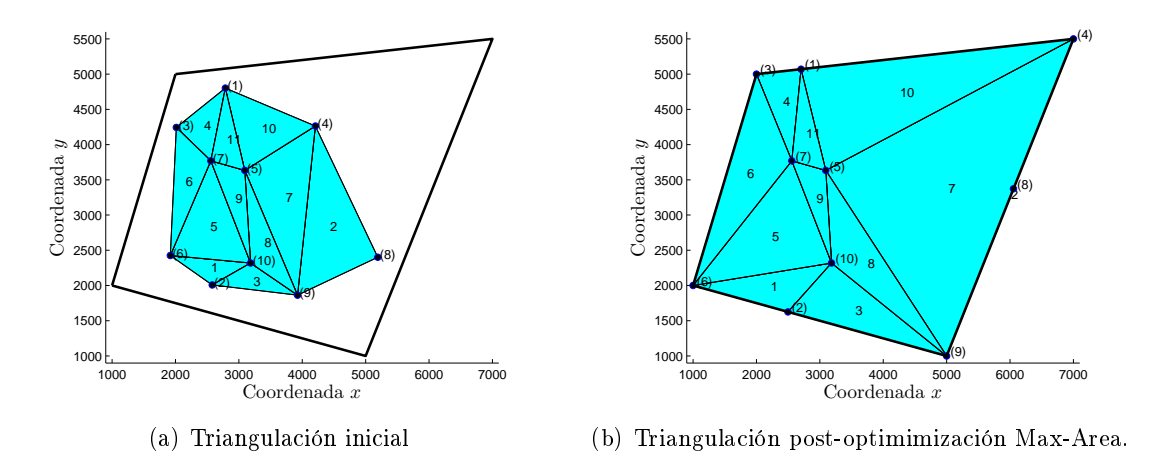

Figura 6.10: Ejemplo: Maximización del área triangulado

de forma que si se calcula el área con la fórmula del determinante siempre va a ser positiva (sentido levógiro), se establece la función objetivo de la siguiente manera:

$$
A_T = \sum_{t=1}^{n_t} A_t \tag{6.27}
$$

donde *A<sup>T</sup>* es el área total, *n<sup>t</sup>* es el número de triángulos, y *A<sup>t</sup>* es el área que encierra cada uno de ellos, formado por sus nodos  $t_1, t_2$  y  $t_3$ :

$$
A_{t} = \begin{vmatrix} x_{t_1} & y_{t_1} & 1 \\ x_{t_2} & y_{t_2} & 1 \\ x_{t_3} & y_{t_3} & 1 \end{vmatrix}; \forall t
$$
 (6.28)  

$$
A_{t} = x_{t_1} y_{t_2} + x_{t_2} y_{t_3} + y_{t_1} x_{t_3} - y_{t_2} x_{t_3} - x_{t_2} y_{t_1} - y_{t_3} x_{t_1}.
$$

- *•* La restricción referida al espaciado entre turbinas se plantea de la misma manera que en el apartado 6.1, mediante la ecuación, ya conocida, (6.6), y con un número de restricciones definido por la ecuación (6.7).
- *•* La restricción referida a que la triangulación conserve su organización inicial tiene su razón de ser en que los triángulos modificados sobre los inicialmente definidos con la función *Delaunay* no se crucen, para evitar el cálculo de áreas superpuestas y dar resultados erróneos de la función objetivo.

La forma de establecer esta restricción consiste en imponer que el área de estos triángulos, calculada por medio de la fórmula del determinante, sea siempre mayor que cero.

$$
\begin{vmatrix} x_{t_1} & y_{t_1} & 1 \ x_{t_2} & y_{t_2} & 1 \ x_{t_3} & y_{t_3} & 1 \end{vmatrix} \ge 0; \ \forall t,
$$
 (6.29)

donde  $(x_{t_1}, y_{t_1}), (x_{t_2}, y_{t_2})$  y  $(x_{t_3}, y_{t_3})$  son las coordenadas de los nodos de cada triángulo. El número de restricciones de este tipo es igual al número de triángulos  $n_t$ .

*•* La restricción característica del parque, consistente en asegurar que las posiciones solución de las turbinas se encuentren en el interior del área asignada para el parque estudio, se plantea mediante la imposición de que el área de los 4 triángulos formados por cada nodo-turbina con cada pareja de nodos-límite consecutivos del parque (calculada en sentido levógiro), sea siempre mayor que cero. Esta restricción al ser común a la restricción del PPNL a solucionar explicado en 6.1 (ver figura 6.1), se resuelve de la misma manera, mediante las ecuaciones  $(6.11)$ .

Para poder utilizar la herramienta de Matlab *fmincon*, es necesario que el problema de optimización tenga un determinado formato, mostrado a continuación:

$$
[x] = fmincon('function', x_0, A, b, A_{eq}, b_{eq}, l_b, u_b, nonlcon)
$$
\n
$$
(6.30)
$$

$$
Minimization: f(x) \tag{6.31}
$$

sujeto a:

$$
c(x) \le 0 \tag{6.32}
$$

$$
c_{eq} = 0 \tag{6.33}
$$

$$
Ax \le b \tag{6.34}
$$

$$
A_{eq}x = b_{eq} \tag{6.35}
$$

$$
l_b \le x \le u_b,\tag{6.36}
$$

donde  $x_0$  es el valor inicial,  $A y b$  se refieren a las restricciones de desigualdad lineales;  $A_{eq}$  y  $b_{eq}$  a las restricciones de igualdad;  $l_b$  y  $u_b$  son vectores con los valores mínimos y máximos de las variables; y *nonclon* se refiere a las restricciones no lineales, es decir *c*(*x*) y *ceq* que son las restricciones de desigualdad e igualdad respectivamente.

Finalmente esta optimización, cuyo objetivo es diseminar lo máximo posible las *N* turbinas en el área del parque, queda resumida en las siguientes ecuaciones:

Minimización 
$$
-A_T = -\sum_{t=1}^{n_t} A_t
$$
 (6.37)

sujeto a:

$$
\frac{(4D)^2}{(x_i - x_j)^2 + (y_i - y_j)^2} - 1 \le 0; \ i = 1, \dots, (N - 1); \ j = (i + 1), \dots, N \tag{6.38}
$$

$$
-(x_{t_1}y_{t_2}+x_{t_2}y_{t_3}+y_{t_1}x_{t_3}-y_{t_2}x_{t_3}-x_{t_2}y_{t_1}-y_{t_3}x_{t_1})\leq 0; \ \forall t \tag{6.39}
$$

$$
x_i(y_2^L - y_1^L) + y_i(x_1^L - x_2^L) + x_1^L y_2^L - x_2^L y_1^L \le 0; \ \forall i
$$
  
\n
$$
x_i(y_3^L - y_2^L) + y_i(x_2^L - x_3^L) + x_2^L y_3^L - x_3^L y_2^L \le 0; \ \forall i
$$
  
\n
$$
x_i(y_4^L - y_3^L) + y_i(x_3^L - x_4^L) + x_3^L y_4^L - x_4^L y_3^L \le 0; \ \forall i
$$
  
\n
$$
x_i(y_1^L - y_4^L) + y_i(x_4^L - x_1^L) + x_4^L y_1^L - x_1^L y_4^L \le 0; \ \forall i
$$
  
\n(6.40)

donde particularizándolo para este caso, *c*(*x*) corresponde a las ecuaciones 6.38 y 6.39, y la ecuación matricial  $Ax \leq b$  se obtendrá a partir de las ecuaciones 6.40.

De esta simulación inicial se obtiene una buena disposición de partida, a partir de la cual comenzar el proceso de resolución del PPNL que concierne a este trabajo. La razón de ser de esta primera etapa (de la maximización del área) es ahorrar esfuerzo computacional en las etapas sucesoras. Este proceso se repetirá un número de veces *M*.

#### 6.3.1.2. Optimización MaxAEP 1

Las simulaciones iniciales obtenidas en el apartado anterior se optimizan en este nuevo paso. La herramienta de MATLAB utilizada en este caso es la función *ktrlink*, que necesita que el problema de optimización tenga el mismo formato que con la función anteriormente descrita, *fmincon*.

Nótese que en estos problemas, las restricciones son las mismas que en el apartado anterior, excluyendo a la que trata de conservar la organización inicial de la triangulación. La función objetivo en este caso es el cálculo de la producción anual de energía (AEP) del parque (cambiada de signo, puesto que únicamente realiza minimizaciones). El problema de optimización queda resumido en las ecuaciones (6.9)(6.10)(6.11) del inicio de este capítulo.

Lo que se obtendrá de esta etapa son las distintas soluciones óptimas (según función *ktrlink*), es decir las *N* posiciones, de los *M* casos iniciales generados. Se asume que una de las simulaciones iniciales que, tras su optimización, han dado los mayores valores de AEP, es la que tiene más posibilidades de converger a un óptimo global. Localizadas estas simulaciones iniciales y sus optimizaciones, se toman como input para el siguiente apartado.

#### 6.3. METODOLOGÍA PROPUESTA 83

A continuación se describen las pruebas que se realizaron sobre un escenario común (parque Alpha Ventus, para *N* = 12 turbinas y con los datos de viento descritos en el Apendice A), hasta llegar a la conclusión de que la herramienta *ktrlink* es la idónea para resolver este problema.

#### - Justicación de la herramienta elegida, ktrlink, y del valor M

Generadas 200 simulaciones iniciales ( $M = 200$ ), se resuelve el PPNL de las ecuaciones (6.9)(6.10)(6.11) según distintas herramientas del programa Matlab. La primera es la función *fmincon*, ya utilizada en la simulación inicial, y la segunda la función *kntrlink*, para la cual hace falta instalar la librería de Matlab *knitro*. Aunque las dos funciones se basan en el algorítmo SQP, debido a diferencias en las técnicas utilizadas para la aproximación de la matriz Hessiana (véase Capítulo 4), o a la consideración de distintas tolerancias, entre otros factores, estas funciones llegan a diferentes resultados. Además de la evaluación del problema con estas variantes, referidas a la herramienta utilizada, se juega con el escalado de las variables y restricciones. En la figura 6.11 se esquematizan las formas de resolución del PNNL comparadas para la posterior elección.

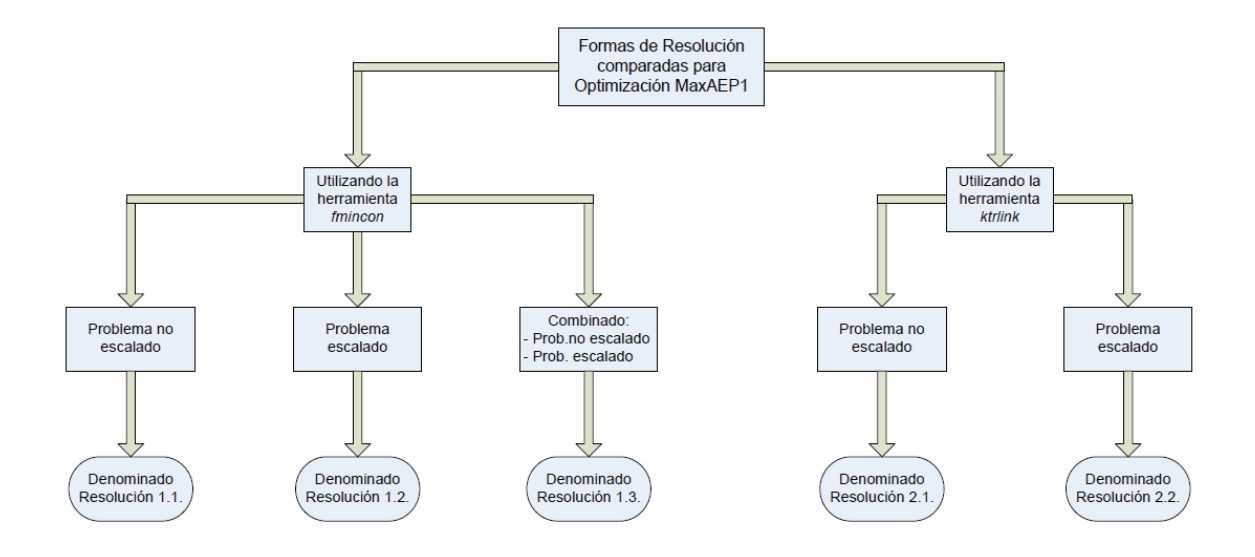

Figura 6.11: Formas de resolución comparadas.

A continuación se detallan las características de cada forma de resolución del PPNL y se comparan sus soluciones, en el mismo orden en que fueron probadas en su día.

- Resoluciones tipo 1. Son catalogadas en este apartado aquellas técnicas que utilizan la herramienta de MATLAB *fmincon* para resolver el PPNL.
	- *•* Resolución tipo 1.1. Consiste en implementar directamente la función *fmincon*, sin ningún tipo de tratamiento del problema. Utilizando esta opción, se necesitan un número excesivo de iteraciones para llegar a converger en un óptimo local, en el caso de que llegue a converger. Se estableció por ello un criterio de parada consistente en limitar el número de evaluaciones de la función objetivo (200).

Debido a esta limitación, se consultaron diferentes fuentes de información sobre la programación matemática [76], las cuales hacen referencia a éste problema y recomiendan escalar previamente el problema para que converja con mayor rapidez a una solución óptima.

*•* Resolución tipo 1.2 Consiste en implementar la función *fmincon* previamente escalado el problema. Este escalado tiene dos partes bien diferenciadas: el escalado de las variables, en este caso las posiciones de las turbinas, con valores entre 0 a 1; y el escalado de las restricciones.

El escalado de variables es una buena práctica que comúnmente se realiza en este tipo de problemas, de tal manera que la eficiencia y la fiabilidad del proceso de optimización numérica mejore. Esto consiste en adimensionalizar los parámetros básicos o normalizar dividiendo por un valor representativo. Existen numerosos ejemplos en la literatura (Vanderplaats et al.[76]) en los que se demuestra que normalizando las variables se llega a buenos valores de la función objetivo, tales como cuando se trabaja con las variables originales, pero en menor tiempo (menos iteraciones).

Además del escalado de las variables del problema, se puede realizar el escalado también de las restricciones. Frecuentemente se encuentran numerosas dificultades numéricas debido a diferencia de magnitudes entre restricciones o porque unas cambian más rápidamente, por lo que dominan el proceso de optimización.

Particularizando el escalado para este caso, lo que el programa realiza es una normalización del espacio disponible del parque . De esta manera las coordenadas de las posiciones de las turbinas en este espacio normalizado tendrán siempre valores entre 0 y 1. Debido a la forma que tiene las restricciones  $(6.10)$  y  $(6.11)$ no hace falta escalarlas, puesto que su valor queda también dentro del intervalo [0*,* 1]. Se ha de tener en cuenta que en el proceso, dentro de la función que calcula el valor de la AEP se reescalan las variables puesto que es necesario que las distancias entre turbinas sean reales (efecto estela).

Una vez finalizado el proceso, se reescalan las variables de nuevo, y esa será la solución óptima para el PPNL según este método resolutivo.

#### 6.3. METODOLOGÍA PROPUESTA 85

*•* Resolución tipo 1.3. Consiste en una combinación de las dos técnicas anteriores, ambas resueltas con la función *fmincon*, la primera sin escalar el problema y la segunda escalándolo. La segunda fase, consistente en la resolución del problema escalado, será alimentada por las soluciones de la primera.

El motivo de esta combinación es que la primera forma de resolver el problema realiza un número excesivo de iteraciones para llegar a converger a una solución óptima, estableciéndose por ello un criterio de parada consistente en limitar el número de evaluaciones de la función objetivo (200). La segunda fase, que utiliza la función *fmincon* con el problema previamente previamente escalado, hace que converja con mayor rapidez.

Esta combinación, resolución del problema no escalado y escalado, tiene su razón de ser en que la primera encuentra una zona en la que existe un buen óptimo local, pero al cual no es capaz de converger, y en la segunda consigue llegar al óptimo, converge.

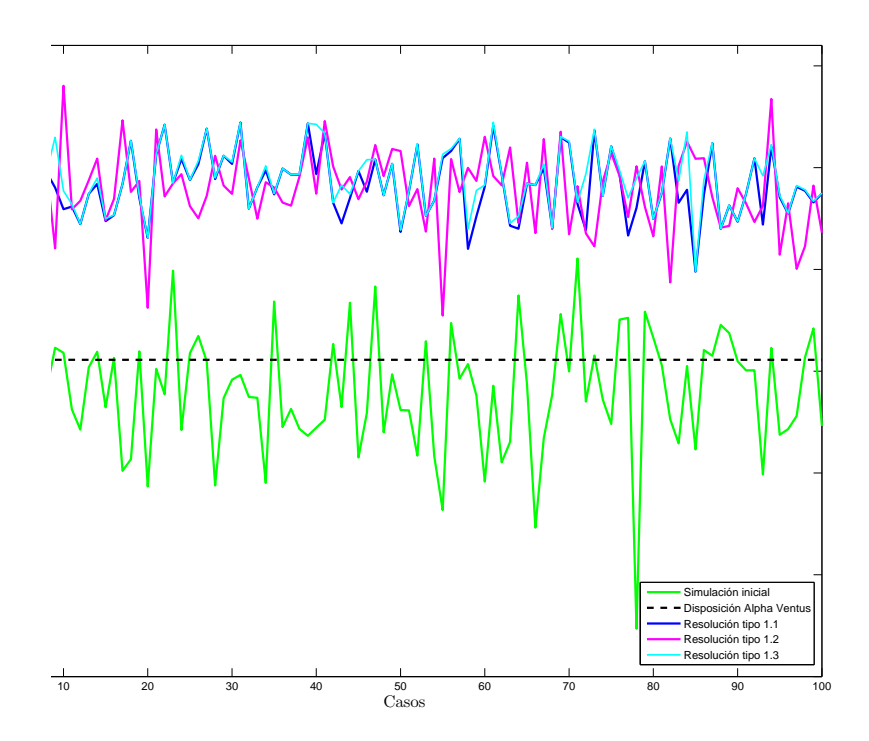

Figura 6.12: Comparativa de los distintos tipos de optimizaciones con *fmincon*.

|                     | Resolución           | Resolución           | Resolución           |
|---------------------|----------------------|----------------------|----------------------|
|                     | tipo 1.1 (GWh anual) | tipo 1.2 (GWh anual) | tipo 1.3 (GWh anual) |
| Máximo              | 302.2166             | 304.0229             | 302.2285             |
| Media.              | 299.1205             | 299.0589             | 299.4454             |
| Desviación estandar | 1.8793               | 20727                | 1.5856               |

Tabla 6.2: Estadísticos de las soluciones de cada tipo de optimización.

En la figura 6.12 se representa la gráfica con las primeras 100 soluciones de los 200 casos estudiados, donde se aprecian diferencias. En la tabla 6.2 se presentan los estadísticos de cada serie de soluciones, que dan una idea de cual es la dispersión de las soluciones en cada tipo de resolución y cuál da los mejores resultados.

Visualmente, junto con la tabla 6.2, se aprecia que la resolución tipo 1.2 da el mayor óptimo de los locales, aunque por regla general no es la opción que suele llegar a los mejores resultados.

- Resoluciones tipo 2. Son catalogadas en este apartado aquellas técnicas que utilizan la herramienta de MATLAB *ktrlink* para resolver el PPNL.
	- *•* Resolución tipo 2.1. Consiste en implementar directamente la función *ktrlink*, sin ningún tipo de tratamiento del problema. A diferencia de la resolución tipo 1.1, la análoga a ésta pero con la función *fmincon*, es capaz de converger en un número mucho menor de iteraciones, sin tener que utilizar un criterio de parada como el especificado anteriormente.
	- *•* Resolución tipo 2.2. Consiste en implementar la función *ktrlink* previamente escalado el problema, tal y como se explica en la resolución tipo 1.2.

En la figura 6.13 se representa la gráfica con las primeras 100 soluciones de los 200 casos estudiados, donde se aprecian las diferencias entre las soluciones. En la tabla 6.3 se presentan los estadísticos de cada serie de soluciones, que dan una idea de cual es la dispersión de las soluciones en cada tipo de resolución y cual da los mejores resultados. Visualmente, junto con la tabla 6.3, se aprecia que la optimización tipo 2.2 da el mayor óptimo de los locales.

Tabla 6.3: Estadísticos de las soluciones de cada tipo de optimización.

|                     | Resolución<br>tipo 2.1 (Gwh anual) | Resolución<br>tipo $2.2$ (Gwh anual)) |
|---------------------|------------------------------------|---------------------------------------|
| Máximo              | 303.2310                           | 303.3565                              |
| Media.              | 298.4113                           | 300.1527                              |
| Desviación estandar | 1.8849                             | 1.6517                                |

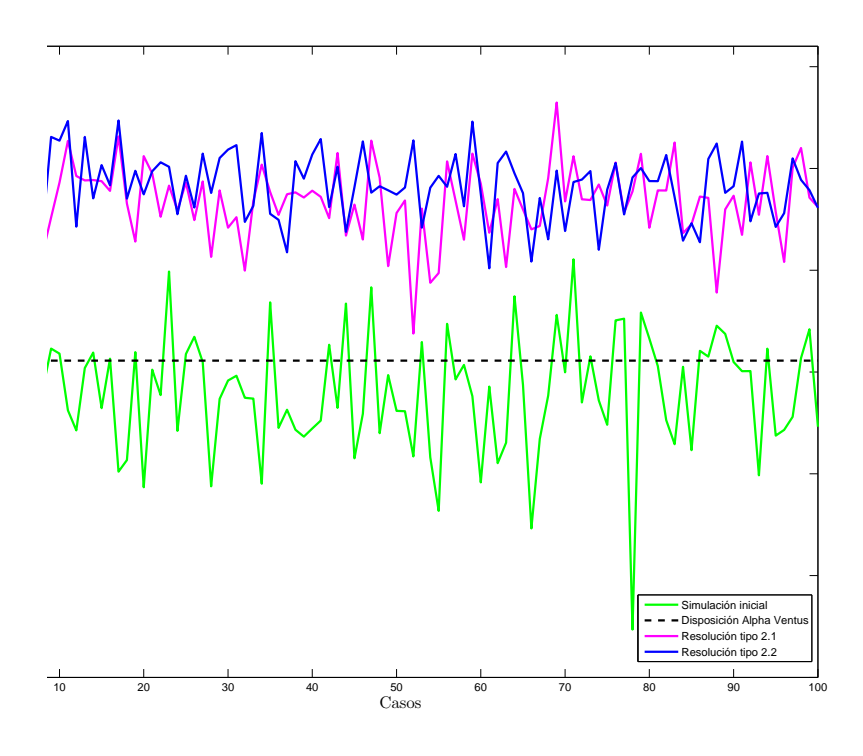

Figura 6.13: Comparativa de los distintos tipos de optimizaciones con *ktrlink*.

Para poder justificar la elección del tipo optimización, es relevante prestar atención al tiempo utilizado para llevar a cabo cada una de ellas. En la tabla 6.4 se muestran los tiempos almacenados para los 100 casos, y el número de evaluaciones promedio que hace la optimización de la función objetivo en cada caso.

La resolución tipo 1.1 y la tipo 1.3 son las que peores resultados aportan, y las que más tiempo necesitan, luego se descartan para su utilización en la búsqueda del óptimo local mayor. La distribución de las turbinas que da el máximo valor de AEP se obtiene de la resolución tipo 1.2 , pero aún necesita demasiado tiempo como para hacer el programa viable. Queda de maniesto que las técnicas que utilizan la función *ktrlink* son mucho más rápidas, y además sus resultados, esencialmente los de la resolución 2.2, son aceptables.

Tabla 6.4: Tiempo computacional para los 100 casos según optimización.

|                          | Resolución<br>tipo 1.1 | Resolución<br>tipo 1.2 | Resolución<br>tipo 1.3 | Resolución<br>tipo 2.1 | Resolución<br>tipo 2.2 |
|--------------------------|------------------------|------------------------|------------------------|------------------------|------------------------|
| Tiempo (h)               | 82.27                  | 58.6156                | 140.89                 | 17 77                  | 33.57                  |
| Evaluaciones (iter/caso) | $\simeq$ 7709          | $\simeq$ 5774          | $\sim$ 13483           | $\sim$ 2570            | $\sim$ 4147            |

Sin embargo, debido a que con posterioridad a esta primera optimización se realiza otra (MaxAEP2), se decide elegir la opción más rápida, resolución 2.1, que como se ve en los resultados finales, es a partir de la cual se obtiene el valor óptimo final.

Respecto al número de repeticiones de este proceso *M*, es necesario reiterar que cuanto mayor sea existirán más probabilidades de capturar el óptimo global. Se decide establecer un criterio de parada observando los resultados de las 200 repeticiones ejecutadas (presentadas grácamente y en tablas únicamente las 100 primeras). Los máximos valores para la resolución 2.1, en este caso concreto se dan para las repeticiones número 68 y 45, siendo éstos muy similares, pero atendiendo a las soluciones de otros escenarios (con mayor número de turbinas) cabe mencionar que 100 es un buen número de repeticiones, puesto que ahí se encuentran los máximos o valores muy cercanos a ellos. Debido a esta último argumento se propone un criterio de parada consistente en repetir 100 veces el proceso. No obstante, es un criterio puramente orientativo, siendo la mejor elección, en el caso de no existir limitación temporal, contar con un mayor valor de *M*.

#### 6.3.1.3. Optimizacion MaxAEP 2

Se hace una selección de casos a tratar en esta segunda etapa. En esta selección se encuentra el caso solución de la anterior etapa que dé mayor valor de AEP, y aquellos casos con un valor de AEP cercano al anterior, con un criterio de diferencia de 100 MWh anual.

El planteamiento de este segundo problema a optimizar es exactamente igual que el de la optimización anterior, mismas restricciones y misma función objetivo. La única variación es que los datos de las posiciones de partida son soluciones de una optimización previa del problema base PPNL.

Puesto que en esta segunda etapa únicamente se propone resolver el problema partiendo de las mejores soluciones de la etapa anterior, se aplican todas las técnicas descritas previamente (Resoluciones tipo 1 y 2), ya que en este caso el factor tiempo no es un condicionante.

Una vez finalizadas las técnicas de optimización propuestas, se elige la disposición solución que da el mayor valor de AEP. Este óptimo es, en un alto porcentaje de posibilidades, de carácter global aunque no se puede asegurar, puesto que depende de varios factores: según el número de turbinas *N*, es más o menos probable que existan varias disposiciones que den el mismo resultado; según el valor del parámetro *M*, explicado con anterioridad.

A continuación se presentan los resultados de esta segunda y última etapa, siguiendo con el escenario planteado a lo largo de este apartado. En la tabla 6.5 se proporcionan dichos resultados, que parten de las dos mejores soluciones primarias de la resolución del tipo 2.1. anterior.

Además del valor de la producción anual de energía (AEP), en esta tabla queda de maniesto si se iguala o mejora dicho valor respecto de su optimización primaria. En el caso de no encontrar una solución mejor, se queda con la solución primaria. Por regla general los

|                       | Optimo 1: $AEP = 303,2310$ GWh anual |           |             | Optimo 2: $AEP = 303,2190$ GWh anual |           |             |
|-----------------------|--------------------------------------|-----------|-------------|--------------------------------------|-----------|-------------|
| Combinación           | $AEP$ (GWh anual)                    | tiempo(s) | iteraciones | $AEP$ (GWh anual)                    | tiempo(s) | iteraciones |
| Res. 2.1 Res. 1.1     | $303.3164 \uparrow$                  | 1894.213  | 200         | $303.6359 +$                         | 1885.404  | 200         |
| Resl. 2.1 - Resl. 1.2 | $303.2352 \uparrow$                  | 1125.482  | 158         | $303.4618 \uparrow$                  | 1147.522  | 152         |
| Resl. 2.1 - Resl. 1.3 | $303.3399 +$                         | 2376.793  | 253         | $303.6689 +$                         | 2168.919  | 235         |
| Res. 2.1 Res. 2.1     | $303.2327 \t+$                       | 24.749    |             | $303.5258$ $\uparrow$                | 168.440   | -32         |
| Res. 2.1 - Res. 2.2   | 304.2307 $\uparrow\uparrow$          | 865.696   | 163         | 304.9277 个                           | 765.673   | 140         |

Tabla 6.5: Combinaciones de optimizaciones I.

mejores resultados son los que utilizan como segunda optimización el método de resolución 2.2 (véase la tabla 6.5), pero puesto que no supone demasiado esfuerzo realizar las 5 pruebas para un número de casos pequeño, todas ellas son planteadas, dando como solución aquella que dé un resultado más alto.

Realizando un balance entre los resultados obtenidos de AEP y el tiempo necesario para el proceso completo de la optimización, la metodología que se propone en esta tesina es la expuesta en el diagrama 6.2.

Parte IV

Resultados

# Capítulo 7

# Caso de estudio: Alpha Ventus

# 7.1. Descripción del parque

El parque eólico offshore elegido como referente en esta tesina es el parque Alpha Ventus. Este parque es un proyecto pionero llevado a cabo conjuntamente por varias empresas alemanas situado a unos 45 kilómetros mar adentro al norte de la isla de Borkum, a unos 30 metros de profundidad, Alfa Ventus es el primer parque eólico en el mar bajo condiciones de auténtica alta mar.

A nivel técnico, Alpha Ventus está equipado con las tecnologías más avanzadas especialmente diseñadas para la eólica offshore. En este sentido, utiliza dos tipos de turbinas diferentes: el REpower 5M y el Multibrid M5000, dos de los modelos más grandes del mundo. El REpower 5M tiene una altura de buje de 90 metros sobre el nivel del mar. Contando con el rotor, la turbina mide unos 155 metros. Además, la estructura está instalada en un emplazamiento a 30 metros de profundidad. Como estructura base se utilizan las llamadas plataformas o soportes tipo Jacket, que constituyen la mitad norte del parque eólico. Estas plataformas rectangulares son también típicas en instalaciones de extracción de petróleo y gas en alta mar.

Las turbinas Multibrid M5000 anclan al fondo marino con plataformas de estructura en trípode. El área de la plataforma triangular es de 255 m2, y tiene un peso entorno a 1.000 toneladas. Estas turbinas cuentan con una altura de 148 metros, contando el rotor. Cuando el rotor se mueve, las palas ocupan una superficie de las mismas dimensiones de 1.5 campos de fútbol. En momentos de gran viento, que hacen que el rotor alcance su velocidad máxima, las palas giran a una velocidad de 320 kilómetros por hora.

Las doce turbinas se disponen en forma de cuadrícula en cuatro filas de tres rotores cada una de ellas. La separación de aproximadamente 800 metros entre cada turbina hace que el área total que ocupa el parque sea de unos 4 kilómetros cuadrados, es decir, el equivalente a 500 campos de fútbol. La distribución exacta es la mostrada en la gura 7.1 [37].

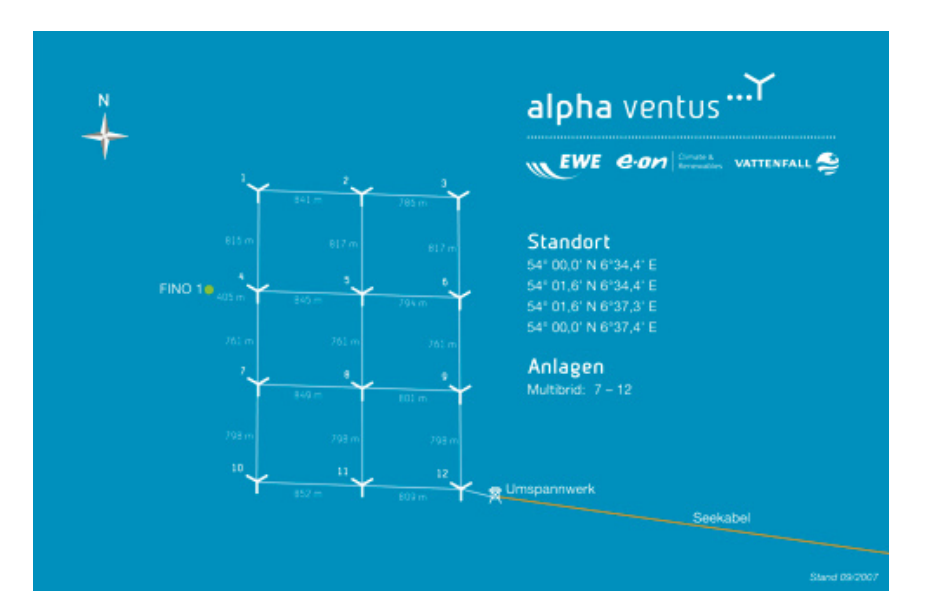

Figura 7.1: Distribución de las 12 turbinas del parque Alpha Ventus [37]

Alpha Ventus cuenta además con un centro de transformación, que integra un helipuerto, y que permite asegurar la conexión y el vertido de la energía producida en el parque a la red de distribución eléctrica alemana. Ese transporte de la energía se realiza mediante un circuito por el que las doce turbinas vierten la energía en sus respectivos cables de 30kV cada uno, que van al centro transformador. Desde el centro, la potencia se transporta en un cable submarino de más de 60 Km hasta tierra.

Para obtener la producción anual del parque, utilizando la metodología propuesta en esta tesina, se adaptó el parque suponiendo que las doce turbinas fuesen la turbina NREL 5Mw [41], de la que se conocen los datos necesarios: curva de empuje y curva de potencia. Los datos de viento de la zona, delimitada por los vértices, a 10 metros de altura, se obtuvieron de la base de datos *SeaW ind*, y posteriormente se trataron tal y como se indica en el Apéndice A. Los vértices que limitan el parque son los siguientes:

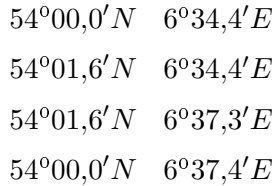

La producción final para esta distribución es de 293.274 GWh anual. En la figura 7.2 queda reflejada cual sería la interacción de las estelas en las turbinas aguas abajo para unas

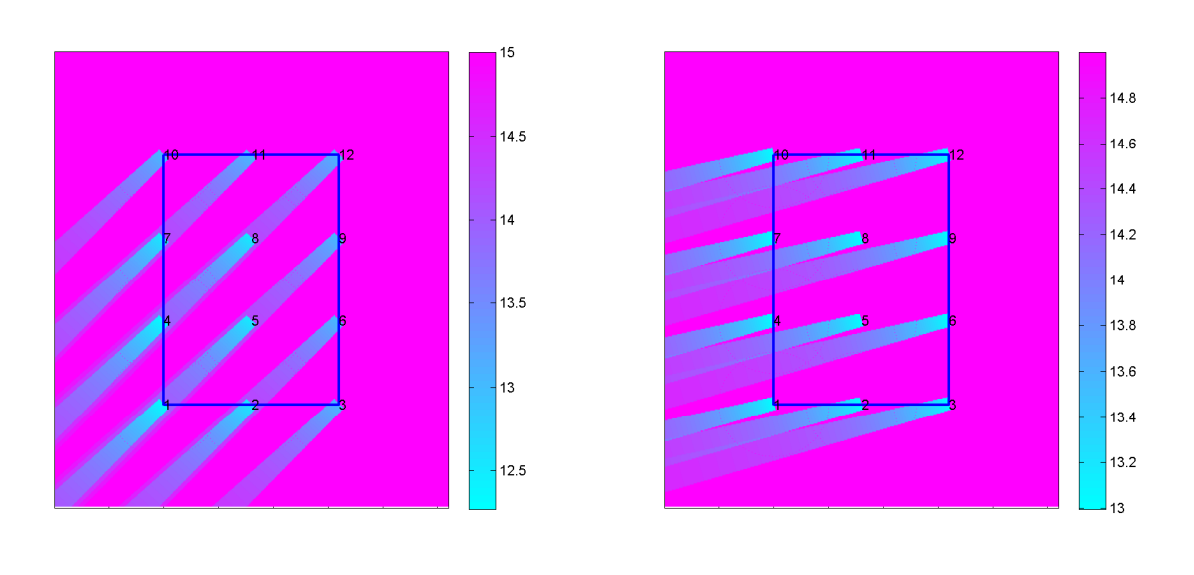

(a) Estelas para viento N45<sup>o</sup>E de 15 m/s (b) Estelas para viento N75<sup>o</sup>E de 15 m/s

Figura 7.2: Visualización estelas de viento para el caso de estudio: Alpha Ventus

características de viento de  $15 \text{m/s}$  y direcciones  $N45^{\circ}E$  y  $N75^{\circ}E$ , que son las direcciones medias de los sectores con mayor probabilidad y mayores magnitudes de viento.

Se aprecia, en la figura  $7.2(b)$ , que ninguna turbina se encuentra bajo el efecto estela, lo cual hace entrever que los diseñadores del parque Alpha Ventus, en su intención de hacer las cosas bien, propusieron esta disposición para que ante los vientos más probables y de mayor magnitud (los procedentes del sector 3) no existiera apenas efecto estela. En cambio, en la figura 7.2(a), si se aprecia una influencia del efecto estela considerable, siendo también uno de los sectores con vientos más probables y de mayor magnitud.

# 7.2. Optimización del parque

La solución que aporta el programa de optimización diseñado para el caso de Alpha Ventus, es la representada en la figura  $7.3(c)$ , cuyas coordenadas de las turbinas son las detalladas en la tabla 7.1. La producción anual de energía es de 304*,*81GWh anual lo cual representa una mejora respecto las posiciones de la simulación inicial del 6 % en importancia del efecto estela. Los porcentajes representan la pérdida de producción de energía eólica debido al efecto estela, dándose el caso de 0 % para la situación ideal en la que no existiera efecto estela, en ese caso, la producción del parque Alpha Ventus para 12 turbinas es de 306.9 GWh anual.

El conjunto de imágenes 7.3 representan la soluciones de cada uno de los pasos que incluye la metodología de optimización propuesta. Las líneas punteadas alrededor de cada

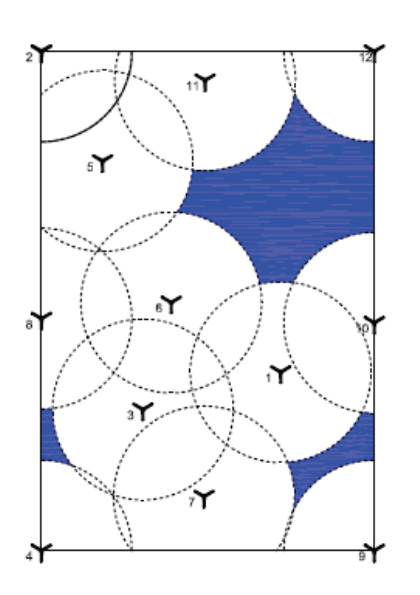

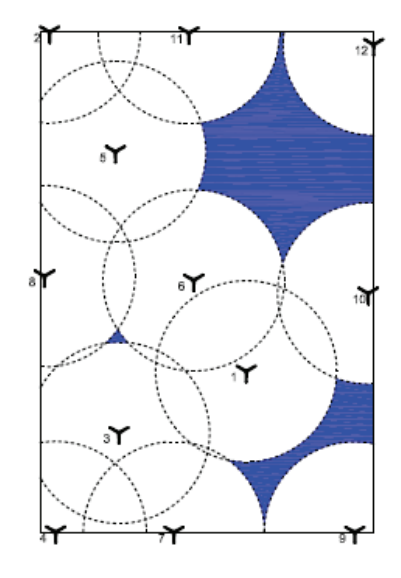

(a) Posiciones de la simulación inicial. (b) Posiciones de la optimización MaxAEP 1.

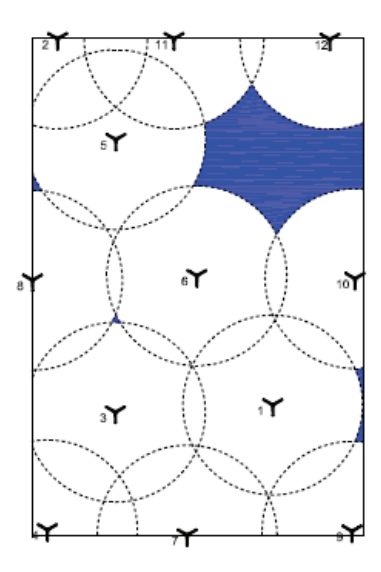

(c) Posiciones de la optimización MaxAEP 2.

Figura 7.3: Visualización de la evolución de las posiciones de las turbinas.

| $N^o$ turbina  | Coordenada X | Coordenada Y | Latitud              | Lontigud            |
|----------------|--------------|--------------|----------------------|---------------------|
| 1.             | 342913.17    | 5987129.10   | $54^{\circ}00.51'$ N | $6^{\circ}36.17'E$  |
| 2              | 341872.07    | 5988900.00   | $54^{\circ}01.45'$ N | $6^{\circ}35.16'E$  |
| 3              | 342151.88    | 5987094.30   | $54^{\circ}00.47'N$  | $6^{\circ}35.48'$ E |
| 4              | 341822.79    | 5986525.20   | $54^{\circ}00.16'$ N | $6^{\circ}35.19'E$  |
| 5              | 342154.20    | 5988412.70   | 54°01.19'N           | $6^{\circ}35.43'E$  |
| 6              | 342545.67    | 5987754.30   | $54^{\circ}00.84'$ N | $6^{\circ}35.82'E$  |
| $\overline{7}$ | 342498.75    | 5986500.00   | $54^{\circ}00.16'$ N | $6^{\circ}35.81'E$  |
| 8              | 341750.07    | 5987732.20   | $54^{\circ}00.81'$ N | $6^{\circ}35.08'E$  |
| 9              | 343296.09    | 5986518.59   | $54^{\circ}00.19'$ N | $6^{\circ}36.53'E$  |
| 10             | 343310.57    | 5987740.10   | 54°00.84'N           | $6^{\circ}36.51'E$  |
| 11             | 342435.32    | 5988900.00   | $54^{\circ}01.45'$ N | $6^{\circ}35.68'E$  |
| 12             | 343189.25    | 5988896.80   | $54^{\circ}01.47'$ N | $6^{\circ}35.37'E$  |
|                |              |              |                      |                     |

Tabla 7.1: Posiciones optimizadas de las turbinas para el parque Alpha Ventus.

Tabla 7.2: Comparativa: disminución del efecto estela.

|                     | Posiciones de Simulación Inicial |               |                        | Posiciones de Opt. MaxAEP1 |                                 | Posiciones de Opt. MaxAEP2 |  |
|---------------------|----------------------------------|---------------|------------------------|----------------------------|---------------------------------|----------------------------|--|
| $N^{\rm o}$ sect or | $AEP_0$ (GWh anual)              | Estela $(\%)$ | (GWh anual)<br>$AEP_1$ | Estela $(\%)$              | AEP <sub>2</sub><br>(GWh anula) | Estela(%)                  |  |
|                     | 29.682                           | 0.662         | 31.191                 | 0.169                      | 31.148                          | 0.184                      |  |
|                     | 44.522                           | 0.522         | 45.430                 | 0.225                      | 46.035                          | 0.029                      |  |
|                     | 43.366                           | 1.059         | 46.408                 | 0.068                      | 46.618                          |                            |  |
| 4                   | 36.054                           | 0.587         | 37.764                 | 0.030                      | 37.856                          |                            |  |
| h.                  | 29.496                           | 0.554         | 30.995                 | 0.065                      | 31.196                          |                            |  |
| 6                   | 18.641                           | 0.421         | 19.317                 | 0.201                      | 19.337                          | 0.194                      |  |
|                     | 9.534                            | 0.312         | 10.273                 | 0.070                      | 10.161                          | 0.107                      |  |
| 8                   | 9.447                            | 0.176         | 9.721                  | 0.087                      | 9.958                           | 0.010                      |  |
| 9                   | 13.519                           | 0.495         | 14.936                 | 0.033                      | 15.038                          |                            |  |
| 10                  | 20.434                           | 0.414         | 21.637                 | 0.021                      | 21.703                          |                            |  |
| 11                  | 18.159                           | 0.433         | 19.333                 | 0.051                      | 19.488                          |                            |  |
| 12                  | 15.595                           | 0.377         | 16.211                 | 0.177                      | 16.269                          | 0.158                      |  |
| Total               | 288.448                          | 6.012         | 303.219                | 1.210                      | 304.809                         | 0.682                      |  |

turbina representan la restricción de los 4 diámetros impuesta por el propio modelo (N.O. Jensen), y la poligonal exterior representa la otra restricción del problema de optimización, la limitación del área del parque. Además se han señalado de color azul, las zonas de posibles ubicaciones de nuevas turbinas.

En la tabla 7.2 se presenta la evolución de la optimización de manera sectorizada. Con esta tabla queda ampliamente confirmada la consecución del objetivo de la metodología de optimización propuesta. La Producción de energía anual aumenta, y la importancia del efecto estela disminuye  $(\%)$ , llegando incluso a ser 0 en algunos sectores, casualmente los de mayor frecuencia. Los vientos procedentes de las direcciones de los sectores 2, 3 y 4, son los que generan mayor Producción de Energía, puesto que son los más frecuentes y además entre ellos se encuentran aquellos vientos de mayor magnitud.

Se representan en los conjuntos de imágenes 7.4 la interacción de las estelas en las turbinas aguas abajo para unas características de viento de 15m/s y direcciones *N*75o*E*,

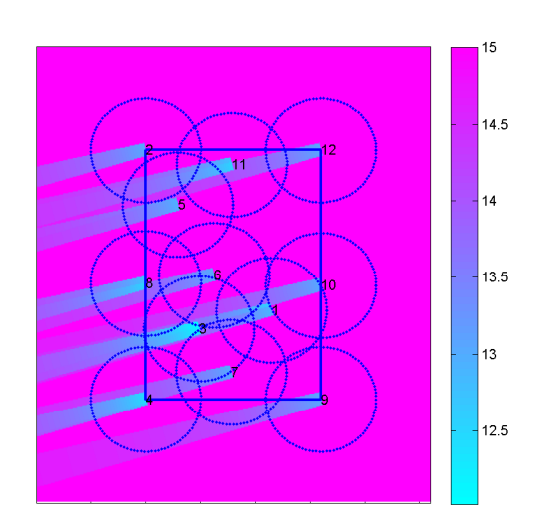

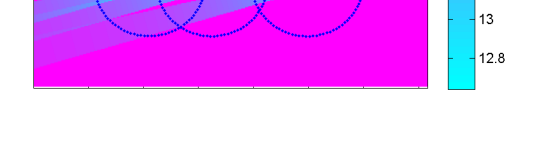

 $14.8$ 

 $14.6$  $14.4$ 

 $14.2$  $14$ 

 $13.8$ 13.6

 $13.4$ 13.2

(a) Posiciones de la simulación inicial. (b) Posiciones de la optimización MaxAEP 1.

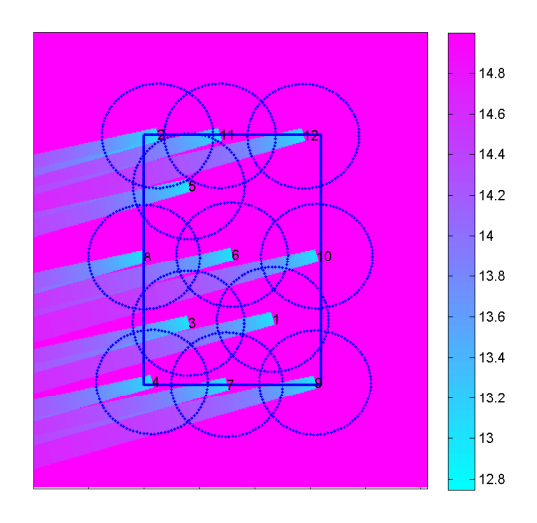

(c) Posiciones de la optimización MaxAEP 2.

Figura 7.4: Visualización de la evolución de las estelas. Viento: N75°E, 15 m/s

que es el sector con más frecuencia de vientos. Para ver aún más clara la optimización, en la tabla 7.3 se presentan las velocidades de viento que llegan a las turbinas para cada uno de las características de viento citadas anteriormente.

|                | Posiciones iniciales | Posiciones Max AEP 1 | Posiciones Max AEP 2 |
|----------------|----------------------|----------------------|----------------------|
| Turbina.       | (m/s)                | $\rm(m/s)$           | V<br>m/s             |
| 1              | 15.000               | 15.000               | 15.000               |
| $\overline{2}$ | 15.000               | 15.000               | 15.000               |
| 3              | 15.000               | 15.000               | 15.000               |
| 4              | 14.427               | 15.000               | 15.000               |
| 5              | 14.731               | 15.000               | 15.000               |
| 6              | 15.000               | 15.000               | 15.000               |
| 7              | 15.000               | 15.000               | 15.000               |
| 8              | 14.889               | 15.000               | 15.000               |
| 9              | 13.837               | 15.000               | 15.000               |
| 10             | 15.000               | 14.791               | 15.000               |
| 11             | 14.487               | 15.000               | 15.000               |
| 12             | 14.256               | 15.000               | 15.000               |

Tabla 7.3: Velocidades de viento de entrada a las turbinas. Viento: N75<sup>o</sup>E,  $V_0 = 15$  m/s.

Tabla 7.4: Comparativa: disminución del efecto estela.

|                       | Posiciones Alpha Ventus |               | Posiciones tras optimización |               |
|-----------------------|-------------------------|---------------|------------------------------|---------------|
| N <sup>o</sup> sector | AEP<br>'GWh anual)      | Estela $(\%)$ | (GWh anual)<br>AEP           | Estela $(\%)$ |
|                       | 31.429                  | 0.092         | 31.148                       | 0.184         |
|                       | 41.497                  | 1.507         | 46.035                       | 0.029         |
| 3                     | 46.618                  |               | 46.618                       |               |
| 4                     | 37.856                  |               | 37.856                       |               |
| 5                     | 27.424                  | 1.229         | 31.196                       |               |
| 6                     | 19.713                  | 0.072         | 19.337                       | 0.194         |
|                       | 10.347                  | 0.047         | 10.161                       | 0.107         |
| 8                     | 8.471                   | 0.494         | 9.958                        | 0.010         |
| 9                     | 15.038                  |               | 15.038                       |               |
| $10\,$                | 21.703                  |               | 21.703                       |               |
| 11                    | 16.631                  | 0.931         | 19.488                       |               |
| 12                    | 16.545                  | 0.068         | 16.269                       | 0.158         |
| Total                 | 293.274                 | 4.440         | 304.809                      | 0.682         |

A continuación se realiza la comparativa final entre la AEP obtenida con la disposición inicial del parque Alpha Ventus, y la obtenida con la disposición solución del proceso de optimización descrito. Se evalúa también la importancia del efecto estela en porcentaje.

La tabla 7.4 deja de maniesto la disminución del efecto estela en la disposición optimizada de las turbinas, pudiendo concluir que para el emplazamiento estudiado, la disponibilidad del recurso de viento asociado, y para un parque objetivo de 12 turbinas, la mejora que se obtendría respecto al actual parque es de aproximadamente el 4 %.

Las siguientes imágenes, 7.5, y 7.6, muestran algunos de los casos en los que es más apreciable la mejora obtenida respecto a la disposición inicial, el resto de imágenes se encuentran en el Apendice E.
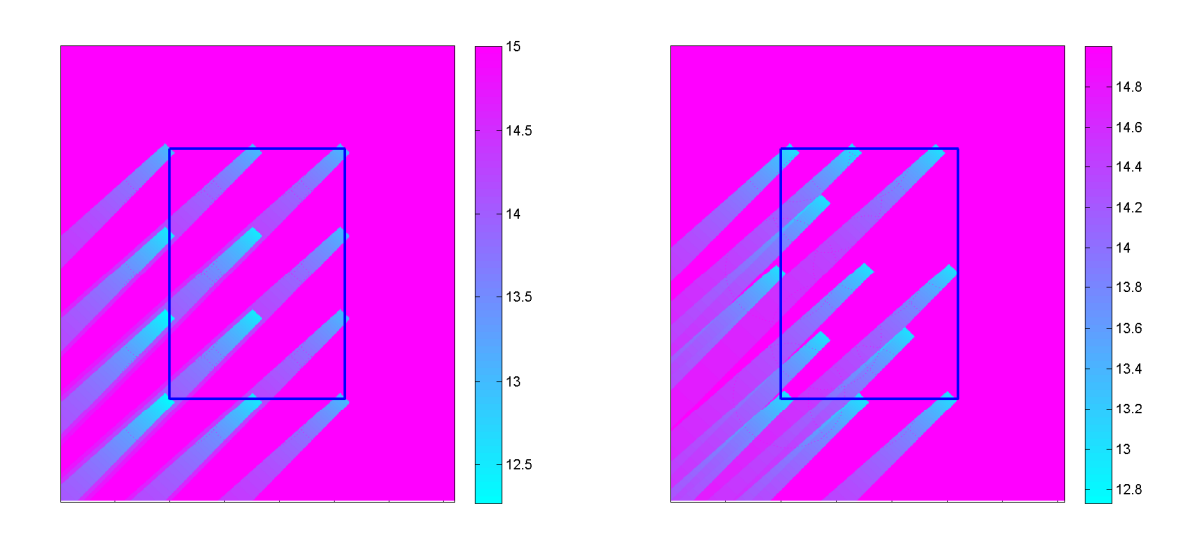

(a) Posiciones iniciales Alpha Ventus. (b) Posiciones optimizadas.

Figura 7.5: Visualización comparativa de las estelas. Viento: N45<sup>o</sup>E, 15 m/s

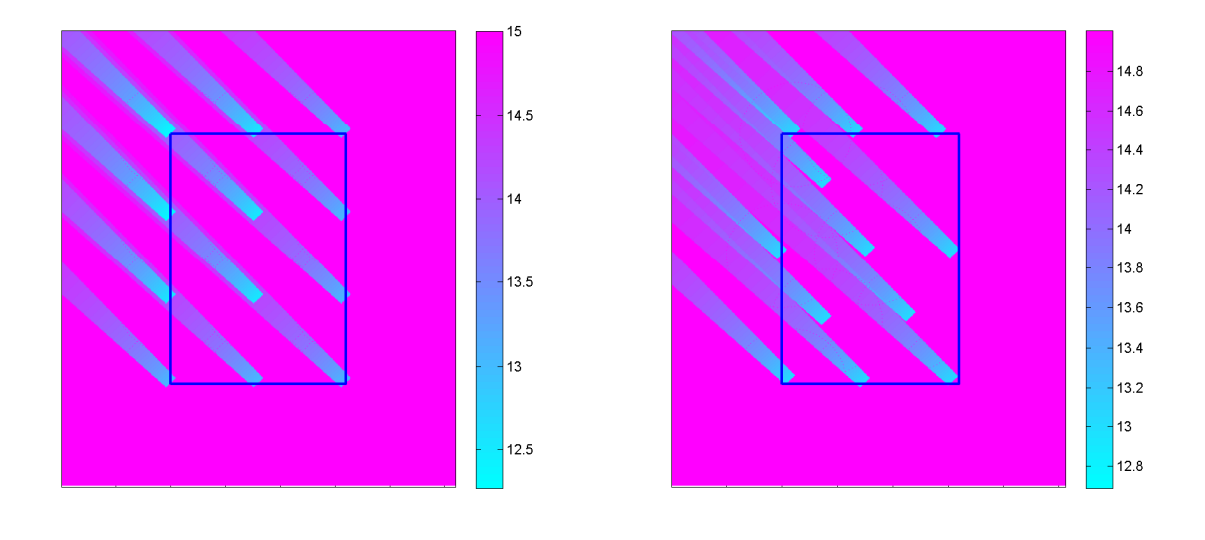

(a) Posiciones iniciales Alpha Ventus. (b) Posiciones optimizadas.

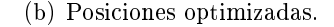

Figura 7.6: Visualización comparativa de las estelas. Viento: N135oE, 15 m/s

#### 7.2.1. Análisis de sensibilidad

Tras el estudio del comportamiento del programa para un caso real, se pretende evaluar en este apartado la sensibilidad del programa a la variación en la rosa de vientos. Para hacer esto se utiliza nuevamente el parque eólico Alpha Ventus (N=12) comparando los valores

|                       | Layout original              |                | Layout optimizado  |        |  |
|-----------------------|------------------------------|----------------|--------------------|--------|--|
| Rosa                  | $\overline{AEP}$ (GWh anual) | $\%$<br>Estela | (GWh anual)<br>AEP | Estela |  |
| Rot.0 <sup>o</sup>    | 293.274                      | 4.440          | 304.809            | 0.682  |  |
| Rot. 90°              | 293.017                      | 4.524          | 304.119            | 0.906  |  |
| Rot. $180^\circ$      | 293.274                      | 4.440          | 304.769            | 0.695  |  |
| Rot. 270 <sup>o</sup> | 293.017                      | 4.524          | 304.216            | 0.875  |  |
| Aleatoria             | 143.03                       | 6.589          | 148.96             | 2.717  |  |

Tabla 7.5: Análisis de sensibilidad a la rosa de vientos.

de la AEP y los porcentajes del efecto estela obtenidos para la distribución optimizada y la distribución original en cuadrícula, cuando se rota la rosa de viento característica de la zona 90º, 180º y 270º, o para una rosa totalmente aleatoria. Las diferentes rosas de vientos se muestran en la figura 7.7.

En la tabla 7.5 se dan los resultados del análisis, los cuales claramente muestran que la AEP obtenida de las disposición optimizada siempre es mayor que la obtenida de la disposición original. Obviamente la mejoría nunca va a ser tan llamativa como para el caso con la correcta rosa de vientos, puesto que está optimizado para ella. Este análisis aporta la valiosa idea de que si se da el caso de que dicha rosa no está bien predicha para cierta época, o existen cambios que se escapan al análisis de predicción, la distribución optimizada seguirá dando buenos resultados de AEP.

#### 7.3. Ensayos para distinto número de turbinas

#### 7.3.1. Eficiencia del parque: Capacidad instalada por  $km^2$

El objetivo de este trabajo hasta el momento ha sido maximizar la producción energética, reduciendo el efecto estela al mínimo, para un parque con un área y una capacidad instalada, asignadas. Particularizando para el caso de Alpha Ventus, el área es de 3.84 km $^2\!$ , y por tanto, la capacidad instalada, contando con 12 turbinas de 5 MW es de 15.625 MW/km<sup>2</sup>. Para este escenario, la eficiencia conseguida con la disposición optimizada es del 99.25 % frente al 95.51 % conseguido con la disposición original en cuadrícula.

Tal y como se ha detallado en los apartados predecesores, ni con esta resolución propuesta, ni con ninguna otra hasta el momento, se asegura con total certeza la obtención del óptimo global. Para hacer las comprobaciones que acontecen a continuación se realizaron entonces 50 simulaciones iniciales, partiendo siempre del área ejemplo (Alpha Ventus), para casos con distinto número de turbinas instaladas.

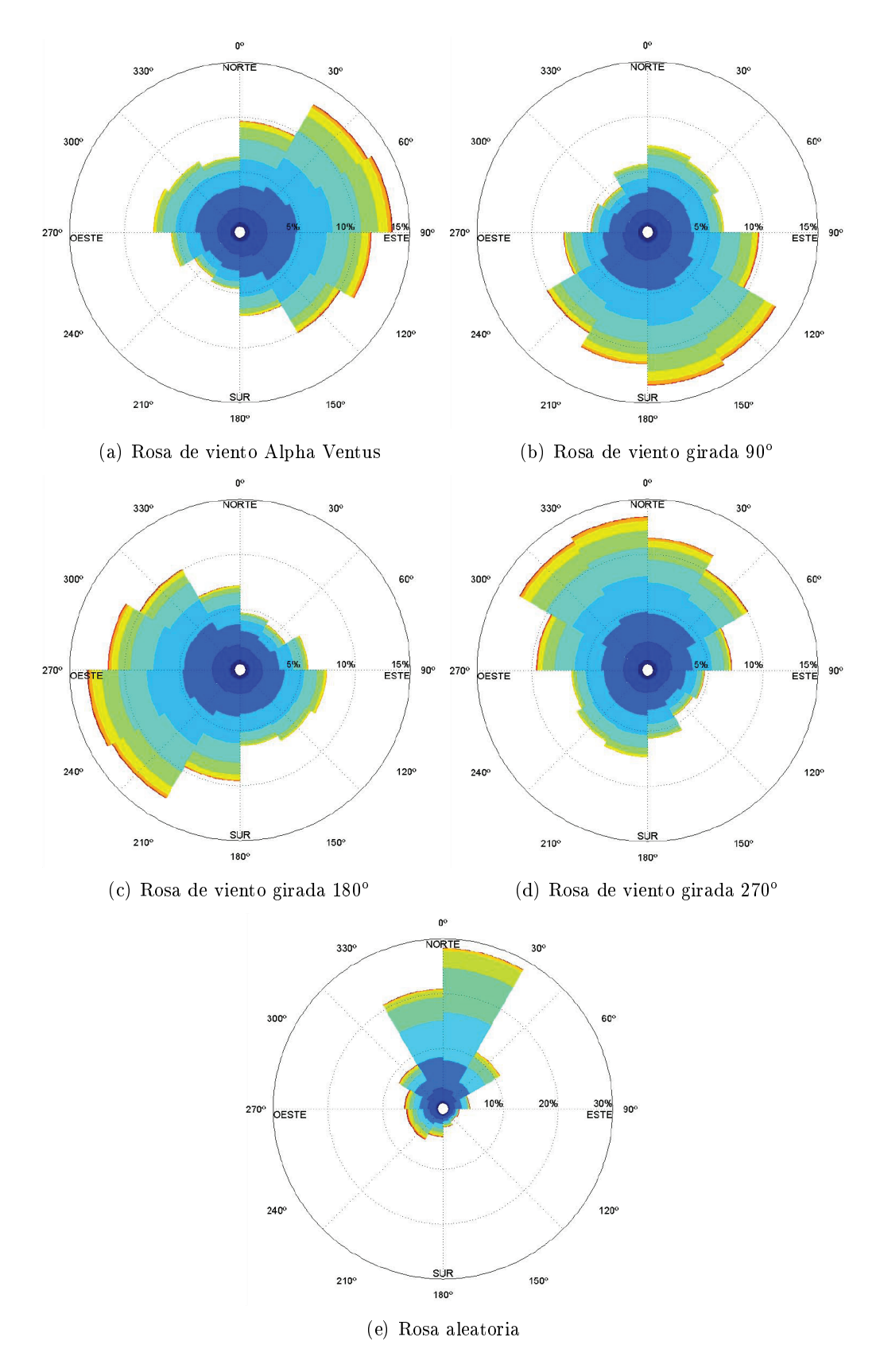

Figura 7.7: Rosas de viento para el estudio de la sensibilidad

En el gráco 7.8 quedan representadas 10 de las 50 soluciones optimizadas anteriores que aportan mayor eficiencia, sus correspondientes simulaciones iniciales (azarosas) y las típicas disposiciones en cuadrícula, para las distintas capacidades instaladas. En la figura 7.9 se muestran los resultados obtenidos de los 50 casos generados en forma de gráficos BoxPlots, para cada capacidad instalada.

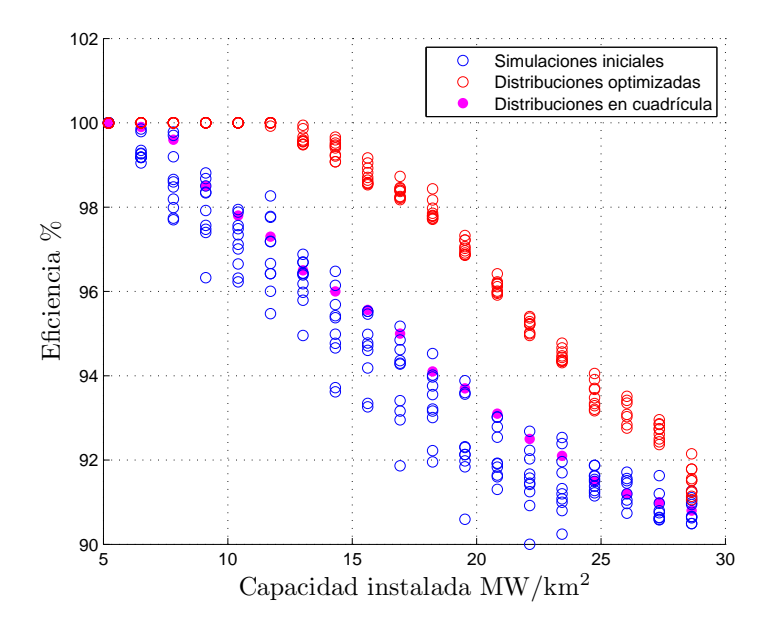

Figura 7.8: Evolución de la optimización según la capacidad instalada. Máximos.

Como puede apreciarse conforme se aumenta la capacidad instalada la eficiencia se ve reducida, es decir existe mayor efecto estela, lo cual tiene lógica. Esta apreciación va acompañada de otro pequeño detalle, observable también en las gráficas 7.8 y 7.9, que es el hecho de que la optimización en si misma va perdiendo eficacia cuanto mayor es la capacidad instalada, es decir, las distribuciones solución del programa obtienen una producción cada vez más similar a aquellos parques que cuentan con distribuciones azarosas o las típicas distribuciones en cuadrícula.

Lo anteriormente explicado es causa directa de que para escenarios muy densificados, en lo que a número de turbinas se refiere, se comienza un proceso denominado, en este trabajo, saturación del área del parque, en el que las turbinas cada vez tiene menor libertad de movimiento. Esta constricción de las posibles posiciones de cada turbina es debida a que los efectos de las estelas son cada vez más homogéneos en todo el área.

Otra razón importante para esta situación es que en el modelo N.O. Jensen utilizado, los déficits totales de velocidad dentro del parque llegan a una especie de equilibrio cuando un número considerable de estelas interaccionan entre sí [44]. Por ello conforme aumenta el

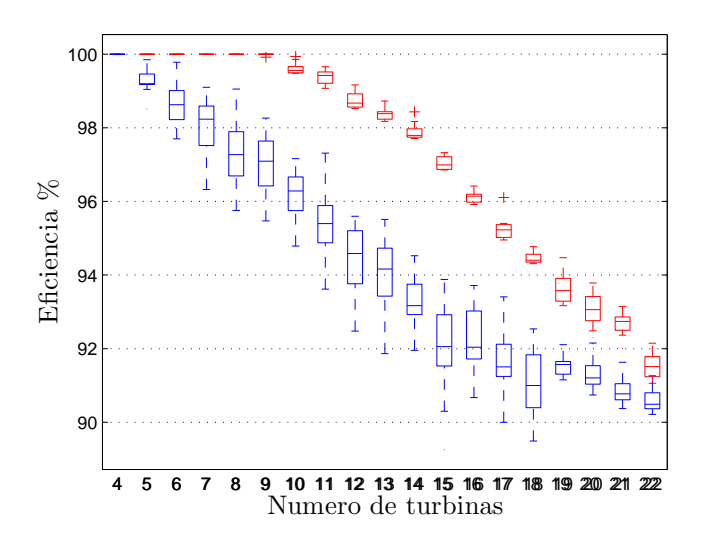

Figura 7.9: Evolución de la optimización según la capacidad instalada. Boxplots.

número de turbinas, y por consiguiente, la interacción entre las estelas, el diseño del parque en esta zona pierde importancia. Finalmente esto no hace más que confirmar el proceso de homogeneización que sufre el efecto estela a lo largo del parque.

#### 7.3.2. Saturación del área

En este apartado se pretende averiguar cuales son las capacidades instaladas para las que el parque estudio comienza a saturarse. En realidad esta indagación no es más que el estudio de la convexidad de los resultados de AEP en función del número de turbinas, para distinquir con qué capacidad instalada por km<sup>2</sup> las soluciones se acercan a un mismo óptimo. Se cuenta para ello con las 50 soluciones del modelo propuesto, para cada capacidad instalada, utilizadas anteriormente.

Para visualizar de una manera sencilla esta saturación se presentan las figuras 7.10 y 7.11, que son los grácos BoxPlots de la distancia media cuadrática entre las posiciones optimizadas resultantes de las turbinas para cada caso, y la producción anual de energía (AEP), respectivamente. La evaluación de la distancia media cuadrática es una forma de evaluar la diferencia entre las posiciones óptimas, dejando patente que cuanto más saturado esté el área, las soluciones óptimas serán más parecidas, asemejándose a una disposición en cuadrícula. Esto es también debido a la restricción básica del modelo Jensen (distancia entre turbinas mayor que 4 diámetros), puesto que conforme se va aumentando el número de turbinas existirán cada vez menos disposiciones que lo cumplan. En el gráco 7.11, que presenta los BoxPlots de los resultados de AEP, se ha dibujado la curva de ajuste que muestra la tendencia de saturación del parque. La línea recta es a la que se deberían de ajustar los datos de AEP en el caso de no existir efecto estela

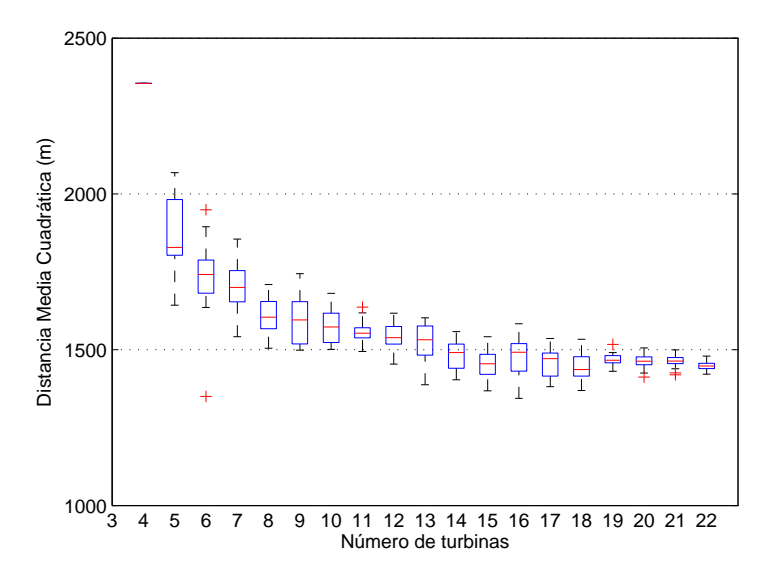

Figura 7.10: BoxPlots: Distancia media cuadrática entre turbinas.

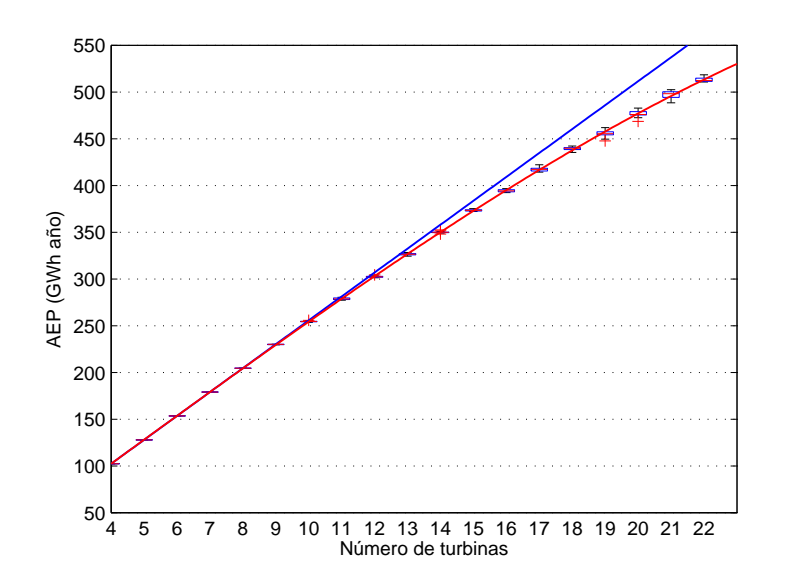

Figura 7.11: BoxPlots: Producción de energía anual.

La explicación del porqué de lo diferente en el BoxPlot de las distancias para el caso de 4 turbinas, es que la simulación inicial se ha diseñado para que las turbinas estén lo más diseminadas posible en el área de estudio, que al ser un rectángulo, se posicionarán en las 4 esquinas. Las posiciones óptimas entonces siempre estarán rondando estas zonas, diriendo muy poco entre ellas, por lo que todas las referencias aportadas por el boxplot se reducen a una.

La figura 7.12 es un gráfico conjunto en el que se representan los dos boxplot anteriores. Atendiendo a la forma de la curva de resultados de AEP se puede apreciar que a partir de la instalación de 19 o 20 turbinas (24,739 o 26,042 MW/km<sup>2</sup>) las pérdidas debido al efecto estela (la curva de ajuste se aleja de la recta ideal) se incrementan considerablemente. En el caso de realizar un estudio económico, a partir de este punto se debería valorar a fondo la rentabilidad que supondría incrementar la capacidad instalada en una turbina, si no compensase económicamente se diría que este parque ha llegado al punto de saturación económica. Además estudiando los resultados de la curva de RMS (mediana y cuartiles), se corrobora que los diseños cada vez son más parecidos entre sí (menos variabilidad). Únicamente se realizan los cálculos hasta la instalación de 22 turbinas, puesto que para 23 turbinas ya no se encuentra ninguna disposición que cumpla la restricción propia del modelo Jensen.

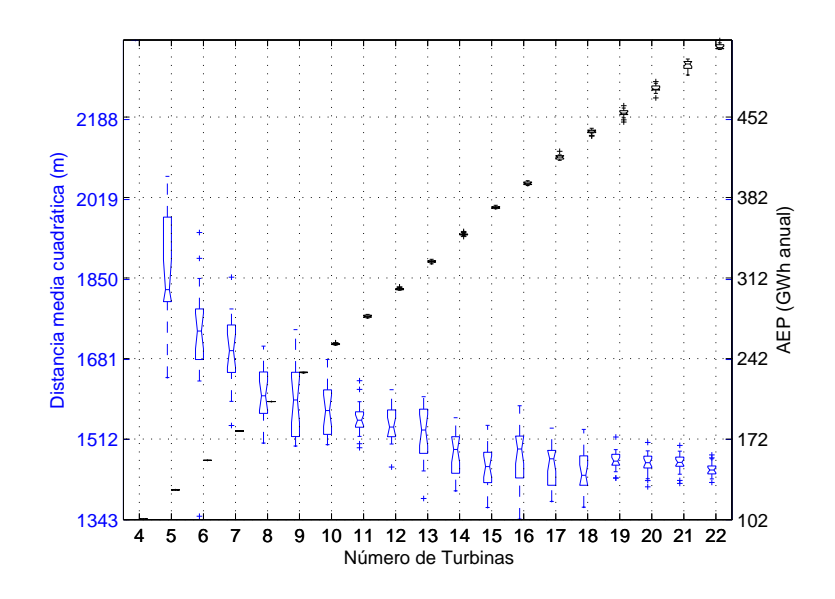

Figura 7.12: BoxPlots combinado: AEP y RMS.

#### 7.3.3. Tiempo computacional

Es importante realizar un estudio comparativo sobre el tiempo experimental de computación que necesita la metodología utilizada para los distintos casos ejecutados.

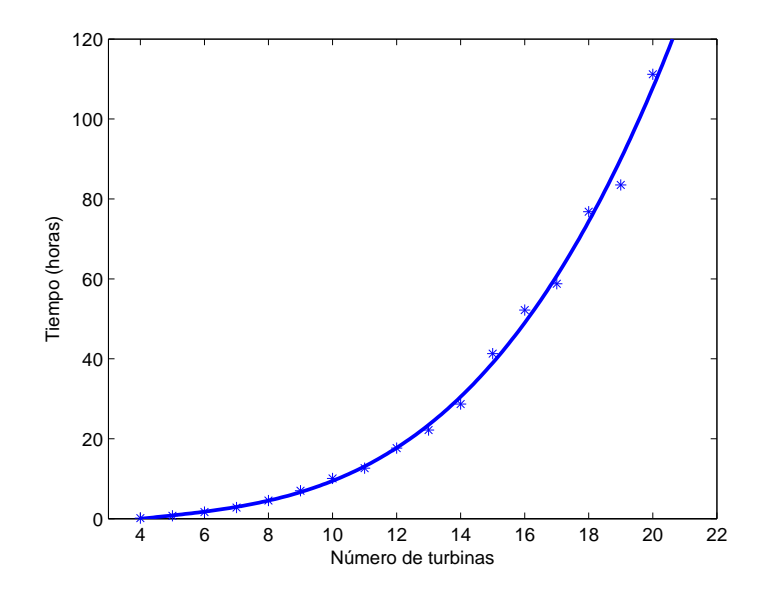

Figura 7.13: Tiempo computacional en función del número de turbinas.

En la gura 7.13 se muestran las medias de los diferentes tiempos obtenidos durante las 50 pruebas realizadas para cada capacidad instalada. Los puntos representados se ajustan a la parábola dibujada. Se presupone que llegará un punto (número de turbinas) en el que no compense aplicar esta metodología de diseño del layout, debido a que estos tiempos de ejecución son excesivamente altos para la poca diferencia encontrada con disposiciones sencillas y directas, como aquellas que se disponen en cuadrícula. En este caso no se llega a esté punto, puesto que antes de ello se alcanza la saturación del parque debido a las restricciones propias del modelo.

Es importante señalar que los valores de tiempo anteriores son experimentales, midiéndose en diferentes situaciones durante el desarrollo del programa, así que no todas las simulaciones se ejecutaron con las mismas condiciones. Por lo tanto, la figura 7.13 únicamente puede ser usada como referencia para saber el tiempo aproximado que necesitan las simulaciones para un número determinado de turbinas.

#### 7.4. Error estimado

Para terminar este capítulo se hace una breve descripción del posible error cometido por el programa diseñado. En estas líneas no se describe el error propio del algoritmo de optimización, si no únicamente aquél error cometido en el modelo de cálculo de la producción energética anual (AEP), procedente de la predicción de los décits de velocidades que realizan los modelos de estela y de la predicción del clima de viento.

En el caso de la predicción del clima de viento es muy importante contar con una base de datos fiable de al menos un año de duración. Preferiblemente, la bases de datos debieran proceder de una altura de al menos 50 metros sobre el nivel del mar de un mastil cercano a la situación del parque. En el caso de Alpha Ventus se cuenta con 21 años de datos para la predicción, pero a una altura de 10 metros, luego en este caso, el error procedente de la magnitud de la base de datos es mínimo, pero por otro lado se habrá de sumar un error añadido de la suposición de un perfil de viento, en este caso el del Perfil Logarítmico (véase Apendice A).

Otro error es el procedente del modelo de estela, el cual ha sido detallado en el Estado del Arte. Tal y como se mencionó, la estimación de este error es algo más complicada, puesto que aún existen multitud de incertidumbres sin aclarar sobre los modelos de estelas. Citando de nuevo los estudios de Vanluvanee [77] para el parque Horns Rev, se llega a la conclusión que todos los modelos infravaloran el efecto estela, siendo el utilizado en este trabajo, el modelo N.O. Jensen [40] promediado para sectores de 30<sup>o</sup>, el que muestra los mejores resultados. Se ha de tener en cuenta que el estudio comentado es para un parque de grandes dimensiones, pero para parques menores, como el caso estudio, el modelo N.O. Jensen tiende a sobrevalorar el efecto estela, es decir infravalora la producción obtenida, puesto que no existen turbinas bajo el efecto de más de tres estelas, que es cuando el modelo comienza a infravalorar el efecto estela.

Para el problema de optimización de parques eólicos realmente lo importante a determinar no es la precisión del modelo de estela, sino más bien las tendencias generales del comportamiento, es decir, si un aumento en la predicción de pérdidas debido al efecto estela implica un aumento real de dichas pérdidas, o viceversa. Sabiendo esto implica que un aumento de la AEP debido a la optimización del layout del parque eólico conlleva un incremento real de la AEP, aunque la magnitud de ese aumento sea aproximada.

Para reducir la incertidumbre en el modelo de estela es necesario elegir debidamente los parámetros de la estela. En el caso del modelo N.O. Jensen estos parámetros son el coeficiente de caída de estela k, y también contar con unas buenas curvas de potencia y empuje (*Ct*). Para cada parque eólico lo ideal sería elegir cuidadosamente el correcto valor de k, contando con los suficientes datos de viento, este valor se podría determinar de manera sectorizada según la metodología planteada en el Apendice B.

# Parte V

# Conclusiones

### Capítulo 8

## Conclusiones

En esta tesina se ha tratado de determinar el diseño óptimo del layout de un parque eólico teniendo únicamente en cuenta el efecto estela. El modelo estela utilizado es el descrito por N.O. Jensen [40].

Se propone una metodología particular para llevar a cabo esta optimización. Dicha metodología consiste en utilizar, en primer término, un método heurístico de búsqueda rápida de posibles soluciones, y posteriormente resolver, partiendo de las soluciones anteriores, el problema de programación no lineal, que realmente incumbe a este trabajo, mediante métodos de gradiente. En los capítulos correspondientes al Estado del Arte y en los propios de cada modelo (cálculo AEP y optimización), se explican y justifican detalladamente las decisiones tomadas haciendo sencillo su entendimiento.

Numerosas pruebas han sido llevadas a cabo durante el desarrollo de este programa. Las más interesantes han sido añadidas y explicadas con esmero a lo largo de este documento. La prueba realizada para el caso ejemplo, Alpha Ventus, confirma el buen funcionamiento del programa, consiguiendo resultados óptimos y escapando de mínimos locales.

Queda demostrado que el programa es capaz de mejorar en casi un 4 % la AEP obtenida en el parque eólico Alpha Ventus con 12 turbinas de 5 MW. Para este parque también se realizaron pruebas en las que se determinó cuándo comenzaban a ser importantes las pérdidas debido al efecto estela (posible saturación económica) y cual era el número límite de turbinas a añadir. Además, se analizó la eficiencia del programa conforme aumentaba la capacidad instalada por km $^2$ , llegando a la conclusión de que dicha eficiencia se ve reducida, dando como solución un diseño de parque eólico que obtiene una producción similar a aquellos que cuentan con distribuciones azarosas o las típicas distribuciones en cuadrícula . Esto ocurre porque en tales casos las turbinas tienen menor libertad de movimiento debido a que los efectos de las estelas son más homogéneos en todo el área. Por otra parte, para parques eólicos pequeños (en capacidad por km $^2)$  la optimización es considerable y la eficacia del programa queda probada.

Se realizó un análisis para probar la sensibilidad de las soluciones del programa a la variación de la rosa de viento dato. Los resultados muestran que, girando o cambiando por completo la rosa de viento, los diseños optimizados (para rosa de viento inicial) siguen dando mayores valores de AEP que los diseños sencillos en cuadrícula, aunque no con tanta diferencia como para el caso con la rosa pertinente. Debido a esto se llega a la conclusión de que la optimización del parque es dependiente de una buena base de datos de viento, de la que se pueda extraer una tendencia climatológíca correcta para la zona, pero si de diera el caso de que no fuera así, el diseño del parque optimizado en un alto porcentaje seguiría dando mejores resultados que otros diseños más sencillos.

Finalmente se describe cualitativamente el error estimado y se aporta, a modo de referencia, el tiempo necesario para ejecutar el programa según el número de turbinas para un área dado.

El programa propuesto puede ser muy útil si es utilizado correctamente complementándolo con otros softwares de recursos de viento o buenas bases de datos. Ha demostrado ser eficaz para optimizar el layout de las turbinas dentro de un parque eólico, de tal manera que la AEP obtenida se vea incrementada hasta en un  $4\%$  en algunos casos, que es suficiente para considerar disposiciones distintas a las clásicas en cuadrícula. No obstante, la incertidumbre en los modelos de estela es todavía bastante amplia, por lo que los resultados deben ser tratados con especial atención.

Otra ventaja del programa es que se encuentra estructurado en diferentes funciones, realizando cada una operaciones distintas. De esta manera se consigue un programa fácilmente entendible y modicable. Todos los parámetros necesarios para su ejecución se cargarán en una función inicial en la que es fácil ir modificando, añadiendo o quitando estos parámetros (por ejemplo se podrá incluir los parámetros que permiten el cálculo de la turbulencia, utilizando en ese caso los valores de los coeficientes de caída de estela sectorizados, resultantes del Apéndice B).

#### 8.1. Futuras líneas de investigación

Existe aún mucho trabajo por hacer en el campo de la optimización de parques eólicos, especialmente orientado a la optimización de los parques offshore, ya que suponen la forma de evolución más inmediata de las Energías Renovables.

Entre estos trabajos se incluye encontrar un modelo de estela que prediga correctamente la decaída de la velocidad del viento tras las turbinas. El modelo utilizado en este programa y recomendado por diversos estudios detallados, el modelo N.O. Jensen, siendo de los más primitivos y sencillos, sigue siendo el que más se acerca a la realidad por un balance de los errores que comete, lo cual carece de fundamento claro. Por ello una línea clara de

#### 8.1. FUTURAS LÍNEAS DE INVESTIGACIÓN 113

investigación a seguir consiste en la búsqueda de un buen modelo de estela.

Existen numerosos aspectos que no se han tenido en cuenta en este estudio, debido a la complejidad que supondrían de cara a solucionar el problema matemático de la optimización, puesto que conllevan un aumento del número de variables. Algunos de estos nuevos aspectos, expuestos a continuación, son las claves de las futuras investigaciones. En algunos de ellos se esbozan posibles formas de incluirlos en la resolución propuesta en este trabajo:

- Aspectos físicos: atendiendo a la profundidad de la zona, se instalarán distintos tipos de torres o plataformas, y en el caso de que el fondo marino no presente homogeneidad en sus características puede darse la existencia de zonas no viables para la instalación de las turbinas. Este último caso puede ser tenido en cuenta en la resolución propuesta en esta tesina, iterando la simulación inicial hasta encontrar distribuciones azarosas que no incluyan turbinas en esa zona restringida, y posteriormente incluyendo una nueva restricción en el problema matemático a optimizar. Dentro de estos aspectos físicos se puede incluir también el interconexionado eléctrico entre turbinas, pudiendo completar el modelo presente teniendo en cuenta dicho interconexionado, siendo conocedores de que este aspecto es de menor importancia que el efecto estela.
- Aspectos económicos: en futuras investigaciones sería conveniente realizar un estudio exhaustivo de compensación económica, para lo cual es necesario contar con un buen modelo de costes, algo más detallado que los propuestos hasta el momento en los artículos citados en el Estado del Arte. Se habrá de tener en cuenta los costes de Instalación (de torre, turbina, obra civil, instalación eléctrica o cableado), de Operación y Mantenimiento, y de Desmantelamiento.

Una forma de poder evaluar dicha compensación económica una vez diseñado el parque es mediante algún parámetro conocido como el VAN, Valor Actualizado Neto, definido según la siguiente ecuación:

$$
VAN = \sum_{k=1}^{T} \frac{AEP \cdot p \cdot (1 + \Delta p)^{k+1} - C_{OM} \cdot (1 + \Delta C_{OM})^{k+1}}{(1 + i)^k} - I_{PE} - C_D + V_R
$$
 (8.1)

donde *T* es la vida útil del parque, *p* es el precio de venta del KWh, *△p* es la tasa de incremento anual del precio, *COM* son los costes anuales de operación y mantenimiento y  $\Delta C_{OM}$  su tasa de incremento anual,  $I_{PE}$  es la inversión inicial del parque, donde se incluyen los costes de instalación, *i* es la tasa de interés o depreciación del dinero;es la tasa de incremento anual de los costes, *C<sup>D</sup>* es el coste asociado a los gastos de desmantelamiento y *V<sup>R</sup>* es el valor residual de venta de activos una vez desmantelado el parque.

Aspectos sociales: se incluyen en este apartado fundamentalmente los aspectos de carácter visual, que para un área dado se podrían tener en cuenta penalizando aquellas posibles posiciones de las turbinas que se encuentren más cerca de la costa, siempre que encuentren en el campo de visión.

Por lo descrito anteriormente queda claro que la dificultad no radica tanto en la complejidad de la resolución numérica del problema, aunque ello sigue siendo importante puesto que signicaría que se necesita más tiempo para llegar a una buena solución. Sino que radica en la complejidad a la hora de denir la fórmula o modelo a optimizar, ya que, entre otras cosas, ha de ser un problema ponderado según la importancia dada a cada aspecto.

### Apéndice A

### Datos de viento, Alpha Ventus

Sabido es que la la capacidad de generación de una turbina eólica depende principalmente de la velocidad del viento, que se puede calcular mediante la siguiente ecuación:

$$
P = 1/2\rho A v^3,\tag{A.1}
$$

donde, *P* es la potencia real en watts, *ρ* es la densidad del aire en el punto de estudio en kg*/*m<sup>3</sup> y en función de la altura sobre el nivel del mar, *A* es el área del rotor en m<sup>2</sup> , y *v* es la velocidad del viento en m*/*s a la altura de las turbinas.

De la ecuación A.1 se puede observar que la velocidad del viento, que se encuentra elevada al cubo, afecta principalmente a la potencia, por lo que es el factor más importante en esta ecuación.

A su vez esta velocidad depende de varios factores: la altura, la humedad y la geografía del terreno. Para calcular el potencial eólico de cualquier región lo ideal sería estimar las velocidades del viento a diferentes alturas e incluso en diferentes épocas del año, ya que los factores varían con el tiempo.

Sin adentrarnos en estas consideraciones, que no afectarían al objetivo de la tesina, se parte de los datos de viento horarios procedentes del reanálisis a 10 metros de altura de la zona estudio (en el ejemplo: Alpha Ventus), a partir de los cuales se ha de obtener la velocidad a la altura de las turbinas, en este caso 90 metros, típico valor para parques offshore.

### A.1. Perfiles de viento.  $V_{90}$  en Alpha Ventus.

Existen numerosos métodos de estimación del perfil de velocidades a diferentes alturas. Estos métodos o leyes tiene sus inconvenientes, principalmente debido al hecho de estimar la rugosidad o coeficientes de fricción del aire con el terreno de una manera no muy clara y no unificada, pero se utilizan los más divulgados.

| Tipo de terreno                   | Coeficiente de fricción |  |
|-----------------------------------|-------------------------|--|
|                                   | $\alpha$                |  |
| Lagos, océano, superficies suaves | 0.10                    |  |
| Césped                            | 0.15                    |  |
| Terrenos de cultivo y arbustos    | 0.20                    |  |
| Campo con muchos árboles          | 0.25                    |  |
| Pueblo pequeño con árboles        | 0.30                    |  |
| Ciudad con edificios altos        | 0.40                    |  |

Tabla A.1: Coeficiente de fricción para diferentes tipos de terreno.

A continuación se hace una breve descripción de las leyes más utilizadas debido a su sencillez:

Ley exponencial. Conocida también como la Ley exponencial del Hellmann, que relaciona las velocidades de dos alturas cualesquiera, se expresa en la ecuación siguiente:

$$
v = v_0 \left(\frac{H}{H_0}\right)^{\alpha},\tag{A.2}
$$

donde *v* es la velocidad a la altura *H*,  $v_0$  la velocidad a la altura  $H_0$  (en este caso referida a una altura de 10 m) y  $\alpha$  es el coeficiente de fricción o exponente de Hellman. Este coeficiente está definido en función del tipo de terreno sobre el se está midiendo la velocidad del viento.

El parámetro *α* ha sido determinado empíricamente y la ecuación puede ser usada para ajustar datos razonablemente bien en el rango de 10 hasta 150 metros en ausencia de obstáculos en el terreno. El exponente varía con la altura, hora del día, época del año, naturaleza del terreno, velocidades de viento y temperatura, como se ha comprobado en análisis realizados en varios estudios.

La tabla A.1 agrupa los valores del exponente de Hellmann, en función de la rugosidad del terreno, encontrados en las referencias [52, 61, 6].

Ley logarítmica. Otra de las leyes más utilizada. Se expresa en la ecuación A.3.

$$
v = v_0 \left( \frac{\ln(H/z_0)}{\ln(H_0/z_0)} \right) \tag{A.3}
$$

donde  $z_0$  es el coeficiente de longitud de rugosidad, expresado en metros, que depende básicamente del tipo de terreno. Los valores para este parámetro se encuentran en la tabla A.2, y son estimados, puesto que además de la rugosidad del terreno, dependen de otros factores como el tiempo de medición, ya que puede cambiar durante el día y la noche.

| Clase de<br>Rugosidad | Descripción                                                                                              | Longitud de la<br>Rugosidad<br>z(m) |
|-----------------------|----------------------------------------------------------------------------------------------------|-------------------------------------|
| 0                     | Superficie de agua                                                                                       | 0.0002                              |
|                       | Áreas abiertas con muy poca protección                                                                   | 0.03                                |
| $\overline{2}$        | contra viento<br>Terreno agrícola con algo de protección<br>contra el viento de más de 1 km de           | 0.1                                 |
| 3                     | distancia de separación<br>Distritos urbanos y terreno agrícola con<br>mucha protección contra el viento | 0.4                                 |
| 4                     | Ciudades grandes o bosques                                                                               | $1.6\,$                             |

Tabla A.2: Clasificación de  $z_0$  para diversos tipos de terreno [52].

Para ubicaciones offshore, el parámetro  $z_0$  varía entre 0.0001 en mar abierto y 0.01 en zonas cercanas a la costa. El parámetro rugosidad para estas ubicaciones puede resolverse mediante la ecuación:

$$
z_0 = \left(\frac{A_c}{g}\right) \left(\frac{K_a U(z)}{\ln(z/z_0)}\right),\tag{A.4}
$$

donde *g* es la aceleración de la gravedad, *K<sup>a</sup>* = 0*,*4 es la constante de Von Karman y *A<sup>c</sup>* es la constante de Charnock para la cual existen numerosas estimaciones en función de la celeridad de la ola y el fetch [10]. A modo de aproximación *A<sup>c</sup>* tomará valores entorno a 0.011-0.014 para mar abierto con oleaje totalmente desarrollado, y valores de 0.018 para zonas más cercanas a la costa.

- Ley o Perfil de Froya. Es recomendado para localizaciones offshore, para predecir velocidades de viento a diferentes alturas menores de 100 m, (restricción debido a vientos geostróficos). La diferencia con el resto de perfiles es que éste incluye la opción de convertir datos de viento horarios *U*<sup>0</sup> a una altura *H*<sup>0</sup> sobre el nivel del mar, a velocidades de viento *U* a una altura *z* y para tiempos menores *T*. La expresión es igual a:

$$
U(T, z) = U_0(1 + C \ln(z/H_0))(1 - 0.41I_v \ln(T/T_0)),
$$
\n(A.5)

donde para  $H_0 = 10$  m,  $T_0 = 1$  hora ,  $T < T_0$ , los valores de  $C$  y  $I_v$  se determinan según las siguientes ecuaciones:

$$
C = 5.73 \cdot 10^{-2} \sqrt{1 + 0.148U_0}
$$
 (A.6)

$$
I_v = 0.06(1 + 0.043U_0)(z/H_0)^{-0.22}
$$
 (A.7)

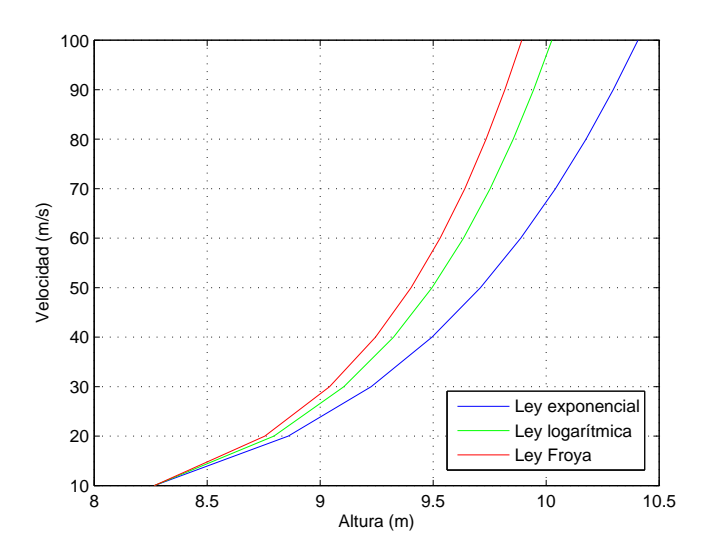

Figura A.1: Perfiles de viento para  $V_{10} = 8,266$ m/s.

En este caso particular únicamente necesitamos los datos horarios, luego la ecuación del perfil de Froya quedaría como sigue:

$$
U(T, z) = U_0(1 + C \ln(z/H_0)).
$$
\n(A.8)

En el gráco A.1 se representan las formas de los tres perles de viento descritos, para una velocidad de referencia (a 10m) igual a la media de las velocidades de la zona de Alpha Ventus, 8*,*266m/s. De acuerdo a lo expuesto anteriormente el valor de *α* es de 0*,*1 y el de  $z_0 = 0,0002$ .

En la figura anterior se puede apreciar la diferencia existente entre los tres perfiles. especialmente cuando se va ganando altura. Se decide tomar como válido el perfil logarítmico, puesto que es el menos extremista, siendo consciente de que el valor final de la producción de energía depende en gran medida de este valor.

Lo ideal, en el caso de contar con datos a varias alturas, sería realizar un ajuste y encontrar un buen valor del coeficiente de rugosidad  $z_0$ .

#### A.2. Ajuste sectorizado de  $V_{90}$  a distribuciones Weibull.

Se parte de 20 años de datos horarios de viento en la zona a 10 metros de altura procedentes del reanálisis (Base de datos SeaWind, debidamente validada). Una vez elegido el perfil a utilizar, se obtienen los datos de velocidad a 90 metros. La figura A.2 representa la probabilidad de presencia de vientos de cada sector y su magnitud.

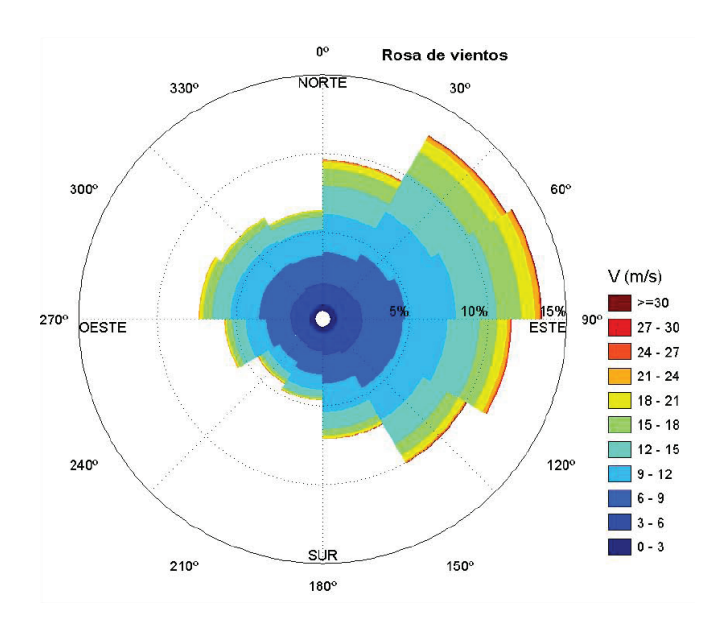

Figura A.2: Rosa de vientos.

Como se puede apreciar el sector más probable y con vientos de mayor magnitud es el número 3, que incluye vientos de direcciones comprendidas entre  $45^{\rm o}$  y  $75^{\rm o}$ . En la figura A.3 se presenta el ajuste de los datos de viento a una distribución Weibull (función de densidad y función de probabilidad). En la siguiente ecuación se recuerda la función de distribución Weibull, siendo *k* el parámetro de forma y *λ* el parámetro escala, con valores de 11*,*2218 y 2*,*3024 respectivamente.

$$
f_v(v, k, \lambda) = \frac{k(\theta)}{\lambda(\theta)} \left(\frac{v}{\lambda(\theta)}\right)^{k(\theta)-1} e^{-\left(\frac{v}{\lambda(\theta)}\right)^{k(\theta)}}
$$

Tal y como se ve en la figura A.3 el ajuste a este tipo de distribución es muy bueno. Se realizó la prueba de Kolmogorov-Smirnov mediante el comando de Matlab *kstest*, adaptado para funciones weibull. El test Kolmogorov-Smirnov es un procedimiento de "bondad de ajuste", es decir, permite medir el grado de concordancia existente entre la distribución de un conjunto de datos y una distribución teórica especíca. Mediante la prueba se compara la distribución acumulada de las frecuencias teóricas con la distribución acumulada de las frecuencas observadas, se encuentra el punto de divergencia máxima y se determina qué probabilidad existe de que una diferencia de esa magnitud se deba al azar. En este caso la prueba dio muy buenos resultados, para un nivel de signicación del constraste *α* de 0.1.

Puesto que se decide trabajar por sectores (Capitulo 5), se realizaron los ajustes de los datos de viento a distribuciones weibull de manera sectorizada. En la tabla A.3 se presentan las parejas de parámetros (escala y forma) de cada ajuste.

|        | Dirección | Parámetro | Parámetro |
|--------|-----------|-----------|-----------|
| Sector | media     | forma     | escala    |
| 1      | 0         | 11.8066   | 2.4339    |
| 2      | 30        | 12.6872   | 2.5059    |
| 3      | 60        | 12.5131   | 2.4344    |
| 4      | 90        | 11.9097   | 2.3527    |
| 5      | 120       | 11.2812   | 2.3255    |
| 6      | 150       | 10.3586   | 2.2929    |
|        | 180       | 8.9929    | 2.1918    |
| 8      | 210       | 9.2744    | 2.0615    |
| 9      | 240       | 9.9449    | 2.3062    |
| 10     | 270       | 10.7016   | 2.4417    |
| 11     | 300       | 10.2799   | 2.4835    |
| 12     | 330       | 9.8458    | 2.3666    |

Tabla A.3: Parámetros de escala y forma de las distribuciones Weibull

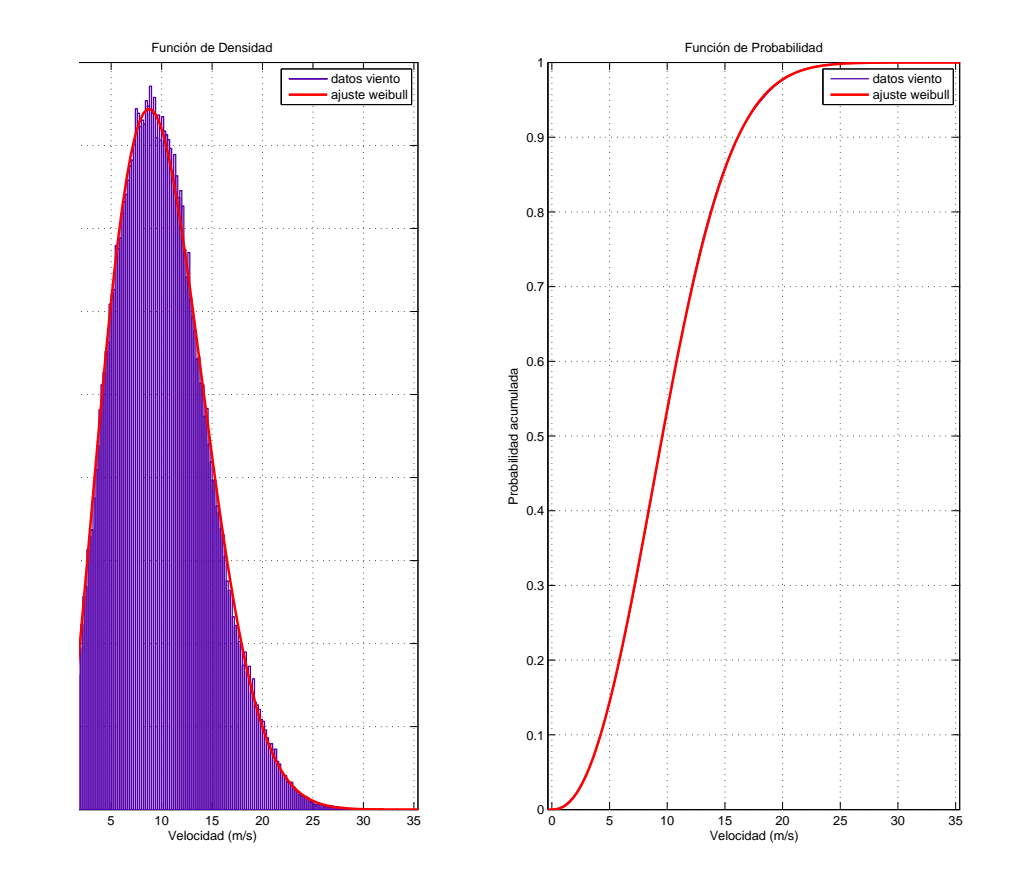

Figura A.3: Ajuste a una distribución Weibull.

### Apéndice B

# Sectorización del coeficiente de caída de estela.

En este apéndice se explica la metodología a seguir para obtener el coeficiente de caída de estela *k* para cada turbina, según las direcciones de los sectores de estudio, en el caso de contar con mediciones de turbulencia, o suficiente información de velocidad de viento.

El modelo Larsen [71] propone una forma sencilla y aproximada de calcular la intensidad total de la turbulencia en una estela en la dirección del viento (flujo libre). Este modelo asume que la turbulencia depende fundamentalmente del tipo de superficie en el que se encuentra el parque y del efecto estela, que son mecanismos independientes, pero acumulativos. La ecuación es la siguiente:

$$
I_{wt}^u = \sqrt{I_a^2 + I_w^2}
$$
 (B.1)

La turbulencia añadida debido a la estela (para espaciados mayores de 2 diámetros) es dada por la ecuación:

$$
I_w = 0.29s^{1/3}\sqrt{1 - \sqrt{1 - C_t}}
$$
 (B.2)

donde  $C_t$  es el coeficiente de empuje, característico del tipo de turbina, para la velocidad de viento que llega a la turbina aguas arriba; *d* es la distancia entre la posición de estudio aguas abajo, y la turbina que genera la estela; y *D* es el diámetro de la turbina.

En el caso de evaluar la turbulencia en una turbina que se encuentra bajo la influencia de varias estelas, se realiza la superposición de intensidades de turbulencia por medio de una suma cuadrática, según la ecuación:

$$
I_w = \sqrt{\sum_{i=1}^{N} I_{w,i}^2}
$$
 (B.3)

| Clasificación                          | Clasificación | Coeficiente | Coeficiente de | Intensidad  |
|----------------------------------------|---------------|-------------|----------------|-------------|
| del terreno                            | Rugosidad     | Rugosidad   | caída de       | turbulencia |
|                                        |               |             | estela         | a 90 m      |
| Superficie de agua, offshore           | 0.0           | 0.0002      | 0.0360         | 0.077       |
| Mezcla agua y tierra, zona costera     | 0.5           | 0.0024      | 0.0475         | 0.095       |
| Zonas de campos agrícolas muy extensos | 1.0           | 0.0300      | 0.0625         | 0.125       |
| Zonas de campos agrícolas              | 1.5           | 0.0550      | 0.0676         | 0.135       |
| Zonas agrícolas mixtas                 | 2.0           | 0.1000      | 0.0735         | 0.150       |
| Zonas agrícolas con árboles            | 2.5           | 0.2000      | 0.0818         | 0.170       |
| Bosques y pueblos                      | 3.0           | 0.4000      | 0.0923         | 0.190       |
| Ciudades medianas y grandes            | 35            | 0.8000      | 0.1059         | 0.212       |
| Ciudades con grandes construcciones    | 4.0           | 1.6000      | 0.1241         | 0.250       |

Tabla B.1: Valores de rugosidad, coef. caída de estela y turbulencia según el terreno.

Contando con los datos de viento, la turbulencia ambiental se podría calcular de manera sencilla, aunque laboriosa como la desviación standard de la velocidad de viento dividida entre la correspondiente velocidad media. Es aconsejable que los datos de viento sean diezminutales, o como máximo, horarios.

$$
I_a = \frac{\sigma_{u_{10}}}{U_{10}}
$$
 (B.4)

Una vez que se ha obtenido la intensidad de la turbulencia que llega a cada turbina del parque, según las direcciones de los sectores de estudio, la longitud de rugosidad  $z_0$  se calcula despejando de la siguiente ecuación, derivada de la teoría de capa límite [48]:

$$
I_{wt}^u = A_x K \left[ \frac{1}{\ln \left( z/z_0 \right)} \right] \tag{B.5}
$$

Esta relación es válida suponiendo condiciones meteorológicas estables y una superficie homogénea. *K* en este caso es la constante de Von Karman (no confundir con el coeficiente de caída de estela) de valor 0.4. *z* es la altura sobre la superficie de estudio.  $A_x$  es una constante que depende también de la longitud de rugosidad *z*0. Mediciones como las realizadas por Panafsky y Dutton [60] recomiendan para terrenos llanos valores de *A<sup>x</sup>* en torno a 2.4. Posteriormente, Dyrbye y Hansen [20] sugirieron  $A_x = 2.5$ , para  $z_0 = 0.05m$  y  $A_x = 1.8$ para  $z_0 = 0,3m$ . Para zonas offshore se toma  $A_x = 2,5$ , siendo el resultado del producto *AxK* aproximado a 1, valor que se recomienda en DS 472 (Danish Standard). Finalmente el coeciente de caída de estela *k*, se obtiene interpolando entre los valores de la tabla B.1.

Se ha de mencionar que la turbulencia ambiental depende también de las condiciones meteorológicas existentes (el modelo Larsen no lo tiene en cuenta). En condiciones inestables la turbulencia tiene a aumentar (mejor mezcla), y en condiciones estables, tiende a disminuir. Los parques eólicos offshore son muy susceptibles a la estabilidad meteorológica. Existen algunas correcciones, pero son puramente experimentales, por tanto simplemente se recomienda estar atentos a cualquier distribución de estabilidad inusual.

### Apéndice C

### Resolución de la integral

En Matlab existen numerosas formas de cálculo aproximado (numérico) de una integral definida, como la que es objeto de esta tesina:

$$
AEP = 8760 \sum_{s=1}^{n_s} \rho_s \int_{v_{cut-in}}^{v_{cut-out}} \sum_{t=1}^{n_t} f_{v_s}(v) P w(v_t) \, dv \tag{C.1}
$$

En este estudio se trataron básicamente dos aproximaciones, la que conlleva el comando *quad* y la del comando *trapz* [54]. El comando *quad* es considerado el que mejor resultados aporte, puesto que aproxima la integral de la función objeto, entre los límites dados, con un error menor de <sup>1</sup>*·*10*−*<sup>6</sup> , utilizando la regla de cuadratura conocida como Regla Simpson. Este es el método más exacto pero también el más costoso, en cuanto a tiempo computacional se refiere.

El comando *trapz*, más rápido que el anterior, realiza la aproximación de la integral definida mediante el método trapezoidal, necesitando como dato de partida una unidad de espaciado. Cuanto menor sea el valor de este espaciado mejor será la aproximación.

Partiendo de los datos de viento del ejemplo estudiado en esta tesina, Alpha Ventus, se realizó un balance de tiempo-exactitud de los resultados obtenidos por el comando *trapz* para distintos pasos de la integral, dando como valor de referencia el obtenido por el comando *quad* (error <sup>1</sup> *·* <sup>10</sup>*−*<sup>6</sup> *<sup>≈</sup>* 0). En la tabla C.1 se muestran los resultados de producción anual y tiempo para distinto número de turbinas (posiciones elegidas aleatoriamente, pero constantes dentro de cada comparativa).

Tras este estudio, parece lógica la elección de utilizar el comando *trapz* con un paso 0*,*1 puesto que el tiempo es reducido considerablemente respecto a las otras opciones, y además el error cometido, aproximando a los 3 decimales, es mínimo.

L,

| N <sup>o</sup> turbinas | Comando        | $\overline{\rm AEP}(\rm GWh~anual)$ | Error $(\%)$ | $T$ iempo(s) |
|-------------------------|----------------|-------------------------------------|--------------|--------------|
|                         | quad           | 73,850                              | $\theta$     | 10,8797      |
|                         | $trapz-0,0001$ | 73,850                              | $\mathbf{0}$ | 10,2806      |
| $\overline{4}$          | $trapz-0,001$  | 73,850                              | 0            | 1,02645      |
|                         | $trapz-0,01$   | 73,850                              | 0            | 0.1693       |
|                         | $trapz-0,1$    | 73,852                              | 0,0027       | 0,0754       |
|                         | quad           | 89,584                              | 0            | 19,0673      |
|                         | $trapz-0,0001$ | 89,584                              | $\theta$     | 15,2545      |
| 5                       | $trapz-0,001$  | 89,584                              | 0            | 1,4229       |
|                         | $trapz-0,01$   | 89,584                              | 0            | 0,2241       |
|                         | $trapz-0,1$    | 89,587                              | 0,0033       | 0,0947       |
|                         | quad           | 102,61                              | $\bf{0}$     | 33,4566      |
|                         | $trapz-0,0001$ | 102,61                              | $\Omega$     | 21,6479      |
| $\,6$                   | $trapz-0,001$  | 102,61                              | 0            | 1,9403       |
|                         | $trapz-0,01$   | 102,61                              | 0            | 0,3004       |
|                         | $trapz-0,1$    | 102,612                             | 0,0019       | 0,1201       |
|                         | quad           | 144,05                              | 0            | 318,6137     |
|                         | $trapz-0,0001$ | 144,05                              | $\mathbf{0}$ | 74,6916      |
| 12                      | $trapz-0,001$  | 144,05                              | 0            | 6,0652       |
|                         | $trapz-0,01$   | 144,05                              | $\mathbf{0}$ | 0,9290       |
|                         | $trapz-0,1$    | 144,05                              | 0,0005       | 0,3907       |
|                         | quad           | 165,06                              | 0            | 1214,3140    |
|                         | $trapz-0,0001$ | 165,06                              | $\theta$     | 176,4822     |
| 20                      | $trapz-0,001$  | 165,06                              | 0            | 15,2285      |
|                         | $trapz-0,01$   | 165,06                              | $\bf{0}$     | 2,0873       |
|                         | $trapz-0,1$    | 165,06                              | 0,0001       | 0,9122       |

Tabla C.1: Cálculo de la integral según distintos métodos.

### Apéndice D

# Condiciones KKT

En matemáticas, las condiciones de Karush-kuhn-Tucker [43][46] (también conocidas como las condiciones de KKT) son condiciones necesarias y suficientes para que la solución de una programación no lienal sea óptima. Es una generalización del método de los Multiplicadores de Lagrange.

Considerando el problema básico de optimización:

$$
\begin{array}{ll}\text{Maximization} & f(\boldsymbol{x})\\ & \boldsymbol{x} \end{array} \tag{D.1}
$$

sujeto a

$$
g_j(\boldsymbol{x}) \le 0 \quad i = 1, \cdots, m \tag{D.2}
$$

$$
h_k(\boldsymbol{x}) = 0 \quad k = 1, \cdots, l \tag{D.3}
$$

Cambiando cada restricción de desigualdad *g<sup>i</sup>* a una restricción de igualdad introduciendo una variable *s<sup>i</sup>* de la siguiente manera:

$$
g_j \le 0 \longrightarrow g_j + s_j^2 = 0 \tag{D.4}
$$

De acuerdo a la técnica de los multiplicadores de Lagrange se construye la función:

$$
F(\boldsymbol{x}, \lambda, s) = f(\boldsymbol{x}) + \sum_{j=1}^{m} \lambda_j \cdot (g_j + s_j^2) + \sum_{k=1}^{l} \lambda_{m+k} \cdot h_k
$$
 (D.5)

Los puntos que minimizan a *f* sujeta a las restricciones *g<sup>j</sup>* y *h<sup>k</sup>* están dentro de los puntos críticos de *F*:

 $\bullet$  Que hacen cero las parciales con respecto a las variables  $x_i$   $(i = 1, \dots, n)$ :

$$
\frac{\partial F}{\partial x_i} = \frac{\partial f}{\partial x_i} + \sum_{j=1}^m \lambda_j \frac{\partial g_j}{\partial x_i} + \sum_{k=1}^l \lambda_{m+k} \frac{\partial h_k}{\partial x_i}
$$
(D.6)

Que hacen cero las parciales con respecto a las variables  $\lambda$ :

$$
\frac{\partial F}{\partial \lambda_j} = g_j + s_j^2 = 0 \leftrightarrow g_j \le 0
$$
 (D.7)

$$
\frac{\partial F}{\partial \lambda_k} = h_k = 0 \leftrightarrow h_k = 0 \tag{D.8}
$$

- (D.9)
- $\bullet$  Que hacen cero las parciales con respecto a las variables  $s_j$   $(j = 1, \dots, m)$ :

$$
\frac{\partial F}{\partial s_j} = 2\lambda_j s_j = 0 \leftrightarrow \lambda_j s_j = 0 \leftrightarrow \lambda_j g_j = 0
$$
 (D.10)

Lo anterior se resume en el siguiente teorema que indica las condiciones que deben satisfacer los puntos que minimizan la función sujeta a las restricciones.

Teorema KKT: Suponiendo una formulación para el problema anterior de minimización. Si *x ∗* es un óptimo, entonces deben existir números reales llamados multiplicadores *λ* tales que  $(x_1, \dots, x_n, \lambda_1, \dots, \lambda_{m+k})$  es un punto crítico para *F*. Es decir que se cumple:

$$
x^* \, factible \tag{D.11}
$$

$$
\lambda_j g_j(\boldsymbol{x}^*) = 0 \quad \longrightarrow \quad \lambda_j \ge 0 \tag{D.12}
$$

$$
\nabla f(\boldsymbol{x}^*) + \sum_{j=1}^m \lambda_j \nabla g_j(\boldsymbol{x}^*) + \sum_{k=1}^l \lambda_{k+m} \nabla h_k(\boldsymbol{x}^*) = 0
$$
 (D.13)

### Apéndice E

# Resultados caso estudio: Alpha Ventus

En este apéndice se presentan las 12 parejas de figuras, una para cada sector, donde quedan representadas las estelas de cada turbina y la forma de interacción entre ellas para el layout optimizado y el layout original del parque Alpha Ventus. Se considera *V<sup>o</sup>* = 15 m/s.

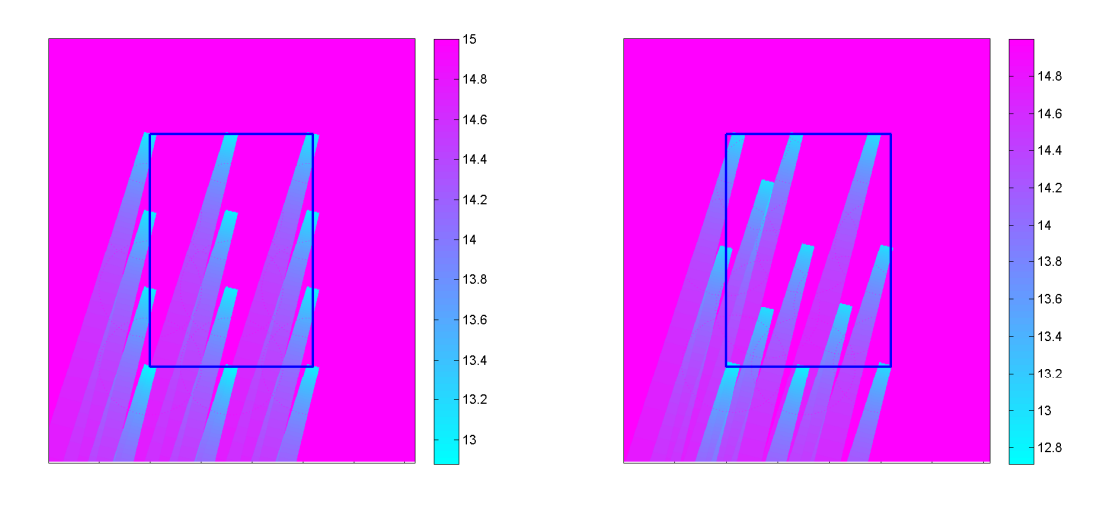

(a) Sector 1, layout original (b) Sector 1, layout optimizado

Figura E.1: Visualización I de las estelas para cada sector.

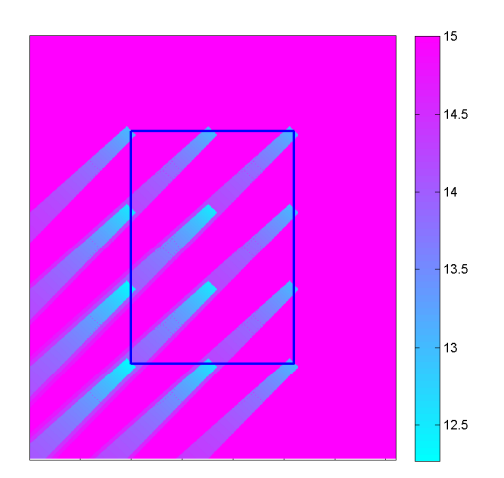

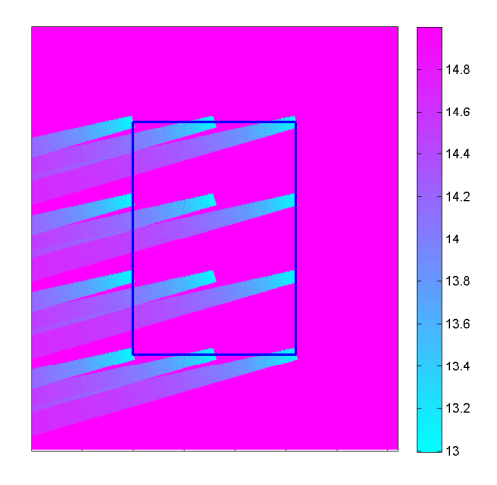

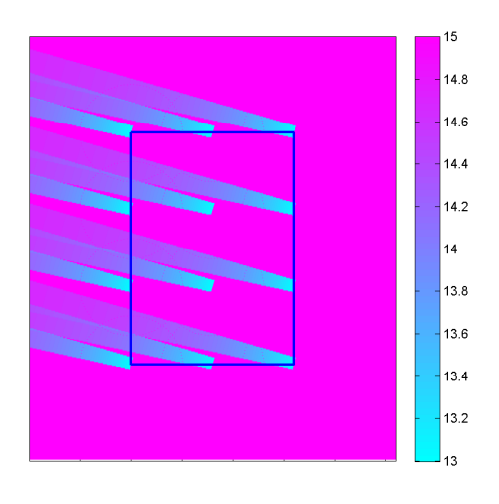

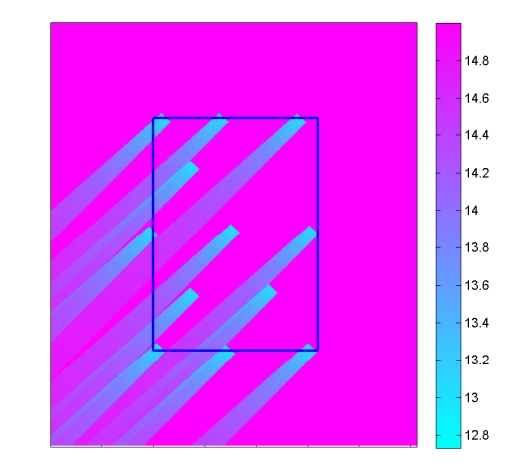

(a) Sector 2, layout original (b) Sector 2, layout optimizado

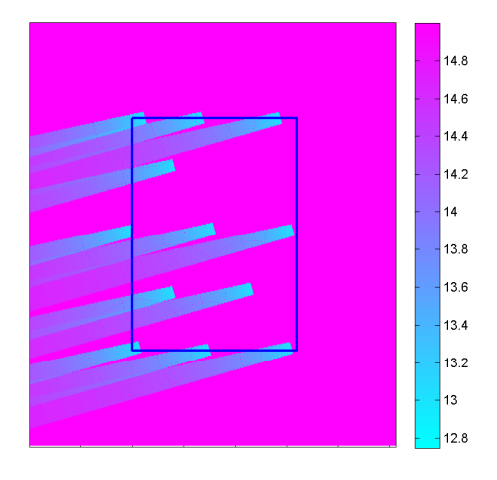

(c) Sector 3, layout original (d) Sector 3, layout optimizado

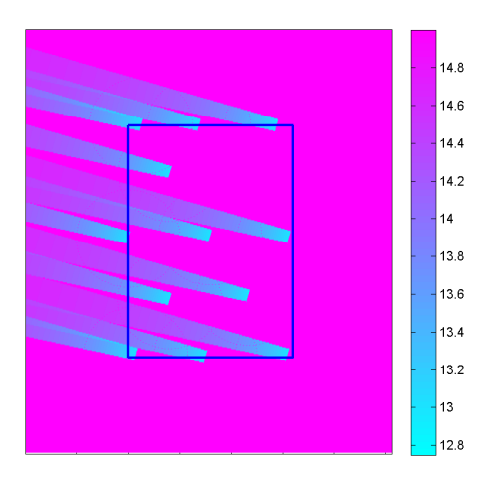

(e) Sector 4, layout original (f) Sector 4, layout optimizado

Figura E.2: Visualización II de las estelas para cada sector.

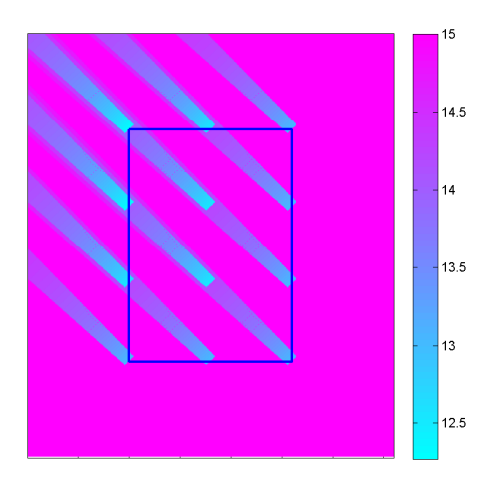

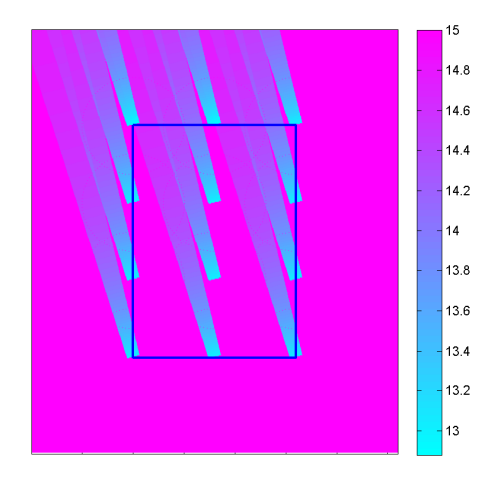

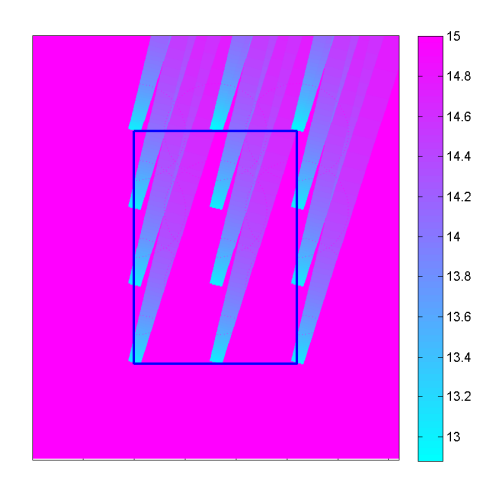

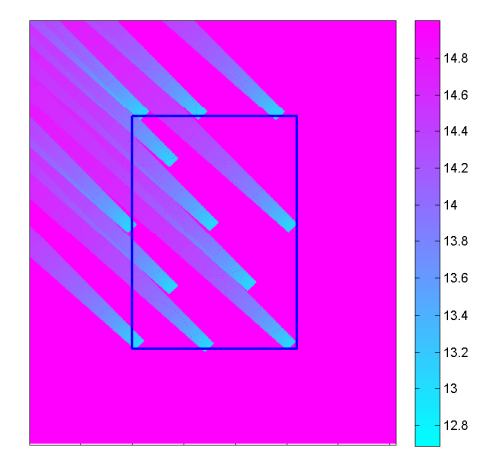

(a) Sector 5, layout original (b) Sector 5, layout optimizado

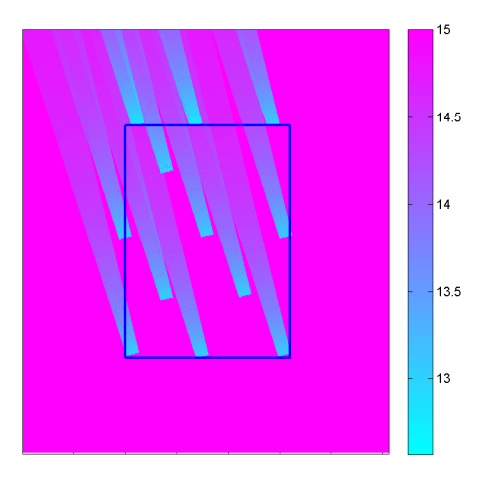

(c) Sector 6, layout original (d) Sector 6, layout optimizado

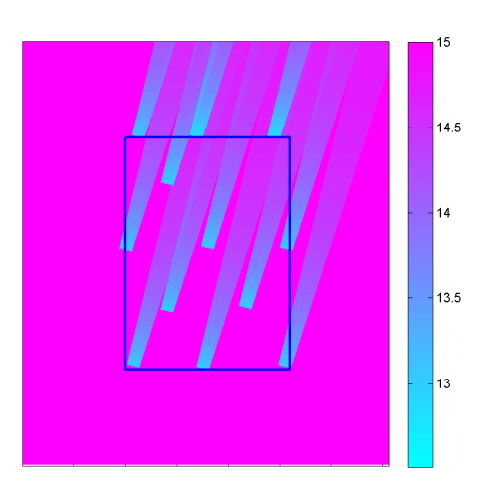

(e) Sector 7, layout original (f) Sector 7, layout optimizado

Figura E.3: Visualización III de las estelas para cada sector.

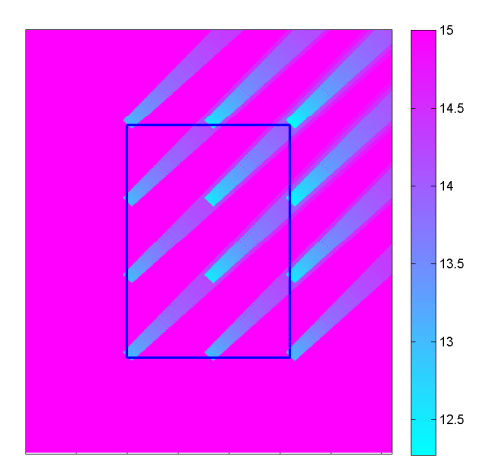

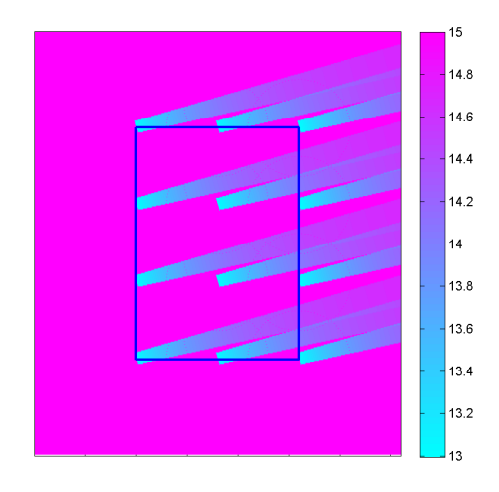

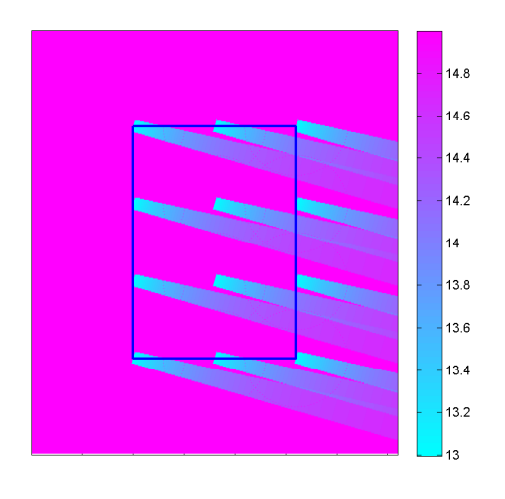

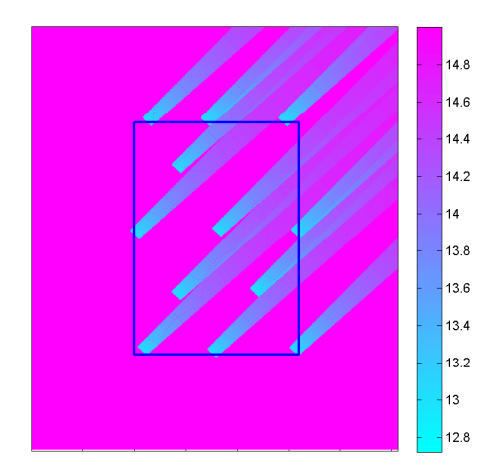

(a) Sector 8, layout original (b) Sector 8, layout optimizado

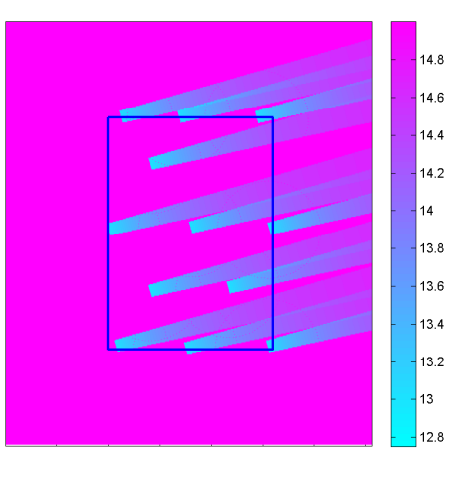

(c) Sector 9, layout original (d) Sector 9, layout optimizado

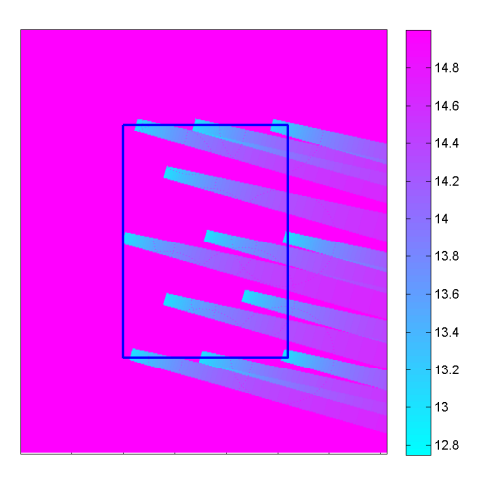

(e) Sector 10, layout original (f) Sector 10, layout optimizado

Figura E.4: Visualización IV de las estelas para cada sector.

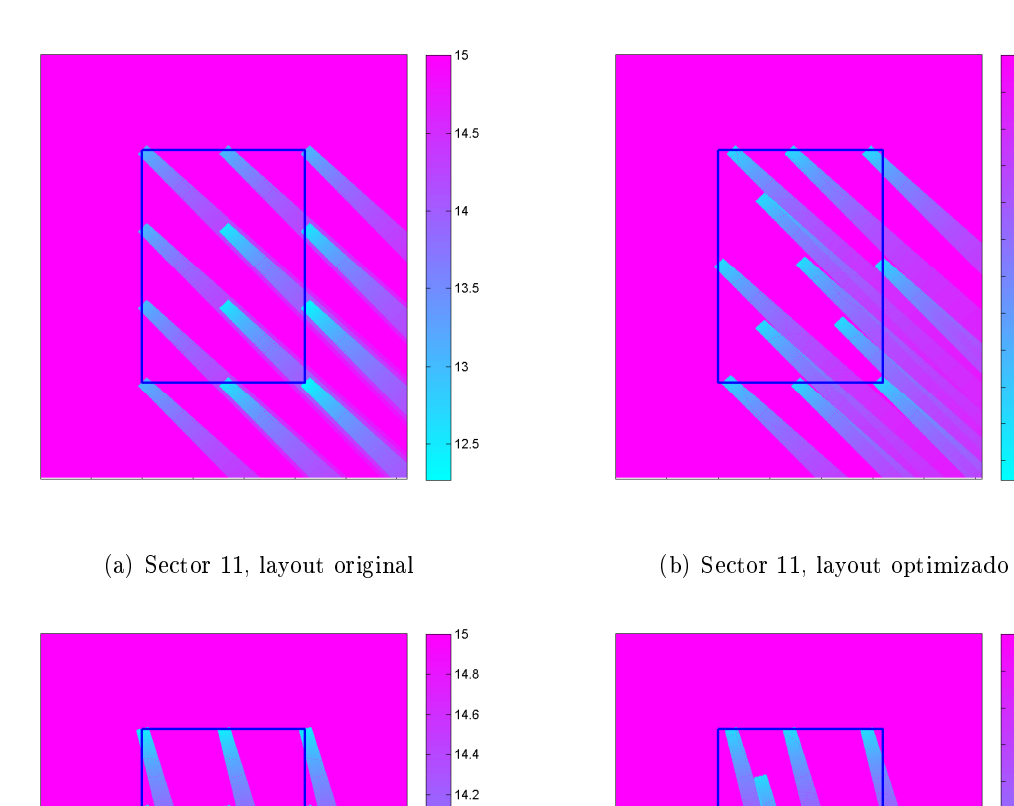

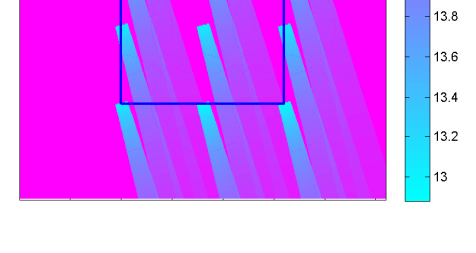

 $\overline{14}$ 

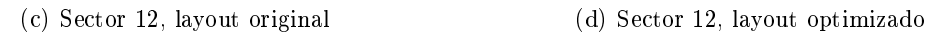

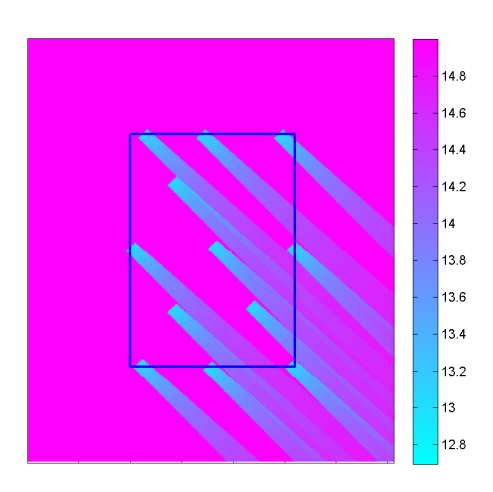

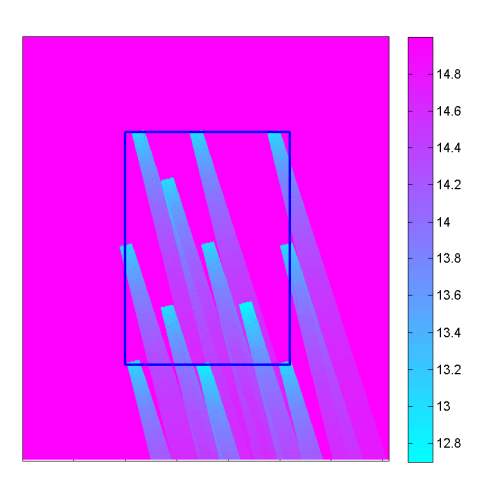

Figura E.5: Visualización V de las estelas para cada sector.

### Bibliografía

- [1] WAsP Wind Atlas Analysis and Application Program. Risø National Laboratory. Wind Energy Department. http://www.wasp.dk/, 2011.
- [2] B.M. Adams and D.C. Quarton. Dynamics load in wind farms II. Final Report, Joule Project, 1996.
- [3] J.F. Ainslie. *Calculating the flowfield in the wake of wind turbines.* volume  $27.$  1988.
- [4] J.F. Ainslie, U. Hassan, H.G. Farkinson, and G.J. Taylor. A wind tunnel investigation of the wake structure within small wind turbine farms. Engng. 14, 1990.
- [5] R. Baldur. Structural Optimization by Inscribed Hyperspheres. J. Engin. Mech., ASCE, vol. 98, noEM3, 1972.
- [6] F. Bañuelos, C. Ángeles, J.A. Serrano, and D.E. Muciño. Análisis y validación de metodología usada para la obtención de perles de velocidad de viento. Universidad Nacional Autónoma de México.
- [7] J.C.G. Boot. *Quadratic Programming, "Studies in Mathematical and Managerial Eco*nomics". H. Theil, vol. 2, Holanda, 1964.
- [8] C.G. Broydon. The Convergence of a Class of Double Rank Minimization Algorithms, parts I and II. J. Inst. Math. Appl., vol 6, 1970.
- [9] J.H. Cassis and L.A. Schmit. On Implementation of the Extended Interior Penalty Function. Int. J. Num. Meth. Engin. vol.  $n^01$ , 1976.
- [10] H. Charnock. Wind Stress on a Water Surface. Quarterly Journal of the Royal Meteorological Society, 81, 639-640, 1955.
- [11] E.W.V. Chaves and R. Mínguez. Mecánica computaciones en la ingeniería con aplicaciones en MATLAB. Universidad Castilla La Mancha, España, 2010.
- [12] A. Crespo and J. Hernández. Numerical modelling of wind turbine wakes. European Community Wind Energy Conference, Madrid, 1990.
- [13] A. Crespo and J. Hernández. Parabolic and elliptic models of wind turibne wakes. Application to the interaction between different wakes and turbines. Phoenics J. Comput. Fluid Dyn., 4, 1991.
- [14] A. Crespo, F. Manuel, D. Moreno, E. Fraga, and J. Hernández. Numerical analysis of wind turbines wakes. In Bergeles G. and Chadjivassiliadis J. Proceedings of de Delphi Workshop on Wind Energy Applications, 1985.
- [15] G.B. Dantzig. Linear Programming and Extensions. Princeton University Press, 1963.
- [16] W.C. Davidon. Variable Metric Method for Minimization. Argone National Laboratory, ANL-5990, Universidad de Chicago, 1959.
- [17] D.P. Dee and S. Uppala. ariational bias correction of satellite radiance data in the ERA-Iterim reanalysis. Quart J. R. Meteorol. Soc., 135, 2009.
- [18] S. Donovan. Wind farm optimization. University of Auckland, Dept. Engineering Science, 2005.
- [19] J.R Douwe. Validation of wind turbine wake models. Using wind farm data and wind tunnel measurements. Delft University of Technology. Faculty of Aerospace Engineering, Paises Bajos, 2007.
- [20] C. Dyrbye and S. Hansen. Wind loads on structures. John Wiley & Sons, 1997.
- [21] C.N. Elkinton, J.F. Manwell, and J.G. McGowan. Offshore wind farm layout optimization (OWFLO), project: Preliminary results. University of Massachusetts, 2006.
- [22] A.V. Fiacco and G.P. McCormick. Nonlinear Programming: Sequential Unconstrained Mnimization Techniques. John Wiley and Sons, Nueva York, 1968.
- [23] R. Fletcher. A New Aproach to Variable Metric Algorithms,. Computer J, vol. 13, 1970.
- [24] R. Fletcher. Practical Methods of Optimization. John Wiley & Sons, New York, second edition edition, 1987.
- [25] R. Fletcher and M.J.D. Powell. A Rapidly Convergent Method for Minimization. Computer J, vol.6, n<sup>o</sup>2., 1963.
- [26] R. Fletcher and C.M. Reeves. Function Minimization by Conjugate Gradients. Computer J, vol 7,  $n^{o}2$ , 1964.
- [27] S.T. Frandsen. Turbulence and turbulence-generated structural loading in wind turbine clusters. Risø National Laboratory, Roskilde Denmark, 2007.
- [28] S.T. Frandsen, R. Barthelmie, S. Pryor, O. Rathmann, S. Larsen, J. Hojstrup, and M.L. Thøgersen. Analytical modelling of wind speed deficit in large offshore wind farms. Wind Energy,9, 2006.
- [29] G.A. Gabriele and K.M. Ragsdell. The Generalized Reduced Gradient Method: A Reliable Tool for Optimal Design. ASME J. Engin. Ind., series B, Vol. 99, n<sup>o</sup> 2, 1977.
- [30] M.C. Gibbs. Constrained Minimization Using Recursive Equality Quadratic Programming, in "Numerial Methods for Nonlinear Optimization". F. A. Lootsma, Academic Press, London, 1975.
- [31] D. Goldfarb. A Family of Variable Metric Methods Derived by Variational Means. Math. Comput., vol. 24, 1970.
- [32] S.A. Grady, M.Y. Hussaini, and M.M. Abdullah. Placement of wind turbines using genetic algorithms. Renewable Energy, 2004.
- [33] D.R.R. Green. Near wake wind tunnel studies. ETSU Report, Loughborough University of Technology, Department of Mechanical Engineering, 1986.
- [34] R.T. Haftka and J.H. Starnes. Applications of Quadratic Extended Interior Penalty Function for Structural Optimization. AIAA J., vol. 14, n<sup>o</sup>6, 1976.
- [35] S.P. Han. A Globallly Convergent Method for Nonlinear Programming. J. Optim, Theory Appli., vol. 22, nº 3, 1977.
- [36] G. Hassan and Partners Ltd. GH WindFarmer Theroy Manual. 2004.
- [37] http://www.alpha ventus.de. Alpha ventus. 2011.
- [38] http://www.emd.dk/.EMD International A/S. Windpro. 2011.
- [39] http://www.gl garradhassan.com/en/GHWindFarmer.php. Windfarmer. 2012.
- [40] N.O. Jensen. A note on wind generator interaction. Risø National Laboratory, Roskilde Denmark, 1984.
- [41] J. Jonkman, S. Butterfield, W. Musial, and G. Scott. Definition of a 5-MW Reference Wind Turbine for Offshore System Development. Technical Report NREL/TP-500-38060. National Renewable Energy Laboratory, 2009.
- [42] E. Kalnay, M. Kanamitsu, R. Kistler, W. Collins, D. Deaven, L. Gandin, M. Iredell, S. Saha, G. White, J. Woolen, Y. Zhu, A. Leetmaa, R. Reynolds, M. Chelliah, W. Ebixuzaki, W. Higgins, J. Janowiak, J.c. Mo, C. Ropelewski, J. Wang, R. Jenne, and Joseph. D. The NCEP/NCAR 40-year reanalysis. J. Meteor. Soc. Japan, 85, 1996.
- [43] W. Karush. Minima of Functions of Several Variables with Inequalities as Side Constraints. M.Sc. Dissertation. Dept. of Mathematics, Univ. of Chicago, Chicago, Illinois, 1939.
- [44] I. Katic, J. Høstrucp, and N.O. Jensen. A simple model for cluster efficiecy. EWEC 1986, Proceedings, Rome, 7-9 October, 1986.
- [45] S. Kirkpatrick, C.D. Gellat, and M.P. Vecchi. Optimization by simulated annealing. Science, 1983.
- [46] H.W. Kuhn and A.W. Tucker. Nonlinear programming. Proceedings of 2nd Berkeley Symposium, University of California Press, Berkeley, 1951.
- [47] A. Kusiak and Z. Song. Design of wind farm layout for maximum wind energy capture.  $Renewable$  Energy.,  $35(3):685-694$ ,  $2010$ .
- [48] Risø National Laboratory. Guidelines for Design of Wind Turbines. DNV/Risø, Denmark, second edition edition, 1999.
- [49] B. Lange, H.T. Waldl, R. Barthelmie, A.G. Guerrero, and D. Heinemann. Improvements of the wind farm model FLaP for offshore applications. Technical report.
- [50] B. Lange, H.T. Waldl, R. Barthelmie, A.G. Guerrero, and D. Heinemann. Modelling of offshore wind turbine wakes with the wind farm program  $FLaP$ . Technical report.
- [51] G.C. Larsen, H.A. Madsen, and N.N. Sørensen. Mean wake deficit in the near field. European Wind Energy Conference and eshibition 2003, Madrid, 2003.
- [52] G.M. Masters. Renewable and efficient Electric Power Systems. John Wiley & Sons. USA, 2004.
- [53] T. Mathworks. Optimization toolbox user`s guide. release notes. 2002.
- [54] Matlab. the mathworks, inc.
- [55] M. Menéndez, A. Tomás, P. Camús, M. García-Díez, L. Fita, J. Fernández, F.J. Méndez, and I.J. Losada. A methodology to evaluate regional-scale offshore wind energy resources. Oceans-2011 Conference, 2011.
- [56] N. Metropolis, A.W. Rosenbluth, M.N. Rosenbluth, A.H. Teller, and E. Teller. Equation of state calculation by fast computing machines. Journal of Chemical Physics, 1953.
- [57] G. Mosetti, C. Poloni, and B. Diviacco. Optimization of wind turbine positioning in large wind farms by means of a genetic algorithm. J Wind Eng Ind Aerodyn, 1994.
- [58] P. Nielsen. *Offshore wind energy projects, feasibility study quidelines (EMD)*. SEA-WIND. Altener porject, 2003.
- [59] U.A. Ozturk and B.A. Norman. Heuristic methods for wind energy conversion system positioning. Electric Power Systems Research, 2003.
- [60] H.A. Panafsky and J.A. Dutton. Atmospheric turbulence, models and methods for entineering applications. John Wiley & Sons, New York (US), 1984.
- [61] M.R. Pastel. Wind and solar power systems: design analysis, and operation. CRC Press, Florida(USA), second edition edition, 1999.
- [62] D.A. Pierre and M.J. Lowe. Mathematical Programming via Augmented Lagrangians. Applied Mathematics and Computation Series, Addison-Wesley, Reading, Mass., 1975.
- [63] M.J.D. Powell. An efficient Method for Finding the Minimum of a Function of Several Variables without Calculating Derivatives. Computer J, vol. 1,  $n^{o}4$ , 1964.
- [64] B. Prasad. A Class of Generalized Variable Penalty Methods for Nonlinear Programming. J. Optim. Theory Appl., vol.  $35, n<sup>o</sup>2, 1981$ .
- [65] K. Rados, G.C. Larsen, R. Batherlmie, W. Schlex, B. Lange, G. Schepers, T. Hegberg, and M. Magnusson. Comparison of wake models with data for offshore wind farms. volume 25. Wind Engineering, 2002.
- [66] O. Rahtmann, T. Barthelmie, and S.T. Frandsen. Turbine wake model for wind resource software. European Wind Energy Conference 2006, Scientific Proceeding, 2006.
- [67] I.J. Ramírez and J.A. Domínguez. New multiobjective tabu search algorithm for fuzzy optimal planning of power distribution systems. IEEE Trans. Power Syst., Vol.21, nº. 1, 2006.
- [68] R.T. Rockafellar. The Multiplier Method of Hestenes and Powell Applied to Convex *Programing.* J. Optim. Theory Appl., vol.  $12, n^06, 1973$ .
- [69] D.F. Shanno. Conditioning of Quasi-Newton Methods for Function Minimization. Math. Comput., vol. 24, 1970.
- [70] W.C. Skamarock, J.B. Klemp, J. Dudhia, D.O. Gill, D.M. Baker, M.G. Duda, X.Y. Huang, W. Wang, and J.G. Powers. A description of the advanced research WRF version 3. NCAR Tech., NCAR/TN-475+STR, 2008.
- [71] T. Sørensen, M.L. Thøgersen, and P. Nielsen. Evaluating Models for Wind Turbina Added Turbulence - Sensitivity Study of the Models and Case Study. EMD International A/S, Dinarmarca.
- [72] T. Sørensen, M.L. Thøgersen, and P. Nielsen. Adapting and calibration of existing wake models to meet the conditions inside offshore wind farms. EMD International  $A/S$ , Dinarmarca, 2008.
- [73] M.L. Thøgersen. Wind Turbine Wake Modelling and Wake Generated Turbulence. EMD International A/S, Dinarmarca, 2011.
- [74] J. Tzanos, K. Margellos, and J. Lygeros. Optimal wind turbine placement via randomized optimizatión techniques. 17 Power systems computation conference. Agosto, 2011.
- [75] G.N. Vanderplaats. A Robust Feasible Directions Algorithm for Design Synthesis. Proceedings, AIAA/ASME/ASCE/AHS, Structural Dynamics and Materials Conference, Lake Tahoe, Nevada, 1983.
- [76] G.N. Vanderplaats. Numerical optimization techniques for engineering design, with applications. Mcgraw-Hill College, California, 1984.
- [77] D.R. Vanluvanee. Investigation of observed and modelled wake effects at Horns Rev using WindPro. Technical University of Denmark, MEK Department, Fluid Mechanics Section, Denmark, 2006.
- [78] L.J. Vermeer, J.N. Sorensen, and A. Crespo. Wind turbine wake aerodynamics. Progress in Aerospace Sciences, (39), 2003.
- [79] P. Wolfe. Methods of Nonlinear Programming, in Recent Advances in Mathematical Programing". R.L Graves and P. Wolfe, McGraw-Hill, Nueva York, 1963.
- [80] P. Wolfe. The Produco Form of the Simplex Method,. Report P-3075, Tje RAND Corporation, Santa Monica, 1965.
- [81] G. Zoutendijk. Methods of Feasible Directions. Elsevier, Amsterdam, 1960.